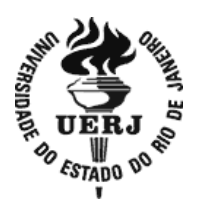

# **Universidade do Estado do Rio de Janeiro**

Centro de Educação e Humanidades Faculdade de Formação de Professores

Anderson Velasco de Oliveira

**Um modelo de programação linear em prol da educação pública em meio à pandemia de SARS-CoV-2 no município de São Gonçalo**

> São Gonçalo 2021

Anderson Velasco de Oliveira

# **Um modelo de programação linear em prol da educação pública em meio à pandemia de SARS-CoV-2 no município de São Gonçalo**

Dissertação apresentada, como requisito parcial para obtenção do título de Mestre, ao Programa de Pós-Graduação do Mestrado Profissional em Matemática em Rede Nacional – PROFMAT, da Universidade do Estado do Rio de Janeiro. Área de concentração: Ensino de Matemática.

Orientadora: Profª. Dra. Priscila Cardoso Petito

# CATALOGAÇÃO NA FONTE UERJ / REDE SIRIUS / BIBLIOTECA CEH/D

O48 Oliveira, Anderson Velasco de.

 Um modelo de programação linear em prol da educação pública em meio à pandemia de SARS-CoV-2 no município de São Gonçalo / Anderson Velasco de Oliveira. – 2021. 90f.: il.

Orientadora: Priscila Cardoso Petito.

Dissertação (Mestrado Profissional em Matemática em Rede Nacional – PROFMAT) - Universidade do Estado do Rio de Janeiro, Faculdade de Formação de Professores.

1. Programação linear - Teses. 2. Pesquisa operacional - Teses. 3. Transporte escolar - Teses. 4. Estudantes – Teses. I. Petito, Priscila Cardoso. II. Universidade do Estado do Rio de Janeiro. Faculdade de Formação de Professores. III. Título.

CRB/7 – 4994 CDU 519.852

Autorizo, apenas para fins acadêmicos e científicos, a reprodução total ou parcial desta dissertação, desde que citada a fonte.

Assinatura Data

Anderson Velasco de Oliveira

# **Um modelo de programação linear em prol da educação pública em meio à pandemia de SARS-CoV-2 no município de São Gonçalo**

Dissertação apresentada, como requisito parcial para obtenção do título de Mestre, ao Programa de Pós-Graduação do Mestrado Profissional em Matemática em Rede Nacional – PROFMAT, da Universidade do Estado do Rio de Janeiro. Área de concentração: Ensino de Matemática.

Aprovada em 08 de setembro de 2021.

Banca Examinadora:

Profª. Dra. Priscila Cardoso Petito (Orientadora) Faculdade de Formação de Professores – UERJ

\_\_\_\_\_\_\_\_\_\_\_\_\_\_\_\_\_\_\_\_\_\_\_\_\_\_\_\_\_\_\_\_\_\_\_\_\_\_\_\_\_\_\_\_\_

\_\_\_\_\_\_\_\_\_\_\_\_\_\_\_\_\_\_\_\_\_\_\_\_\_\_\_\_\_\_\_\_\_\_\_\_\_\_\_\_\_\_\_\_\_

\_\_\_\_\_\_\_\_\_\_\_\_\_\_\_\_\_\_\_\_\_\_\_\_\_\_\_\_\_\_\_\_\_\_\_\_\_\_\_\_\_\_\_\_\_

\_\_\_\_\_\_\_\_\_\_\_\_\_\_\_\_\_\_\_\_\_\_\_\_\_\_\_\_\_\_\_\_\_\_\_\_\_\_\_\_\_\_\_\_\_

Profª. Dra. Rosa Maria García Márquez Faculdade de Formação de Professores – UERJ

Prof. Dr. Abel Rodolfo García Lozano Faculdade de Formação de Professores – UERJ

Prof. Dr. Marcos Costa Roboredo Universidade Federal Fluminense

> São Gonçalo 2021

# **DEDICATÓRIA**

Ao Senhor de todas as coisas devolvo com devoção o resultado de uma oportunidade concedida e sustentada por Ele mesmo.

À minha amada esposa Mariana e ao nosso filho querido Pedro.

## **AGRADECIMENTOS**

Aos meus familiares e amigos pelo encorajamento e compreensão nos momentos de ausência.

À professora Priscila Cardoso Petito pelo suporte dado ao longo do desenvolvimento deste trabalho através de uma orientação dedicada e criativa.

Aos professores do PROFMAT UERJ-FFP pelo esmero no ensino e companheirismo nesta etapa importante de formação.

O presente trabalho foi realizado com apoio da Coordenação de Aperfeiçoamento de Pessoal de Nível Superior – Brasil (CAPES) – Código de Financiamento 001.

Todo novo conhecimento gera novas oportunidades de servir.

*Anderson Velasco de Oliveira*

#### **RESUMO**

OLIVEIRA, A. V. de. *Um modelo de programação linear em prol da educação pública em meio à pandemia de SARS-CoV-2 no município de São Gonçalo.* 2021. 90f. Dissertação (Mestrado Profissional em Matemática em Rede Nacional) – Faculdade de Formação de Professores, Universidade do Estado do Rio de Janeiro, São Gonçalo, 2021.

Este estudo propõe um método de utilização de ferramentas computacionais que pode otimizar a alocação de alunos e alunas de uma rede pública de ensino por meio de técnicas de pesquisa operacional, contribuindo com medidas necessárias para a dinâmica social, em particular de atores diretos no âmbito educacional, durante as fases de afastamento social e de retomada de atividades presenciais nas instituições de ensino em meio à pandemia de COVID-19. Um modelo matemático de programação linear inteira (PLI) foi proposto para minimizar o número de estudantes impossibilitados de frequentar uma escola na qual possam realizar o percurso a esta sem a necessidade de transporte coletivo, considerando que as instituições de ensino envolvidas podem aumentar sua capacidade de vagas, usando como principal indicador o percentual de estudantes alocados dentro do padrão considerado máximo ideal. São Gonçalo-RJ foi selecionada como cidade para a aplicação do modelo, sendo realizado um estudo de caso com seus estudantes do ensino médio da rede pública estadual. Para a localização desses estudantes, são utilizadas técnicas de cálculo relacionadas a aplicativos de Sistemas de Informações Geográficas, que, em conjunto com outros *softwares*, podem fornecer os resultados desejados por meio do modelo matemático.

Palavras-chave: Ferramentas Computacionais. Alocação de Estudantes. Pesquisa Operacional. Problema de Transporte.

## **ABSTRACT**

OLIVEIRA, A. V. de*. A linear programming model in favor of public education during the SARS-CoV-2 pandemic in the municipality of São Gonçalo.*2021. 90f. Dissertação (Mestrado Profissional em Matemática em Rede Nacional) – Faculdade de Formação de Professores, Universidade do Estado do Rio de Janeiro, São Gonçalo, 2021.

This study proposes a method of using computational tools that can optimize the allocation of students in a public school system through operational research techniques, contributing to measures necessary for social dynamics, in particular for direct actors in the educational sphere, during the phases of social withdrawal and resumption of in-person activities in educational institutions amidst the COVID-19 pandemic. A mathematical model of Integer Linear Programming (ILP) was proposed to minimize the number of students unable to attend a school where they can travel to it without the need for public transport, considering that the educational institutions involved can increase their ability to places, using as the main indicator the percentage of students allocated within the standard considered ideal maximum. São Gonçalo-RJ was selected as the city to apply the model, and a case study was carried out with its high school students from the state public network. To locate these students, calculation techniques related to Geographic Information Systems applications are used, which, together with other software, can provide the desired results through the mathematical model.

Keywords: Computational Resources. Student Allocation. Operational Research. Transport Problem.

# **LISTA DE ILUSTRAÇÕES**

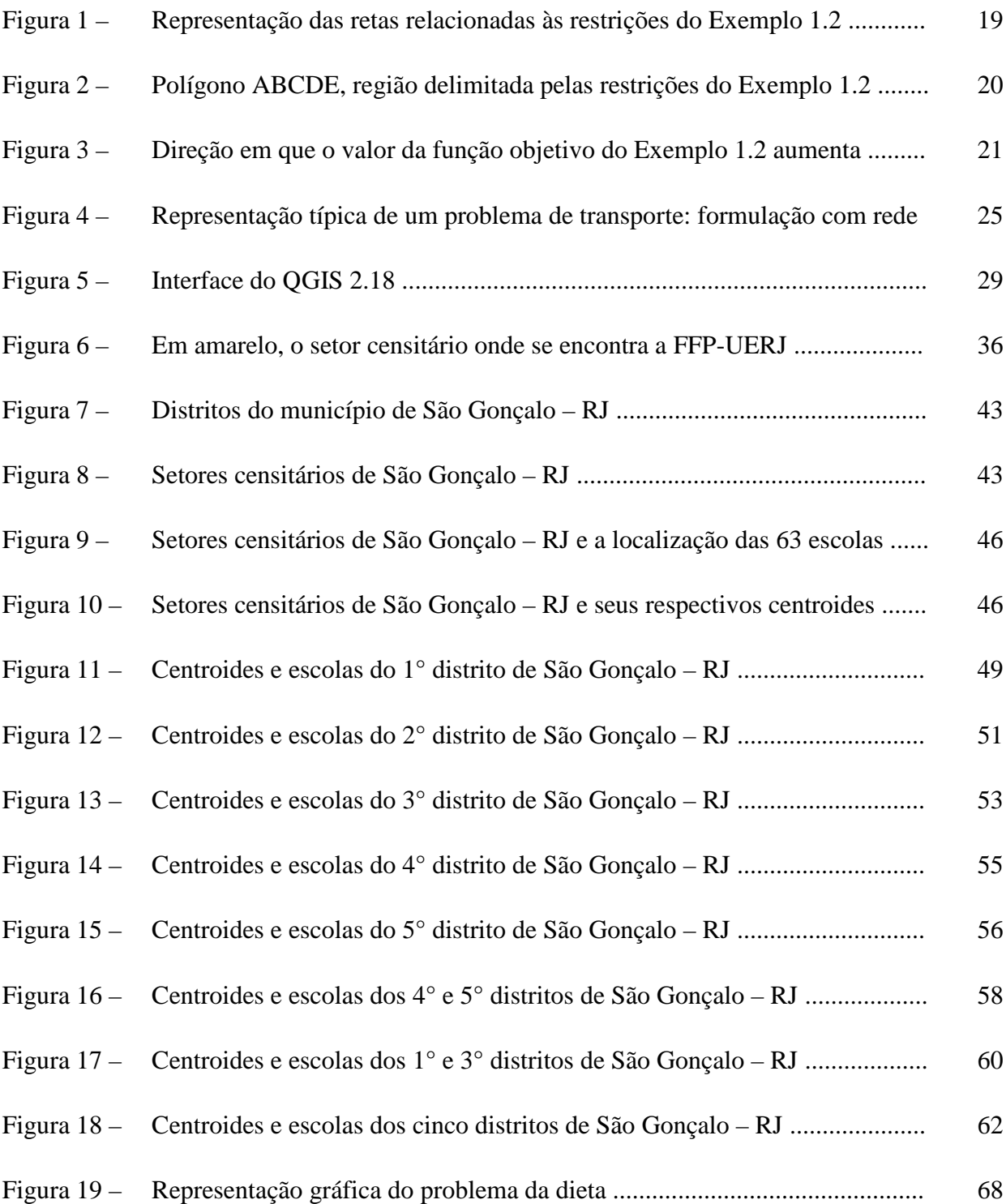

# **LISTA DE TABELAS**

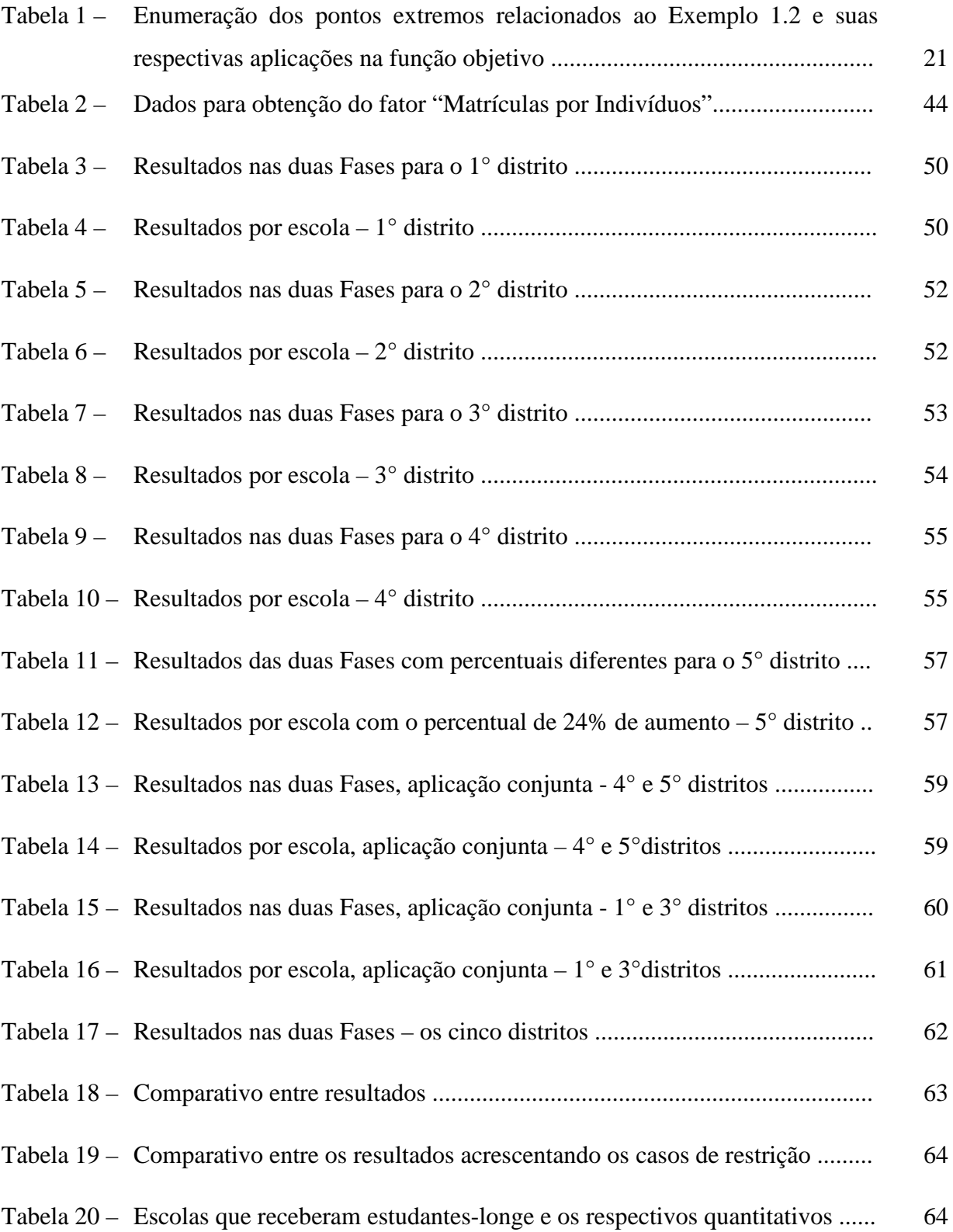

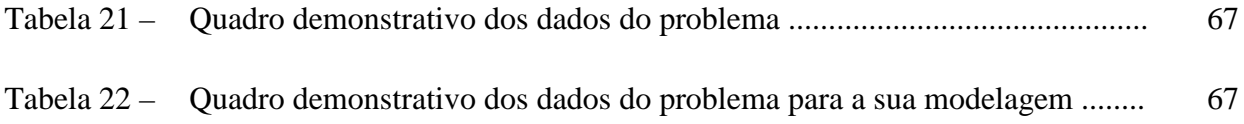

# **SUMÁRIO**

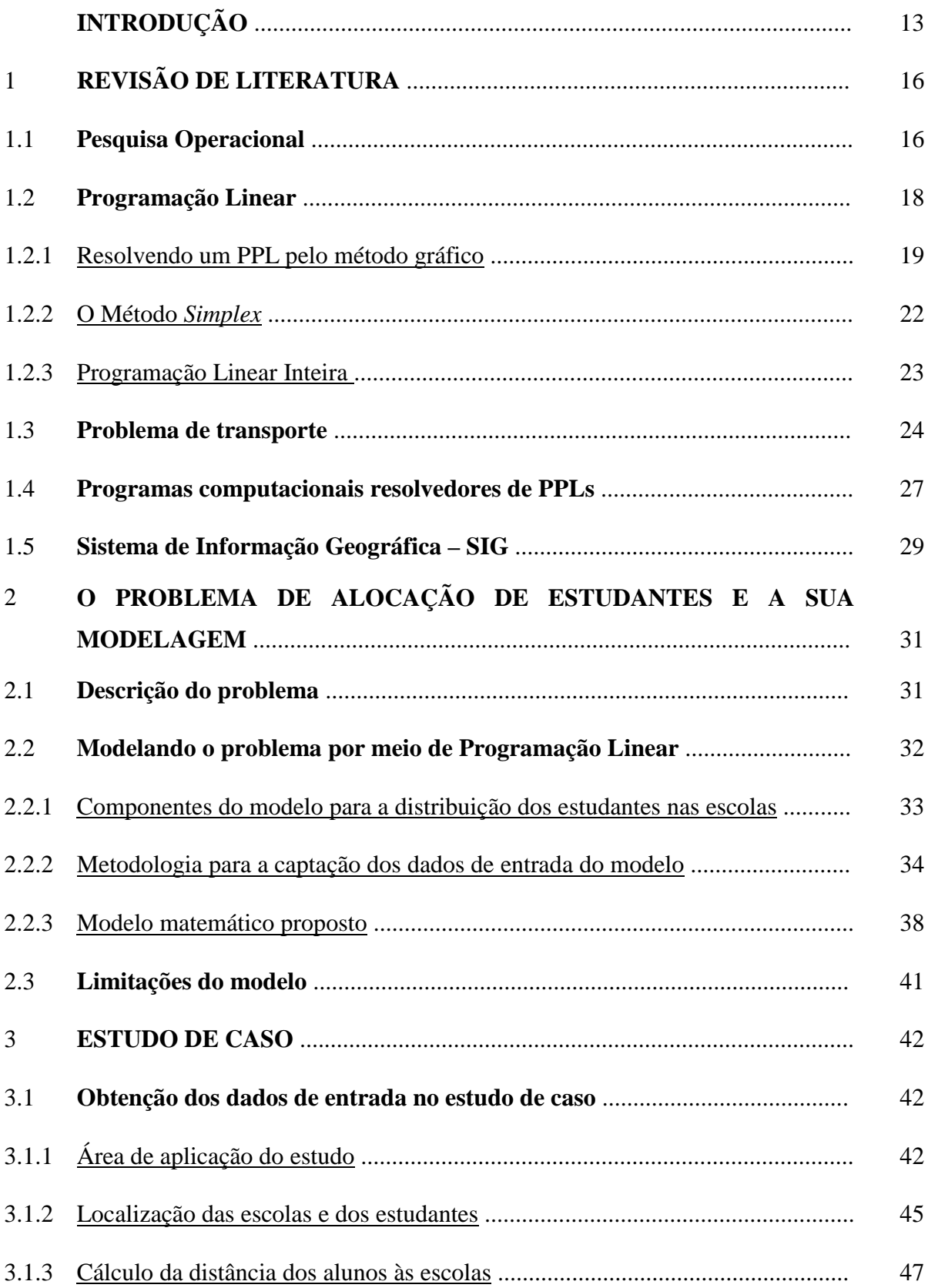

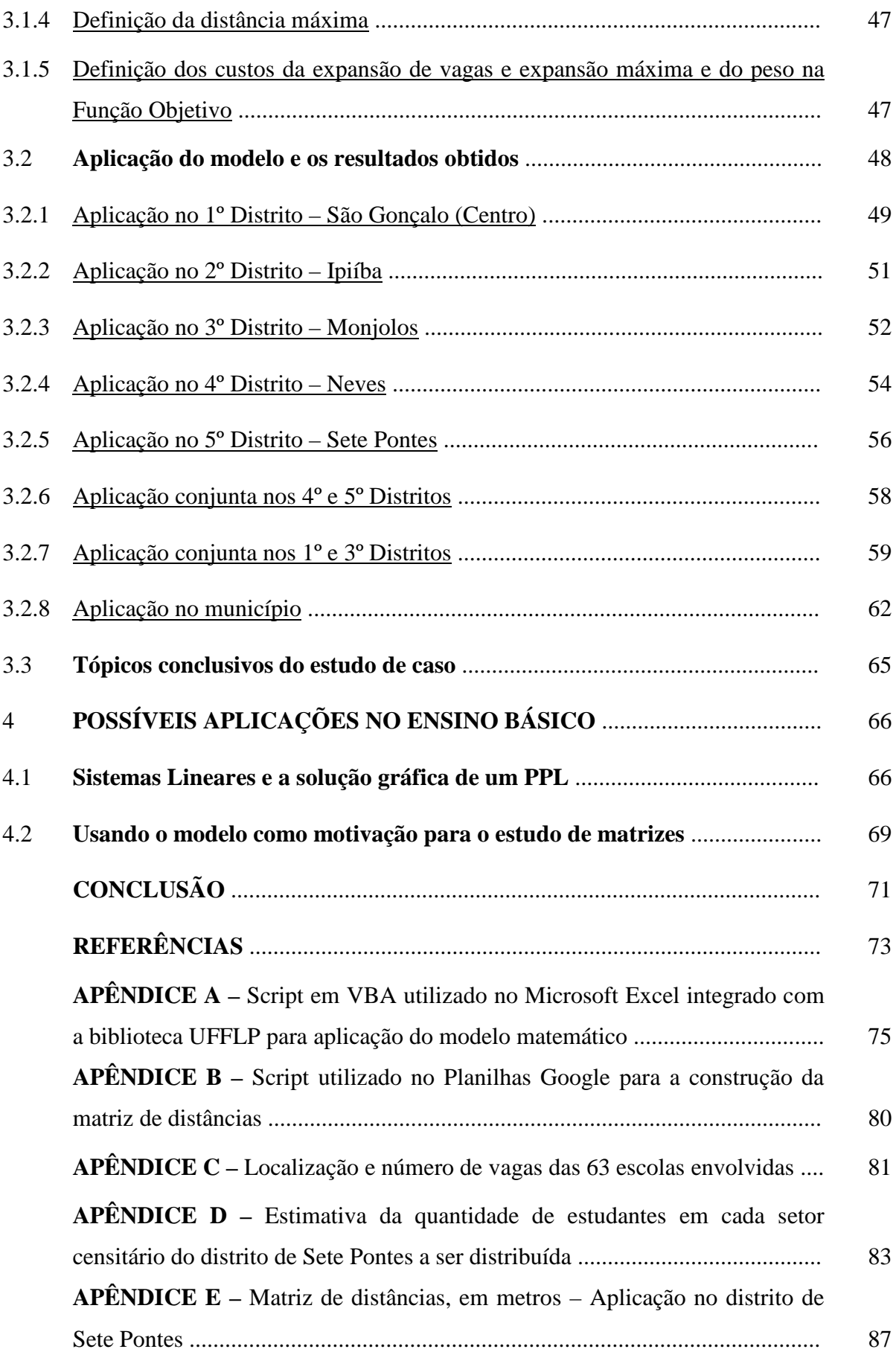

# **INTRODUÇÃO**

Em 11 de março de 2020, o diretor geral da Organização Mundial da Saúde - OMS, Tedros Adhanom, declarou que a organização elevou o estado da contaminação à pandemia de Covid-19, doença causada pelo novo coronavírus, o SARS-CoV-2 (OMS, 2020). No dia 13 de março de 2020 o governador do Estado do Rio de Janeiro anunciou através do decreto nº 46.973 de 16 de Março de 2020 o reconhecimento da situação de emergência na saúde pública do estado do Rio de Janeiro e as primeiras restrições em combate à pandemia de SARS-CoV2 a serem adotadas em todo estado. Mesmo não sabendo muito sobre medidas de afastamento social o povo fluminense se deparou com uma situação não muito comum e com impacto imediato no cotidiano da população. Uma dessas medidas que mexeram muito com a dinâmica social foi o fechamento das escolas. Uma interrupção aparentemente temporária. E foi assim, por períodos mais curto ou longos, que as medidas de restrição social iam tendo seus prazos estendidos.

O ano de 2020 ficou no passado e as escolas do estado do RJ não voltaram com as atividades presenciais. O ano letivo de 2021 começa em meio a persistente pandemia. O desafio do ensino básico continua, o ensino híbrido parece ser a forma aceitável para manter o máximo possível de estudantes e agentes de educação em suas residências enquanto as taxas de transmissão e morte da COVID-19 não diminuem (BBC, 2021). Na tentativa da retomada de atividades presenciais nas instituições de ensino e da abertura dos comércios o que se nota são muitas pessoas na rua e os transportes coletivos lotados. Situações incompatíveis com as finalidades de todas as restrições sociais impostas desde o primeiro decreto estadual já citado anteriormente.

Considerando o fato de que nessa tentativa de retomada de atividades presenciais nas escolas durante a pandemia é importante evitar que estudantes tenham que usar transportes coletivos, ferramentas computacionais em conjunto com técnicas relacionadas à pesquisa operacional são aplicadas neste trabalho, utilizando um modelo matemático como base para otimizar a alocação de estudantes do ensino médio em instituições de ensino da administração estadual no município de São Gonçalo - RJ.

Em 2015 tive a oportunidade de finalizar o curso de Bacharel em Engenharia de Produção na Universidade Federal Fluminense, onde percebi que ao longo de sua duração tive mais criatividade na preparação e execução das minhas aulas para os anos de escolaridade do ensino médio. Outro fator importantíssimo foi o contato com a Pesquisa Operacional e o desafio de produzir um trabalho de conclusão de curso envolvendo a minha realidade profissional e os novos conhecimentos técnicos. Ingressando no PROFMAT em 2018 pude notar que aspectos relacionados à pesquisa da Matemática Aplicada continuaram sendo potencializados, algo iniciado durante o curso de engenharia e, possivelmente pelo senso comum, uma característica atribuída aos docentes do ensino superior, não muito divulgada em quem atua exclusivamente na educação básica. Desta forma, é natural que estas experiências me levassem a refletir sobre a docência na perspectiva do professor-pesquisador.

Em 2019 tive a oportunidade de atuar também como coordenador pedagógico e quando um professor de Matemática atua em atividades de gestão, naturalmente, tende a procurar a soluções através da aplicação de diversas teorias contextualizadas à sua realidade, ele não se conforma em utilizar processos que não são muito lógicos quando conhece a ciência e o seu potencial de descrever e resolver problemas cotidianos. Afinal, é isso que esperamos de uma aula de Matemática, que possa desenvolver este tipo de olhar, de entender que a Matemática escolar pode e deve estimular o seu uso em diversas situações práticas. Em tempos que requerem adaptação tanto dos docentes como dos discentes, recorrer aos recursos da modelagem, da Matemática computacional, deve ser algo muito importante considerando que a divulgação destas ferramentas aos professores e pesquisadores permite que, além de apropriarem-se das técnicas, possam sentir-se estimulados a fazê-lo em todas as áreas, difundindo a Matemática escolar associada à prática e à pesquisa, principalmente conectadas ao cotidiano.

Tendo em vista o contexto exposto, este trabalho tem sua motivação na aplicação de um estudo visando uma necessária melhoria na alocação de estudantes da rede estadual de educação no estado do Rio de Janeiro. Não apenas pelo deslocamento urbano e toda a consequência na dinâmica social, mas também pelo fato de possibilitar estudantes a se deslocarem para suas respectivas unidades de ensino sem a necessidade de tomar transporte público, o que diminuiria a lotação dos coletivos em meio à pandemia de COVID-19. Segundo o Censo da Educação Básica (INEP, 2021), das 24.172 matrículas no ensino médio regular no município de São Gonçalo-RJ em 2019, 17.485 foram de estudantes com idade entre 15 e 17 anos. Desses, 12.400 matrículas foram em escolas da rede pública estadual de educação do RJ, ou seja, 51,3% do total de matrículas no ensino médio regular no município em questão. Portanto tal município é o alvo de aplicação do modelo proposto.

Esta pesquisa tem como objetivo desenvolver um modelo matemático e aplicá-lo à distribuição de alunos em instituições de ensino da administração pública do Estado do Rio de Janeiro no município de São Gonçalo, de forma a minimizar a distância entre estudantes e

escolas afins. Espera-se que, com os dados do modelo, seja possível analisar como as escolas envolvidas utilizam suas vagas nessas alocações, levando em consideração o possível aumento de suas respectivas capacidades.

Este trabalho está essencialmente organizado em quatro capítulos. O primeiro capítulo envolve a revisão de literatura relacionada à pesquisa operacional, programação linear, problemas de transporte e apresenta citação de alguns trabalhos relacionados à temática em questão. No segundo capítulo, é exposto o modelo proposto para a distribuição de estudantes e o método utilizado para obter seus dados de entrada assim como o discorrer sobre as limitações concernentes a tal modelo. No terceiro capítulo, encontra-se o estudo de caso tendo em vista a aplicação do modelo e da metodologia apresentados no Capítulo 2 de forma a tornar mais realista o desenvolvimento proposto pelo trabalho. No quarto capítulo, são apresentadas sugestões para abordagens em aulas sobre Álgebra Linear do Ensino Médio utilizando o estudo de caso como motivador e aplicações simplificadas do modelo como exemplos temáticos.

# 1 **REVISÃO DE LITERATURA**

Neste capítulo serão abordados conteúdos basilares para o presente estudo, destacando os principais conceitos encontrados na literatura concernentes à Pesquisa Operacional, à Programação Linear e à Problema de Transporte, utilizando exemplos para um melhor entendimento das ferramentas utilizadas e da metodologia apresentada.

#### 1.1 **Pesquisa Operacional**

Foi durante a Segunda Guerra Mundial que a denominação Pesquisa Operacional (do inglês *Operational Research*) surgiu, se apresentando como uma forma eficaz de auxílio para tomadas de decisão relacionadas às táticas militares e às operações estratégicas (CORRAR; GARCIA, 2001). A seguinte definição é apresentada pela Sociedade Brasileira de Pesquisa Operacional - SOBRAPO:

> "Pesquisa Operacional (PO) é a área de conhecimento que estuda, desenvolve e aplica métodos analíticos avançados para auxiliar na tomada de melhores decisões nas mais diversas áreas de atuação humana (SOBRAPO, 2021)."

Todo processo de solução de problemas tem etapas, e PO não é exceção, porque esse é o seu objetivo. Para a resolução de problemas de PO, Hillier e Lieberman (2006) sugerem uma sequência de seis estágios ou fases. No primeiro estágio, o problema é definido de forma mais clara e precisa possível para que os dados de entrada usados no modelo matemático relevante possam ser coletados. O objetivo desta etapa é determinar os três elementos principais do problema de tomada de decisão: a descrição das alternativas de tomada de decisão, a determinação dos objetivos da pesquisa e a especificação das restrições de trabalho do sistema a ser modelado (TAHA, 2008).

Na segunda etapa, um modelo matemático é formulado para representar o problema. Considerando a complexidade do modelo resultante, ele pode ser resolvido por meio de algoritmos ou soluções analíticas disponíveis ou mesmo heurísticas integradas na comunidade científica. Essa etapa é chamada de modelagem, onde é necessária muita atenção, pois orienta a ação da análise.

O desenvolvimento de um programa de cálculo projetado para derivar uma solução para o problema a partir do modelo constitui a terceira etapa. Segundo Taha (2008), obter a solução do modelo é a parte menos complexa de todo o processo. Antigamente os cálculos eram feitos manualmente demandando muito tempo. Com o avanço da tecnologia e das técnicas computacionais as realizações dos cálculos tornaram-se mais simples, os resolvedores (*softwares* ou pacotes computacionais), mais conhecidos pela palavra em inglês *solvers*, são os responsáveis por tal simplificação desta etapa. No entanto, é necessário enfatizar que uma questão complexa pode necessitar de revisão e até mesmo de reformulação para viabilizar o uso de tais ferramentas.

Na quarta etapa, o modelo é testado e aprimorado conforme necessário. Ao obter a solução ótima para o problema, o analista pode observar possíveis melhorias no modelo, que podem levar a uma reformulação parcial ou total do problema. Qualquer análise pendente ou incorreta nas etapas anteriores causará problemas ao testar o modelo (HILLIER; LIEBERMAN, 2006). Por esse motivo, nesta etapa, geralmente há revisões que afetam todas as etapas anteriores.

Nas duas últimas etapas, o modelo está pronto para ser aplicado de acordo com as normas de gestão estabelecidas e, finalmente, ser implementado. Usando um modelo consistente e validado, todo o processo deve ser documentado para que possa ser replicado quando necessário. O uso de ferramentas computacionais facilita esse processo, bastando modificar os dados de entrada do problema em questão assim que necessário. Os dados obtidos são transformados em informações de uma situação real, para que tenham aplicabilidade no departamento operacional da organização. Nesse estágio, a clareza é essencial, pois o uso de informações obtidas de forma incorreta pode tornar todo o processo inutilizável.

É válido enfatizar que Taha (2008) resume o processo em cinco ao invés de seis estágios como as principais etapas da implementação da PO: definição do problema, composição do modelo, solução do modelo, validação e implementação do modelo.

Existem várias ferramentas em PO: Programação Linear, Simulação, PERT/CPM, Análise de Decisão e Teoria das Filas figuram entre elas. Segundo Taha (2008), a Programação Linear é a mais utilizada. Tanto a PERT (*Program Evalution Review Tecnique*) como a CPM (*Critical Path Method*) são técnicas desenvolvidas no final dos anos 1950 e estão entre os exemplos de ferramentas de PO baseadas em rede (HILLIER; LIEBERMAN, 2006). Este trabalho está limitado ao uso de programação linear inteira.

## 1.2 **Programação linear**

Uma das ferramentas da PO é a Programação Linear (PL). Horngren (1981) - um influente contador e autor de livros de contabilidade e de custos - destaca a PL como uma ferramenta com grande potencial para a solução de problemas, com uma capacidade de aumentar lucros e diminuir custos de empresas, mesmo trabalhando com um grande número de variáveis em interação e até mesmo utilizando recursos limitados. Uma função objetivo, que se pretende maximizar (ou minimizar), formada por variáveis chamadas variáveis de decisão, e as restrições às quais as variáveis de decisão estão sujeitas compõem o modelo matemático da PL. Tanto a função objetivo quanto as restrições são lineares.

Exemplo 1.1: Um modelo de programação linear com quatro variáveis de decisão.

| maximizar  | $4x_1 - x_2 - 3x_3 + 12x_4$                      | (1.1) |
|------------|--------------------------------------------------|-------|
| sujeito a: | $x_1 \leq 5$                                     | (1.2) |
|            | $2x_1 + x_2 - x_3 \leq 8$                        | (1.3) |
|            | $-x_1 + x_4 \leq 3$                              | (1.4) |
|            | $x_2 + x_3 \le 6$                                | (1.5) |
|            | $x_1 + x_4 \leq 5$                               | (1.6) |
|            | $x_1 \geq 0, x_2 \geq 0, x_3 \geq 0, x_4 \geq 0$ | (1.7) |

No Exemplo 1.1, as quatro variáveis de decisão do problema são representadas por *x*1,  $x_2$ ,  $x_3$  e  $x_4$ , restringidas pelas desigualdades (1.2), (1.3), (1.4), (1.5) e (1.6). Essas desigualdades constituem as restrições do modelo e também são sujeitas às restrições numéricas, mostradas em (1.7), conhecidas como restrições de não negatividade. A expressão (1.1), chamada de função objetivo, é a função a ser maximizada.

Quando a variável de decisão do Problema de Programação Linear (PPL) tem pelo menos uma combinação específica de valores que não violam as restrições do modelo pode-se dizer que essa combinação é uma solução viável do PPL. Se houver uma combinação que leva ao valor mais favorável da função objetivo (um valor mais alto se maximizado, um valor mais baixo se minimizado), então a solução é considerada ótima.

# 1.2.1 Resolvendo um PPL pelo método gráfico

Quando o PPL possui no máximo três variáveis de decisão sua análise e solução, se houver, podem ser obtidas por meio do método gráfico. Observe que no Exemplo 1.1 é apresentado um PPL com quatro variáveis de decisão, portanto, não pode ser analisado graficamente, por isso é apresentado o exemplo 1.2.

Exemplo 1.2: Um modelo de PPL com duas variáveis de decisão.

| maximizar  | $4x_1 - x_2$             | (1.8)  |
|------------|--------------------------|--------|
| sujeito a: | $x_1 \leq 4$             | (1.9)  |
|            | $2x_1 + x_2 \le 10$      | (1.10) |
|            | $-x_1 + 4x_2 \le 13$     | (1.11) |
|            | $x_1 \geq 0, x_2 \geq 0$ | (1.12) |

Figura 1 – Representação das retas relacionadas às restrições do Exemplo 1.2

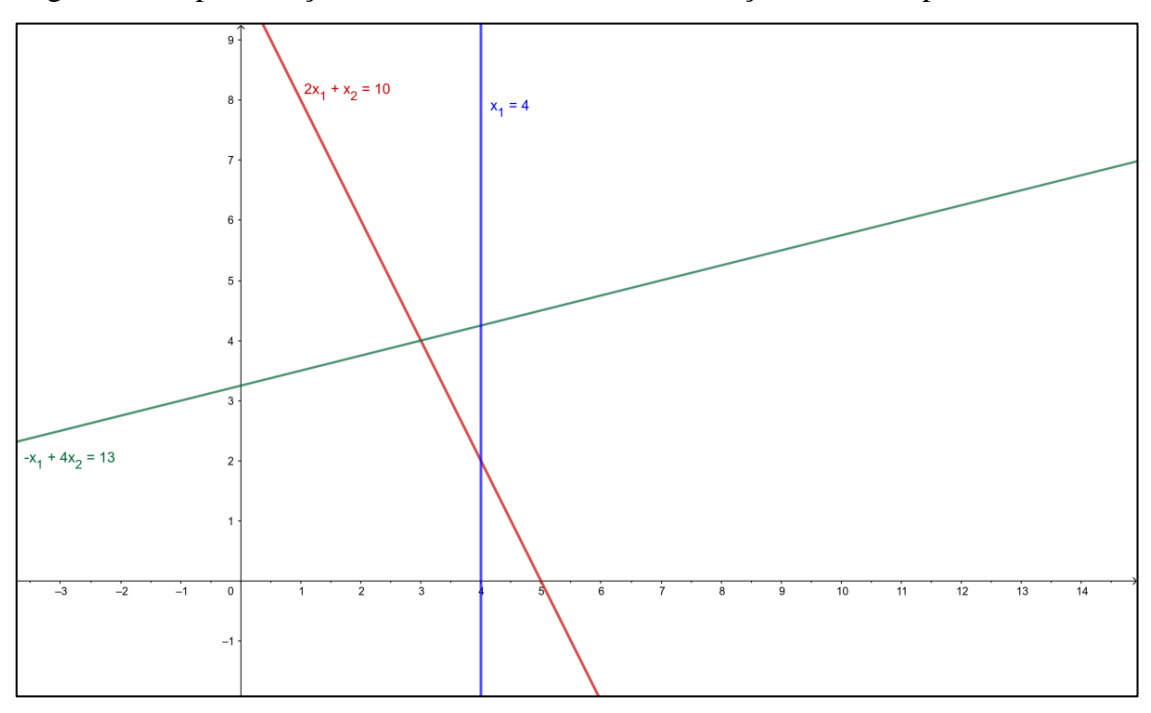

Fonte: o autor, 2021.

Como a análise será realizada em duas dimensões, os fatores limites podem ser expressos no plano cartesiano, onde a abscissa representa valores de *x*<sup>1</sup> e a ordenada representa valores de *x*2. Cada reta está relacionada a uma das restrições do problema. A desigualdade envolvida é representada por um vetor indicador em cada reta. A Figura 1 ilustra uma representação gráfica das retas relacionadas às restrições do Exemplo 1.2.

A área definida por todos os pares ordenados que satisfazem todas as restrições que constituem o modelo ao mesmo tempo é chamada de região de solução viável. A Figura 2 ilustra a formação desta área (polígono ABCDE) formada pelo limite imposto por cada restrição no Exemplo 1.2.

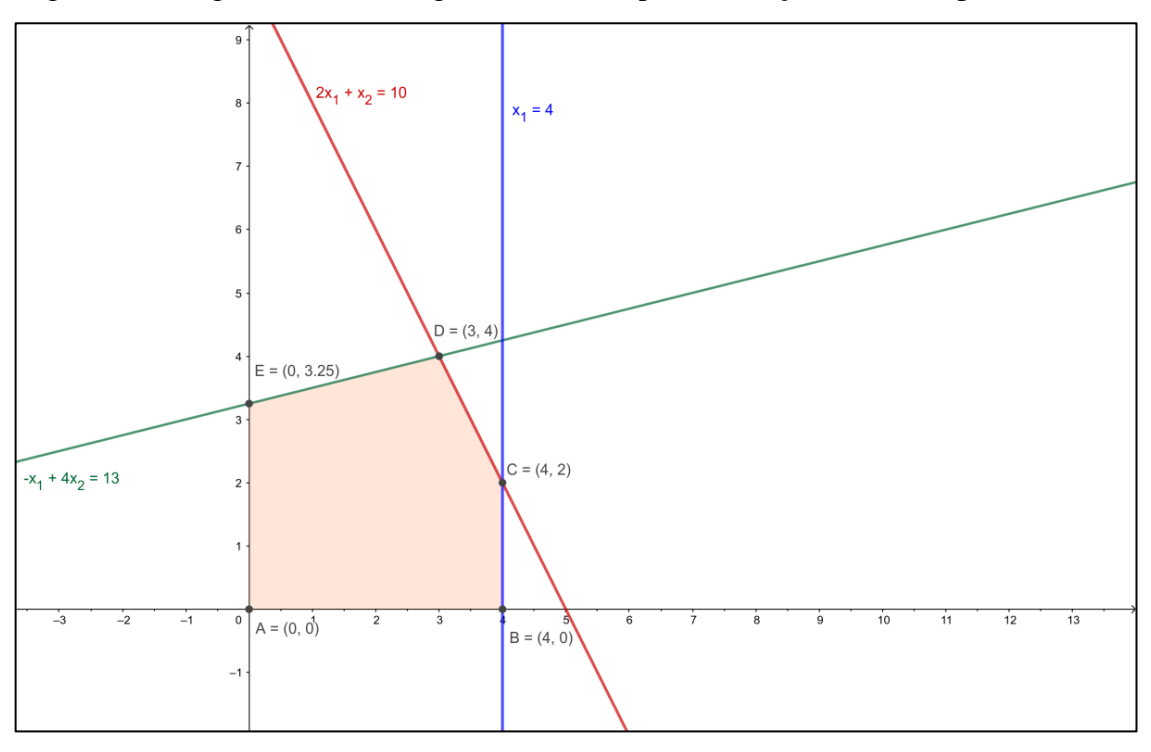

Figura 2 – Polígono ABCDE, região delimitada pelas restrições do Exemplo 1.2

Fonte: o autor, 2021.

Cada ponto do polígono ABCDE representa uma solução viável. Portanto, existem inúmeros pares ordenados para análise na função objetivo, o que torna impossível qualquer tentativa de encontrar a solução ótima desta forma. Nesse caso, é possível obter a solução ótima através de uma característica importante da solução ótima do PPL: ela está sempre relacionada aos pontos extremos na área de solução (TAHA, 2008). No Exemplo 1.2, é suficiente analisar o valor assumido pela função objetivo em cada combinação de  $x_1$  e  $x_2$ relacionada aos vértices do polígono ABCDE. Esses valores são mostrados na Tabela 1.

| <b>Pontos Extremos</b> | $(x_1; x_2)$ | $4x_1 - x_2$ |
|------------------------|--------------|--------------|
| A                      | (0:0)        |              |
| B                      | (4; 0)       | <b>16</b>    |
| $\subset$              | (4; 2)       | 14           |
|                        | (3; 4)       | 8            |
| E                      | (0; 2,25)    | $-2,25$      |

Tabela 1 - Enumeração dos pontos extremos relacionados ao Exemplo 1.2 e suas respectivas aplicações na função objetivo

Fonte: o autor, 2021.

Os valores  $x_1 = 4$  e  $x_2 = 0$  fazem com que a função objetivo atinja seu valor máximo, constituindo assim a solução ótima. Denota-se  $x_1^* = 4 e x_2^* = 0$ .

Se ao invés de verificar o valor da função objetivo em cada ponto extremo da região de soluções viáveis for feita uma análise da direção em que ocorre o aumento da referida função (TAHA, 2008), tem-se uma forma de limitar ainda mais a busca pela solução. Para tanto, considere a função  $z = 4x_1 - x_2$  e cinco valores para  $z (z_1 = -16, z_2 = -8, z_3 = 0, z_4 = 0)$  $z_4 = 8$  e  $z_5 = 16$ ). São obtidas cinco retas, paralelas entre si, no plano cartesiano, auxiliando a indicação da direção na qual *z* aumenta.

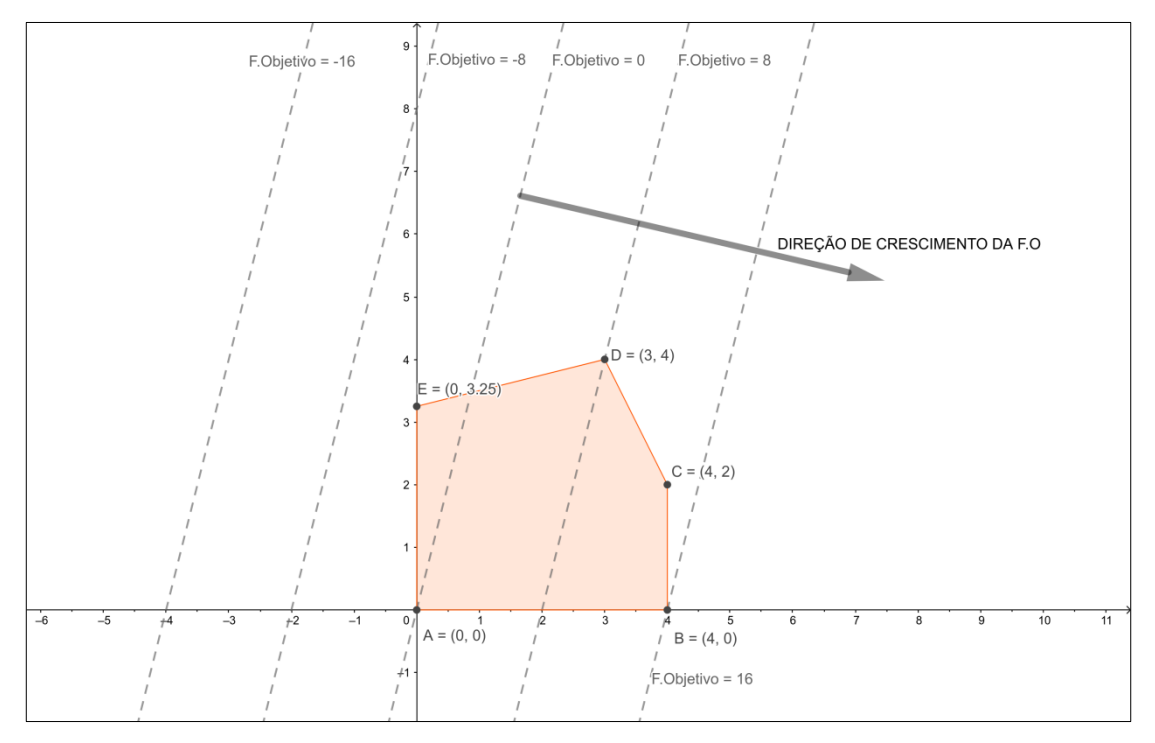

Figura 3 – Direção em que o valor da função objetivo do Exemplo 1.2 aumenta

Fonte: o autor, 2021.

A Figura 3 ilustra a região de soluções viáveis do Exemplo 1.2 e cinco retas paralelas que auxiliam a análise da direção em que a função objetivo aumenta, mostrando a tendência ao ponto ótimo em B.

#### 1.2.2 O Método *Simplex*

O método gráfico é limitado a resolver PPL usando até três variáveis de decisão, onde a análise é realizada por meio da interpretação geométrica envolvendo polígonos convexos (quando em  $\mathbb{R}^2$ ) ou poliedros convexos (quando em  $\mathbb{R}^3$ ) formados pelas restrições do problema. Porém, mesmo que a interpretação geométrica do PPL com mais variáveis seja mais complexa, o método de investigação dos pontos extremos e da direção de aumento da função objetivo realizada no método gráfico é a base do algoritmo algébrico denominado Simplex.

George Dantzig, cientista matemático norte-americano, desenvolveu o algoritmo Simplex em 1947, o provando ser muito eficiente e prático o suficiente para ser usado na busca de solução de problemas com muitas variáveis de decisão, inclusive nos procedimentos atuais (HILLIER; LIEBERMAN, 2006). Por meio de um processo iterativo, o método "percorre" os vértices da região viável até encontrar uma solução viável sem vizinho melhor. Se houver tal solução, será a solução ótima. Existem duas situações específicas em que tal solução não é encontrada: quando o problema não tem solução viável (devido a restrições incompatíveis) ou quando não há máximo (ou mínimo), ou seja, uma ou mais variáveis tendendo ao infinito, as restrições seguirem sendo satisfeitas e a função objetivo ter valores sem limite.

Devido ao surgimento de pontos extremos, que precisam ser estudados, o método Simplex tende a se tornar mais complicado à medida que aumenta o número de restrições e aumenta o número de variáveis de decisão. No entanto, com o avanço da tecnologia computacional, um campo muito vantajoso foi criado para o surgimento de *softwares* e pacotes de computação chamados resolvedores (*solvers*), que permitem a análise de PPL complexos devido a um grande número de restrições e variáveis. Estes *solvers* são baseados no algoritmo do método Simplex

Em muitas aplicações de PL são necessárias restrições que limitam algumas ou todas as variáveis de decisão a valores inteiros. Tais casos são denominados Programação Linear Inteira (PLI) ou, mais utilizado, apenas Programação Inteira (PI). É comum usar o termo Programação Inteira Mista (PIM) para os modelos em que estão presentes variáveis inteiras (ou discretas) juntamente com variáveis contínuas. Também existem os casos em que variáveis são restringidas a assumiram apenas dois valores, conhecidas como variáveis binárias: geralmente 0 (zero) para representar "não" e 1 (um) para representar sim.

Exemplo 1.3: Um modelo de problema de PLI.

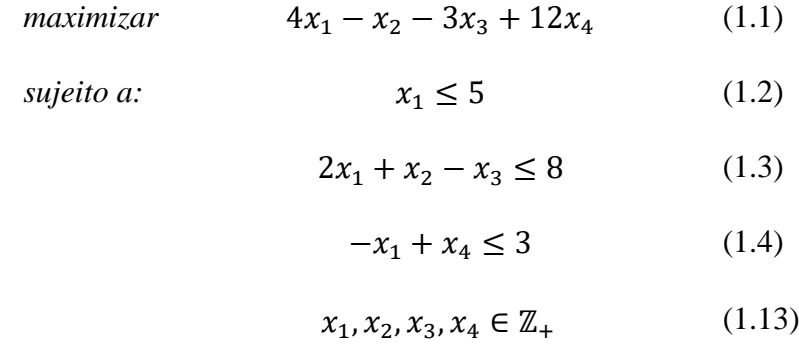

Exemplo 1.4: Um modelo de problema de PLI com variáveis binárias.

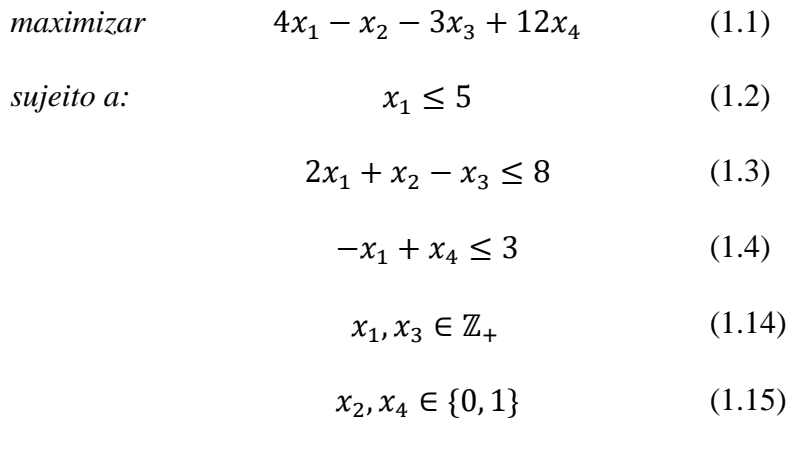

Note que o Exemplo 1.3 é uma adaptação do Exemplo 1.1, sem as restrições (1.5) e (1.6), e com a restrição (1.13) limitando as variáveis de decisão a assumirem apenas valores inteiros. No Exemplo 1.4, além da restrição (1.14) que limita duas das variáveis em serem valores inteiros, há a restrição (1.15) que classifica as duas variáveis em questão como binárias.

Para Hillier e Lieberman (2006), por serem mais restritos a valores inteiros, os problemas de PI podem gerar uma ideia equivocada de facilidade frente a um PPL onde as variáveis são todas contínuas. Um número finito de soluções viáveis em um problema de PI não garante a imediata obtenção da solução. E também, a característica de continuidade das variáveis de um PPL é que garante a existência de uma solução viável em um ponto extremo, corroborando a eficiência do método Simplex. Tal procedimento não pode ser utilizado puramente em problemas de PI ou PIM justamente pela a existência de restrição a variáveis serem inteiras.

Taha (2008) apresenta o método de Partição e Avaliação Sucessivas (*branch-andbound* - B&B) e o método de Planos de Cortes como os dois algoritmos mais distintos que compõem o procedimento de resolução de problemas de PLI, destacando a superioridade do B&B quanto aos cálculos realizados. O processo é composto por três etapas. Na primeira há um relaxamento das restrições quanto as variáveis serem inteiras e, sendo o caso, possibilitando as variáveis binárias pertencerem ao intervalo fechado [0, 1]. Como consequência o problema é transformado em um PPL, possibilitando a aplicação do método Simplex para achar a solução ótima, sendo esta a segunda etapa. Na terceira e última parte, tendo como ponto de partida o ponto ótimo obtido na etapa anterior, através de processos iterativos restrições especiais vão sendo adicionadas de modo a encontrar um ponto extremo que satisfaça as condições iniciais do modelo. É na última etapa onde é utilizado um dos métodos citados especificamente para problemas de PLI.

## 1.3 **Problema de transporte**

Um caso especial de PPL é o problema de transporte, que basicamente trata do envio de mercadorias de determinados pontos (origens) para outros pontos (destinos). O objetivo é minimizar o custo total de transporte por meio de uma determinada programação de expedição atendendo às restrições de oferta e demanda.

Segundo Hillier e Liberman (2006), o termo 'transporte' nestes tipos específicos de problemas vem de um grande número de publicações que tratam de determinar como transportar mercadorias de maneira otimizada. No entanto, este método vai além desses tipos de problemas podendo ser usado para controle de estoque, alocação de pessoal, abastecimento de água, entre outros tipos. As aplicações de problemas de transporte geralmente requerem um grande número de variáveis e restrições.

A Figura 4 mostra uma representação típica de um problema de transporte com *i* origens e *j* destinos. A fonte é a unidade de abastecimento (fornecedores), eles têm sua própria capacidade de abastecimento, *fi*. O destino é a unidade de demanda (consumidores) e sua respectiva demanda *dj*. Cada seta (ou arco) representa a ligação entre a origem *m* e o destino *n*. Dessa ligação tem-se duas informações: *cij*, custo de transporte por unidade da origem *i* ao destino *j*, e *xij*, a quantidade enviada através da ligação e, nesse método, a variável responsável pela otimização do custo total em virtude das restrições de suprimento e demanda.

Figura 4 – Representação típica de um problema de transporte: formulação como rede

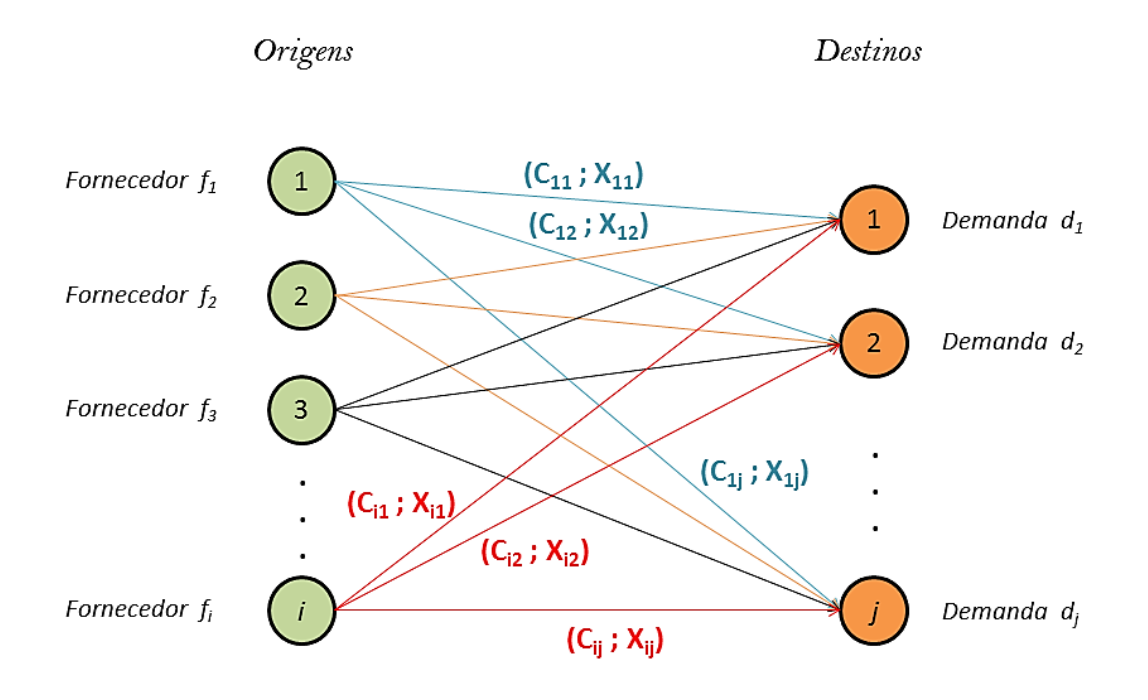

Existem pressupostos de demanda e custo neste modelo. Quando há demanda, cada fonte de abastecimento deve ter um número fixo de unidades de abastecimento e nenhum produto sobressalente, todas essas cotações devem ser diluídas quando distribuídas para o

Fonte: o autor, 2021.

destino. Da mesma forma, cada destino tem requisitos de unidades fixos, os quais devem ser obtidos com o fornecedor. A segunda suposição é que o custo de alocar unidades de qualquer ponto de partida a qualquer destino é proporcional ao número de unidades de alocação.

Um PPL menos complicado pode ser resolvido pelo método Simplex. Da mesma forma, para problemas de transporte, existem métodos (algoritmos) para ajudar a encontrar a solução ótima: método do Extremo Noroeste e o método de Vogel são exemplos desses algoritmos. Cada ferramenta apresenta vantagens e desvantagens em sua aplicação, mas todas possuem características comuns, tais como a necessidade de balancear o problema. Se a soma de todas as unidades produzidas por todos os centros de produção for igual à soma de todas as unidades demandadas pelos consumidores, o problema de transporte é considerado balanceado. Segundo Taha (2008), se o problema não está balanceado (a demanda é maior ou menor do que a oferta), ele pode ser balanceado através da inserção de uma fonte fictícia (quando a demanda é maior do que a oferta) ou de um destino fictício (quando a oferta é maior do que a demanda). Em ambos os casos, basta definir o custo da unidade transportada da fonte fictícia como nula ou enviá-la ao destino fictício.

Como o problema de transporte é um PPL, outra maneira de resolvê-lo é modelá-lo como tal para que o algoritmo Simplex possa ser usado. Identificando na origem os fornecedores com suas respectivas capacidades de fornecimento e no destino os consumidores com suas demandas definidas, de posse da informação sobre o custo de fornecimento de cada ponto da origem para cada ponto no destino, o número de unidades a serem transportadas compõem as variáveis do problema Neste contexto, é apresentado a seguir um modelo para a versão do problema.

Dados de Entrada:

 $m \rightarrow$  número de origens (fornecedores)

 $n \rightarrow$  número de destinos (consumidores)

 $p_i \rightarrow$  capacidade de fornecimento da origem *i* 

*dj* → capacidade de demanda do destino *j*

 $c_{ij} \rightarrow$  custo por unidade transportada da origem *i* para o destino *j* 

## Variáveis:

 $x_{ii} \rightarrow$  número de unidades transportadas da origem *i* para o destino *j* 

Seguindo toda teoria já descrita, entre hipóteses e consequências, tem-se:

 $\frac{n}{2}$ 

 $j=1$ 

$$
minimizar \qquad \sum_{i=1}^{m} \sum_{j=1}^{n} c_{ij} x_{ij} \qquad (1.16)
$$

*sujeito a* 

$$
\leq p_i, \qquad para todo i \in \{1, \dots, m\} \tag{1.17}
$$

$$
\sum_{i=1}^{m} x_{ij} = d_j, \qquad para todo j \in \{1, ..., n\} \qquad (1.18)
$$

$$
x_{ij} \ge 0, \qquad para todo i \in \{1, \dots, m\}, \qquad (1.19)
$$
  
para todo j \in \{1, \dots, n\}

A expressão (1.16) é a função objetivo e deve ser minimizada porque representa o custo total das unidades transportadas. Na Equação (1.17), considerando a possibilidade de ter a oferta maior do que a demanda, ou seja, um modelo não balanceado, as restrições garantem que a capacidade de fornecimento de cada origem não será superada. A Equação (1.18) garante a hipótese das exigências quanto às demandas. A sentença (1.19) garante que a variável *x*ij seja um número real não negativo. Uma característica importante enfatizada por Hillier e Liberman (2006) é que se as ofertas e as demandas forem quantidades inteiras, sempre existe uma solução ótima com valores das variáveis *x*ij também inteiros.

Tem-se um número *n* x *m* de variáveis e um número *n* + *m* de restrições. Usando a capacidade computacional dos *softwares* atuais, com essa modelagem, é possível chegar a uma solução ótima em problemas complexos com um grande número de origens e destinos, caso exista.

#### 1.4 **Programas computacionais resolvedores de PPLs**

Quando um modelo característico de PL consiste em milhares de variáveis e restrições, um método de solução sem o uso de ferramentas computacionais torna-se impraticável. Taha (2008) destacou que a única forma viável de resolver esses problemas é por meio de computadores. Na verdade, existem vários programas e pacotes computacionais no mercado que podem resolver um problema tão complexo por sua magnitude. Alguns deles serão descritos a seguir.

Utilizando as interfaces para linguagens de programação computacionais amplamente utilizadas (C, C ++, C #, Java, Python, etc.), os *softwares* responsáveis por fornecer aos programadores ferramentas consistentes com a modelagem para especificação dos problemas geram também relatórios do resultado para a avaliação. Os núcleos responsáveis por resolver esses problemas chamam-se *solvers*. Basicamente, as funções simplificadas desses núcleos de solução incluem uma dupla informação inicial: os dados de entrada e o modelo utilizado. Após o processamento, a solução do problema (dados de saída) é finalmente determinada.

O *software* proprietário IBM® ILOG® CPLEX® Optimization Studio, denominado CPLEX, da IBM®, está entre os mais conhecidos desde a década de 1990. As linguagens que ele suporta incluem C, C++ e Java (IBM®, 2021). O CPLEX possui uma licença acadêmica. Outro *software* de licença proprietária é o FICO® Xpress Optimization Suite - ou Xpress-MP, abreviado, da FICO®.

Nesta categoria, o LINDO® (LINDO®, 2021), conhecido por sua instalação mais simples, é um *software* amplamente utilizado. Mesmo sem as capacidades mencionadas nos *softwares* anteriores, o LINDO® possui uma característica muito importante: é gratuito quando o PL analisado não possui variáveis inteiras. Outro conhecido *software* comercial que também possui uma licença acadêmica gratuita é o Gurobi (GUROBI, 2021). Ele suporta várias linguagens de programação: C, C ++, Java, Python, .NET, R e MATLAB.

Existem também resolvedores e ambientes de modelagem entre os *softwares* livres. GLPK (GLPK, 2012) e COIN (COIN-OR, 2016) que suportam as linguagens C, C  $++$  e Java fazem parte deste grupo. Em alguns *softwares*, o modelo do problema pode ser inserido diretamente, o que ajuda a resolver o problema de forma mais simples, porém pode não ser viável para problemas de média escala. Alguns *softwares* precisam primeiro criar um arquivo com o modelo do problema. Nestes aspectos, grandes problemas podem ser tratados sem muita flexibilidade, sendo necessário o uso de linguagens suportadas (C, Basic, Java, etc.) para a programação de geração de modelos. Outra forma de utilizá-lo é através da função *solver*, entre as bibliotecas disponíveis no pacote computacional, um dos métodos mais flexíveis, permitindo a interação com o solucionador na hora de resolver o modelo.

UFFLP é uma dessas bibliotecas, que fornece uma interface para implementação de modelos, incluindo programação inteira e programação mista, o que simplifica a integração com *solvers* (PESSOA; UCHOA, 2011). Uma das linguagens suportadas pelo UFFLP é o VBA-*Visual Basic for Applications*, o que permite sua utilização pelo Microsoft® Excel. Os

solucionadores suportados por esta ferramenta são CPLEX, GLPK e COIN. Desde 2007, esse recurso é utilizado no curso de graduação em engenharia de produção da Universidade Federal Fluminense (PESSOA; UCHOA, 2011). O código VBA utilizado para tratamento dos dados de entrada do modelo a ser apresentado e executar os solucionadores através do UFFLP está disponível no Apêndice A.

#### 1.5 **Sistema de Informação Geográfica - SIG**

Aplicações do Sistema de Informação Geográfica - SIG são utilizadas para processar dados geográficos no computador (QGISBRASIL, 2021). Um SIG inclui dados digitais, *hardware* de computador e *software* de computação. Usando este tipo de aplicativo é possível abrir e editar mapas digitais, realizando análises espaciais em um terminal específico. Certas tarefas são executadas em aplicações SIG por meio de *plug-ins* que, por exemplo, podem fornecer o centroide (suas coordenadas) de determinada área específica entre outros dados geométricos relacionados à área analisada. Dentre os *softwares* proprietários, o norteamericano ArcView da ESRI é o mais utilizado. Lorena (2003) enfatizou o uso de SIG como sistema de suporte à decisão usando redes urbanas.

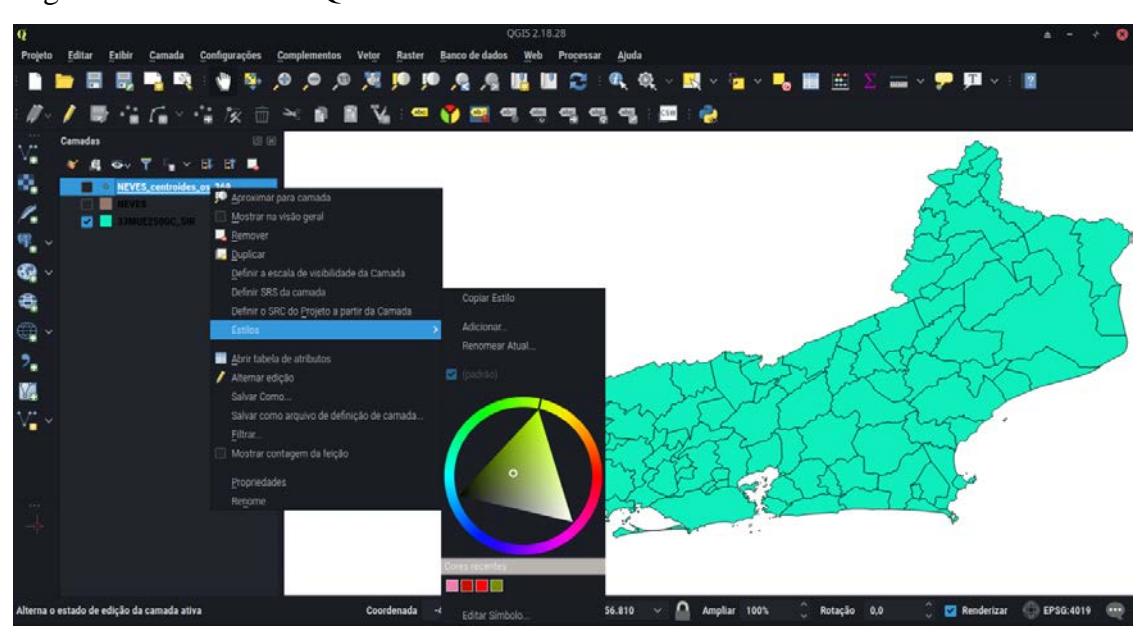

Figura 5 – Interface do QGIS 2.18

Fonte: o autor, 2021.

Dois aplicativos SIG de código aberto muito conhecidos são o gvSIG e o TerraView. O primeiro foi desenvolvido pelos espanhóis, mais precisamente pela *Conselleria d´Infraestructures i Transports* da Comunidade de Valência. O segundo foi desenvolvido pelo Instituto Nacional de Pesquisas Espaciais, departamento de processamento de imagens do INPE. Outro aplicativo SIG de código aberto amplamente utilizado por pessoas que não estão familiarizadas com esses recursos é o Quantum GIS - QGIS (OLIANE et al., 2012). Segundo Almeida (2011), o QGIS possui uma interface simples e intuitiva e, por ser um *software* livre, pode ser operado e redistribuído. A Figura 5 mostra a interface QGIS 2.18 usada na distribuição Manjaro Linux no processamento de dados georreferenciados deste estudo.

## 2 **O PROBLEMA DE ALOCAÇÃO DE ESTUDANTES E A SUA MODELAGEM**

Neste capítulo será discorrida a aplicação no presente estudo dos procedimentos que se referem às três primeiras das seis etapas propostas por Hillier e Liberman (2006) para o procedimento de resoluções de problemas via PO, discriminadas na Seção 1.1, que são: definição do problema a ser analisado e captação de dados; modelagem do problema e, por último, desenvolvimento de um dispositivo computacional para derivação de soluções relacionadas ao problema a partir do modelo desenvolvido. No entanto justificamos aqui a ausência de uma abordagem mais efetiva das últimas três etapas entre as seis citadas.

A quarta etapa é destinada ao aprimoramento do modelo conforme sua aplicação e a constatação de possíveis, e até necessárias, melhorias. Este trabalho já é resultado de um aprimoramento do modelo proposto por Oliveira (2015) e durante sua elaboração não foram realizadas outras mudanças. Nas últimas etapas tem-se a validação e implementação do modelo. Como no presente estudo, mesmo com várias aplicações do modelo, se considerado a quantidade de regiões, acreditamos ser necessário um número mais exaustivo de aplicações para que o modelo possa desenvolver mais robustez, seguido pela documentação e, por conseguinte, sua validação. No estudo de caso apresentado foram considerados suficientes os resultados obtidos e, assim, já é apresentada uma amostra da implementação do modelo.

#### 2.1 **Descrição do problema**

As demandas atendidas pelas redes públicas (em qualquer uma das três instâncias: municipal, estadual ou federal) tendem a serem maiores do que as da rede privada de ensino, respeitando as localidades e abrangência. Portanto, a alocação dos alunos que utilizam a rede pública de ensino apresenta diversos elementos de potencial complexidade, que serão ampliados de acordo com o tamanho de sua abrangência geográfica e o número de pessoas alocadas. Mesmo se um processo de pré-matrícula for fornecido, redes de ensino da administração pública por todo o país procuram alocar os seus discentes seguindo uma coerência referente à localização da residência de cada um. Especificamente, nota-se tal fenômeno na rede estadual de educação do Estado do Rio de Janeiro.

O problema é que, em termos de distâncias de deslocamento a pé entre a residência e as instituições de ensino, a distribuição não favorece o ingresso desses estudantes nessas instituições. Uma alternativa muito utilizada para contornar tal problema é a disponibilização de acesso gratuito aos transportes coletivos ou até mesmo a utilização de uma frota a serviço da rede de ensino em questão. Porém, diante dos fatores apresentados na Seção 1.1, a diminuição do quantitativo de pessoas circulando em transportes coletivos se torna uma meta desejável que envolve os estudantes da rede pública de ensino.

Mais diretamente, o problema a ser resolvido é que nenhum estudante, no caminho de sua residência para sua escola e desta para sua residência, tenha um deslocamento maior que a distância máxima considerada ideal - um dado subjetivo relacionado à realidade analisada. Reduzir a distância percorrida é otimizar a alocação desses estudantes onde, visando a construção de um modelo mais realista, demandará dados característicos de localização.

## 2.2 **Modelando o problema por meio de Programação Linear**

O problema a ser analisado se refere a destinar estudantes a determinadas instituições de ensino, respeitando as vagas fornecidas por cada uma dessas instituições com o fim de atender à quantidade de alunos a ser alocada. Como exposto na Seção 1.3, esse problema possui as características de um Problema de Transporte em que na origem, em que se encontram os fornecedores, estão os locais onde residem tais estudantes e as escolas são os centros consumidores, no destino. No decorrer das próximas seções serão destacados os componentes da modelagem a ser realizada. Com o fim de esclarecer termos a serem amplamente utilizados no decorrer das próximas seções, definem-se: "aluno-perto" ou "estudante-perto" o estudante alocado em alguma escola de modo que possa realizar o percurso casa-escola a pé, dentro dos limites considerados máximo ideal (essa escola se chamará "escola-perto" para tal estudante); "aluno-longe" ou "estudante-longe" será aquele não classificado como aluno-perto (para esse estudante a escola na qual foi alocado será chamada "escola-longe").

São três os componentes basilares no processo de modelagem via Programação Linear (Seção 1.2): a função objetivo, os dados de entrada e as restrições. Cada componente do modelo referente ao presente estudo será exposto a seguir.

## *i*) *Função Objetivo*

Ao considerar a possibilidade de ampliação da oferta de vagas em cada instituição de ensino envolvida, o modelo deve inicialmente minimizar o somatório de duas funções: uma que representa a quantidade de alunos-longe e a outra função que representa o custo associado ao aumento da oferta de vagas em cada escola visando suprir a demanda, conforme restrições impostas pelo problema analisado. Um peso será associado à função relacionada aos estudantes alocados na primeira etapa dando a possibilidade de, através dos ajustes necessários, determinar o grau de importância dessa função frente à função relacionada aos custos.

Faz-se necessário uma segunda etapa onde a distância total percorrida pelos estudantes-longe, caso existam, seja minimizada. Portanto, no que diz respeito ao objetivo, o modelo deverá ser dividido em duas etapas (Fases): a primeira é minimizar a soma do número de alunos-longe e os custos relacionados ao necessário aumento do número de vagas em cada escola; na segunda fase, mantendo alunos-perto na alocação já obtida na primeira etapa, minimizar a distância total percorrida pelos alunos-longe, se houver tais casos.

## *ii*) *Dados de entrada*

Os dados de entrada do modelo serão: a quantidade de alunos a ser distribuída, a quantidade de instituições e suas respectivas ofertas de vagas onde os estudantes serão alocados, o custo referente ao aumento de vagas de cada escola - tanto um custo fixo por ter que fazer o aumento quanto o custo por vaga acrescida, o possível aumento máximo nas vagas de cada escola, o peso atribuído à função - parte da função objetivo - que visa minimizar o total de estudantes-longe, a menor distância entre as possíveis rotas feitas a pé entre a localização de cada estudante e a localização de cada escola e a distância máxima para distinguir alunos-longe de alunos-perto.

## *iii*) *Restrições*

As sentenças a seguir deverão ser atendidas pelas restrições do modelo:

a) *cada aluno deve ser atribuído em uma e apenas uma escola;*

O fato de cada aluno ser admitido em apenas uma escola ocupando apenas uma vaga desta escola deve ser respeitado.

b) *atendendo ao aumento do número de vagas, caso aconteça, deve ser respeitada a capacidade total de cada escola*;

Ao alocar alunos, não deve ser ultrapassado o número máximo de alunos que a escola pode aceitar, tendo a sua capacidade aumentada ou não. Sem uma alocação mínima, a escola pode não ter alunos.

#### c) *não há um número negativo de alunos*.

As variáveis envolvidas no modelo são compostas pela quantidade de estudantes de cada centroide alocada em cada escola. Esta sentença levará às restrições de não negatividade por parte dessas variáveis.

## 2.2.2 Metodologia para a captação dos dados de entrada do modelo

Com o propósito de explicitar a captação dos dados a serem inseridos no modelo, estão listadas a seguir as etapas do procedimento:

#### *i*) *área de aplicação do estudo*

A área de aplicação para este tipo de estudo dita a abrangência e, consequentemente, a complexidade atrelada à quantidade de dados referentes ao alcance proposto. As delimitações, que podem ser ruas, bairros, distritos, municípios, entre outras, precisam ser bem definidas. Em relação às instituições participantes, dados como capacidade agregada (considerando as três séries do EM como apenas uma), possibilidade de aumento na oferta de vagas, as possíveis rotas (vias principais ou secundárias) e qualquer outra limitação que possa
influenciar o resultado da otimização devem ser relacionadas. Com a área de aplicação definida também será possível delimitar os estudantes envolvidos e, basicamente, a localização da residência desses.

#### *ii) localização das escolas e dos estudantes*

Um método se faz necessário para obtenção dos dados referentes ao percurso a ser realizado pelos estudantes até a escola, a pé, e por tal motivo a localização dos estudantes e das escolas se torna essencial. Aqui é proposta a utilização de coordenadas geográficas com o intuito de serem usadas nas ferramentas computacionais necessárias. As escolas podem ser analisadas individualmente e, através dos respectivos endereços, podem ser obtidas as coordenadas por ferramentas disponíveis, como o Google Maps®, quando em uma quantidade não considerada grande o suficiente para impossibilitar tal análise individual.

Neste contexto, quanto aos estudantes, Pizzolato et. al (1993) contribuem com a utilização de agregação por zonas que podem ser ruas, quadras ou bairros, sendo considerado o alcance da análise. O quantitativo de pessoas a serem distribuídas é que torna inviável uma análise individual de localização desses atores. Porém, inspirado neste método, assim como em Oliveira (2015), este estudo trabalhará com uma agregação mais específica relacionada à localização dos estudantes a serem alocados nas escolas, através dos setores censitários que o CENSO 2010 (IBGE, 2021) define assim:

> "(...)setor censitário é a unidade territorial de controle cadastral da coleta, constituída por áreas contíguas, respeitando-se os limites da divisão político-administrativa, do quadro urbano e rural legal e de outras estruturas territoriais de interesse, além dos parâmetros de dimensão mais adequados à operação de coleta (IBGE, 2021)."

Todos os setores censitários possuem informações próprias como o número de residentes pela faixa etária, o que possibilita a identificação do quantitativo de indivíduos participantes do estudo, em cada setor censitário, que deverão ser alocados nas escolas. Considerando que o centroide de uma figura plana é o ponto utilizado pelas equações matemáticas e físicas em que se considera estarem todas as propriedades do objeto envolvido, a localização dos estudantes de cada setor censitário será atribuída ao centroide do mesmo, em um esforço de possibilitar o registro dessa localização referente à amostra populacional. Denotaremos este processo por *concentração*. Portanto é necessário obter os dados referentes aos setores censitários considerados pelo estudo. Esses dados, inclusive os georreferenciados, estão disponíveis nos sites referentes aos Censos, como o CENSO 2010 (IBGE, 2021). Com as planilhas e dados específicos é possível abrir e manipular mapas em aplicações SIG como o QGIS, além de manipular tais mapas com as ferramentas disponíveis na aplicação.

Pode haver casos de setores censitários não possuírem dados relacionados ao estudo em questão. Esses setores podem ser ignorados ou alguma outra medida de acordo com o analista. No QGIS é possível manipular os mapas da região em análise e retirar, se necessário, algum setor censitário que não influenciará na aplicação do modelo através da opção "Atributos". Outra tarefa essencial para este método de localização é a identificação do centroide de cada setor censitário envolvido e o QGIS também possui uma ferramenta chamada "Centroide de Polígonos" onde é possível realizar tal tarefa e ainda obter as coordenadas geográficas de cada centroide. Ao utilizar no QGIS a camada referente aos centroides calculados e acessar a ferramenta "Calculadora de campo" tais coordenadas podem ser acrescentadas como informações de cada setor censitário. Há uma vasta contribuição documental disponível na internet sobre o uso do QGIS, o que motivou o uso dessa aplicação na metodologia desse estudo.

Se a quantidade de escolas envolvidas também for considerada grande o suficiente poderá ser adotado esse processo de concentração e, neste contexto, a soma das vagas de todas as escolas de um determinado setor seria atribuída ao centroide de localização.

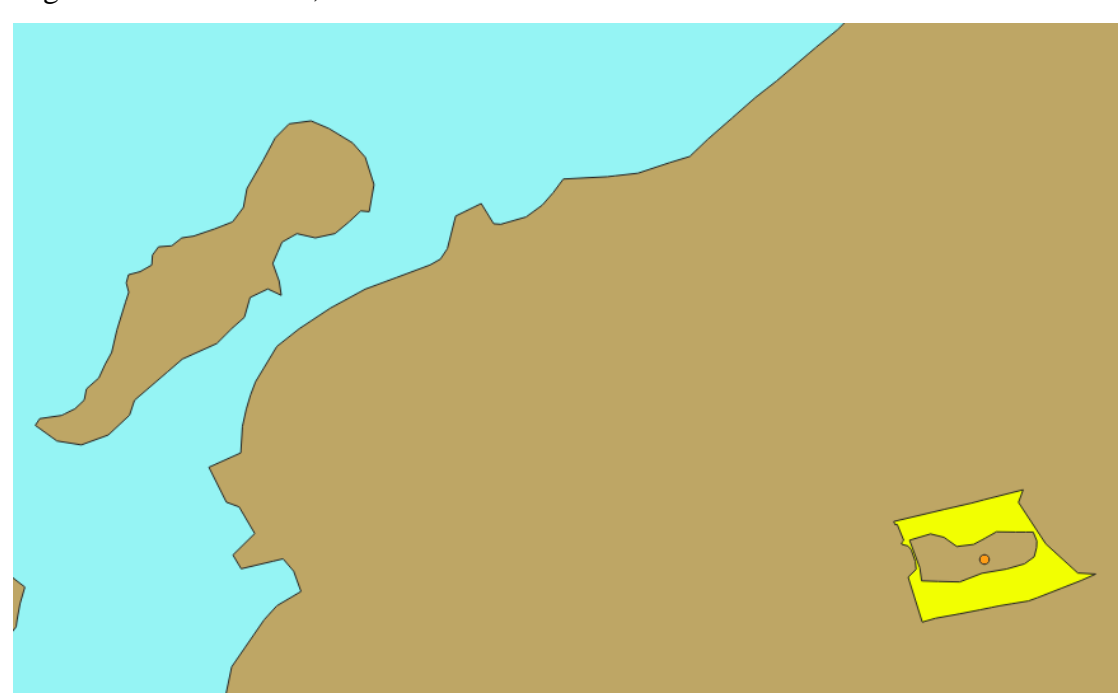

Figura 6 – Em amarelo, o setor censitário onde se encontra a FFP-UERJ

Fonte: IBGE – Censo demográfico 2010, QGIS e o autor, 2021.

Com as informações das coordenadas de cada setor censitário da região analisada (retirados da tabela gerada pelo QGIS) e de cada escola da mesma região podem ser calculadas as distâncias através de ferramentas computacionais, como um código (macro) no Google Planilhas que está disponível no Apêndice B, considerando que as referidas medidas são obtidas através de distâncias euclidianas componentes do roteamento realizado pelos *softwares* utilizados. Com tais valores compõem-se as matrizes de distâncias Centroide x Escola de cada região em estudo para serem utilizadas por outras aplicações. Nessas matrizes serão dispostas as distâncias *d*ij (distância a pé entre o centroide *i* e a escola *j*), cada menor rota do percurso a pé entre cada centroide e cada escola.

#### *iv*) *definição da distância máxima*

Este dado possui uma definição subjetiva ao contexto analisado. Uma mesma distância pode ser considerada ideal em uma determinada situação e considerada além do ideal em outra. Clima, relevo, fatores sociais como segurança e acesso a vias pavimentadas, são exemplos de elementos que podem influenciar na definição deste dado de entrada. O analista deverá definir esse valor considerando os elementos potencialmente influenciadores no contexto do estudo.

#### *v*) *definição do peso da função parte da função objetivo na Fase I*

O objetivo de atribuir um peso a função que minimiza a quantidade de estudanteslonge, função essa que faz parte da função objetivo, é atribui-la um grau de importância frente à outra função parte da função objetivo na Fase I que está relacionada aos custos de expansão a serem minimizados. Se esse peso tiver valor igual a 1 ambas funções terão a mesma importância na Fase I. Se o peso valer zero apenas a função referente aos custos será considerada. Valores entre zero e um tendem a beneficiar a função relacionada a custos. Já valores maiores do que um, tornam a função relacionada à alocação mais influente. Esse ajuste deverá ser realizado pelo analista a ponto de destacar que valores para tal peso tornam a alocação de estudantes menos, igualmente ou mais importante que os custos na Fase I.

## 2.2.3 Modelo matemático proposto

Como já descrito na Seção 2.2.1 o modelo proposto se dará em duas etapas de otimização: Fase I e Fase II. Como tais fases já foram explicadas, assim como os elementos componentes do modelo, seguem os dados de entrada e as seguintes variáveis:

Dados de entrada

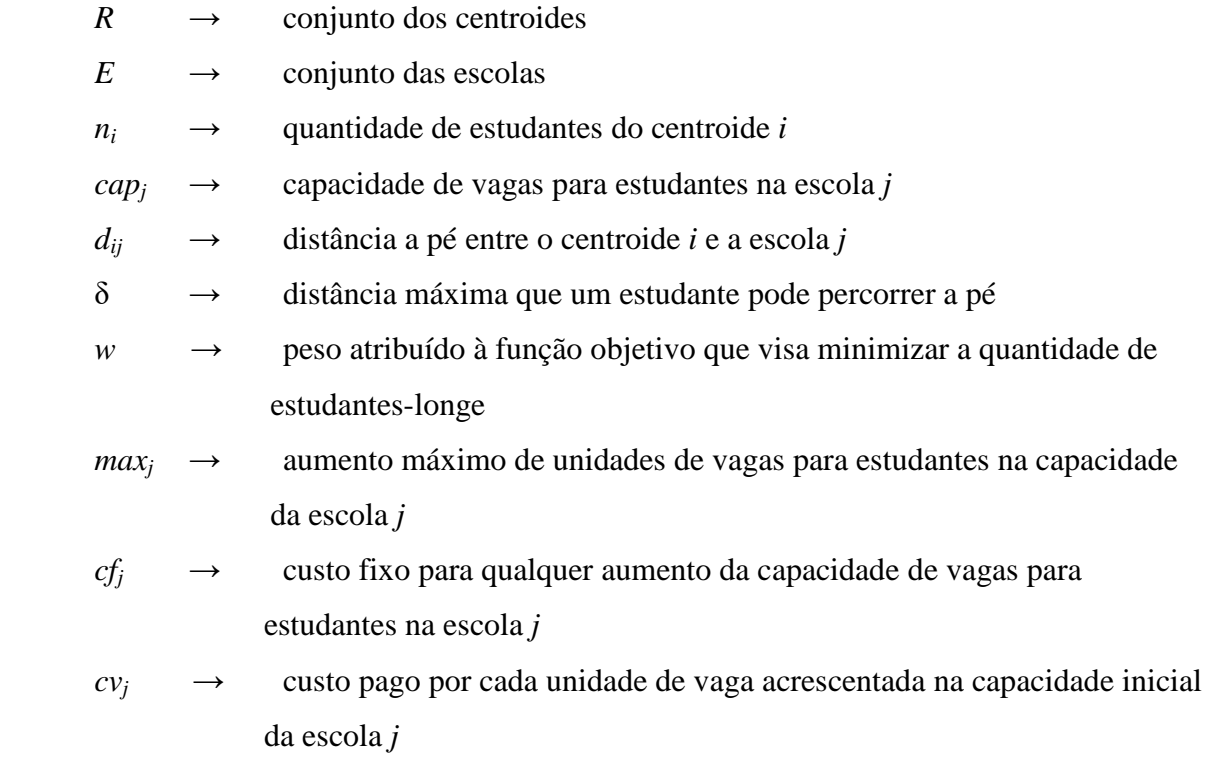

## Variáveis

- *xij* → número de estudantes transportados da região *i* para a escola *j*
- *zj* → variável binária que vai assumir valor 1 caso a escola *j* tenha sua capacidade aumentada em pelo menos uma unidade. Caso contrário, esta variável assume valor zero.
	- $y_i \rightarrow$  número de unidades de vagas aumentadas na capacidade da escola *j*.

Fase I do modelo:

$$
\text{minimizar} \quad W \times \sum_{i \in R} \sum_{\{j \in E | d_{ij} > \delta\}} x_{ij} + \sum_{j \in E} (cf_j z_j + cv_j y_j) \tag{2.1}
$$

$$
\sum_{i \in R} x_{ij} \leq cap_j + y_j, \qquad \forall j \in E \tag{2.2}
$$

*sujeito a:* �

$$
\sum_{j \in E} x_{ij} = n_i, \qquad \forall \ i \in R \tag{2.3}
$$

$$
z_j \, max_j \ge y_j, \qquad \forall \, j \in E \tag{2.4}
$$

$$
0 \le y_j \le \max_j, \qquad \forall j \in E \tag{2.5}
$$

$$
x_{ij} \in Z_{+}, \qquad \forall \ i \in R, \n\forall \ j \in E \qquad (2.6)
$$

$$
y_j \in Z_+, \qquad \forall j \in E \tag{2.7}
$$

$$
z_j \in \{0,1\}, \qquad \qquad \forall \ j \in E \tag{2.8}
$$

A função objetivo (2.1) visa minimizar a soma de duas funções. A primeira parcela de (2.1) é a soma do número de estudantes-longe enquanto que a segunda parcela é o custo total com aumento das capacidades das escolas. A função que se refere à soma do número de estudantes em  $(2.1)$  está multiplicada por um peso w. Nesta etapa um estudante a uma distância *d*<sup>1</sup> e outro a uma distância *d*2 das suas escolas, sendo *d*<sup>1</sup> e *d*<sup>2</sup> dentro do limite considerado ideal ( $d_1 \leq \delta$  e  $d_2 \leq \delta$ ), são considerados de igual modo pela função objetivo  $(2.1).$ 

As respectivas capacidades de cada escola são garantidas pelas restrições (2.2), sendo já considerado um eventual aumento das capacidades dado pelas variáveis y. A alocação de todos os estudantes envolvidos é garantida pelas restrições (2.3). As restrições (2.4) garantem que cada variável  $z_j$  assumirá valor um sempre que  $y_j > 0$ . Em outras palavras, o custo fixo associado a uma escola só é contabilizado se realmente houver aumento de capacidade desta escola. As restrições (2.5) garantem a quantidade máxima de vagas declarada em cada escola seja respeitada. Já as restrições (2.6), (2.7) e (2.8) garantem o domínio das variáveis. As restrições (2.2), (2.3) e (2.6) da Fase I estão relacionadas às restrições (1.12) – (1.14), do modelo de transportes.

Sendo executada a Fase I, os estudantes que ocuparam vaga em alguma escola em que são considerados alunos-longe tendem a não influenciar a função objetivo (2.1). Por isso fazse necessária uma segunda etapa – Fase II - para melhorar, se possível, a distribuição desses estudantes. Esta Fase II tem como objetivo minimizar a distância total percorrida pelos estudantes-longe de modo que a alocação de estudantes-perto, obtido na Fase I, seja mantida. O modelo da Fase II utiliza as mesmas variáveis  $x_{ij}$  já definidas na fase anterior. O modelo utiliza também as constantes  $x'_{ij}$  ( $i \in R$ ,  $j \in E$  tal que  $d_{ij} \leq \delta$ ) e  $y'_j$  ( $j \in E$ ), indicando respectivamente o número de estudantes-perto transportados da região *i* para a escola *j* e o aumento da capacidade da escola *j* de acordo com a Fase I. Segue o modelo completo da Fase II:

$$
\text{minimizar} \qquad \qquad \sum_{i \in R} \sum_{(d_{ij} > \delta)} d_{ij} x_{ij} \qquad \qquad (2.9)
$$

*sujeito a:*  $x_{ij} = x'_{ij}$ 

 $\forall i \in R, j \in E$ com  $d_{ij} \leq \delta$ (2.10)

$$
\sum_{i \in R} x_{ij} \le cap_j + y'_{j}, \qquad \forall j \in E \tag{2.11}
$$

$$
\sum_{j \in E} x_{ij} = n_i, \qquad \forall \ i \in R \tag{2.12}
$$

$$
x_{ij} \in Z_+, \qquad \forall i \in R, \qquad (2.13)
$$
  

$$
\forall j \in E
$$

A função objetivo (2.9) da Fase II deve ser minimizada, pois representa o somatório que resulta na distância total percorrida pelos estudantes-longe. As restrições (2.10) garantem que a atribuição feita de alunos-perto obtida na Fase I seja mantida. As restrições (2.11) garantem que a capacidade de cada escola seja respeitada, já considerando o aumento obtido na Fase I, dado pelas constantes  $y'_j$ . As restrições (2.12) são iguais às restrições (2.3). Por último, as restrições (2.13) garantem que cada variável do modelo seja inteira não negativa.

Como se pode notar, o modelo em suas duas etapas considera a oferta de vagas de cada escola sem distinção de séries, pois a quantidade de estudantes de uma determinada série é um dado de saída, característica do estudante alocado na instituição.

#### 2.3 **Limitações do modelo**

No decorrer da construção e execução do modelo vão sendo percebidas limitações, no entanto, acreditando mesmo assim na sua aplicabilidade, serão destacadas as que se consideram mais prováveis de serem alvos de questionamento imediatos.

A característica de roteamento e a aplicação em uma região previamente delimitada podem fazer com que o modelo exclua escolas e setores censitários próximos à fronteira dessa delimitação. Escolas essas que poderiam contribuir positivamente para a alocação dos alunos em questão. Setores censitários esses que poderiam influenciar de forma significativa na demanda por vagas nas escolas. Mas há a necessidade de fazer tal limitação e consequentemente desconsiderar regiões fronteiriças o que não invalida o modelo, sendo aconselhável um estudo de sensibilidade nos resultados obtidos e, se possível, considerar o comportamento do modelo aplicando-o em delimitações menores que compõem a região principal a ser analisada.

A sugestão de alocar os estudantes em determinadas escolas de acordo com o CEP de suas residências é utilizada em regiões dos Estados Unidos da América e pode ser considerada uma forma mais simples do que o modelo apresentado. Porém, entre tantos componentes a serem citados em defesa do modelo apresentado, destacam-se a acessibilidade às ferramentas utilizadas para sua implantação (o que não ocorria nas décadas anteriores) e a relevância da distribuição das escolas que não considerarem uma lógica de atendimento à demanda, instituições que foram sendo construídas sem muito estudo de impacto e análise de demanda, permanecendo em seus locais de origem até os dias atuais.

A não aceitação de um estudante da escola à qual foi selecionado para estudar também é um fator importante dada a não homogeneidade da qualidade de ensino entre as escolas consideradas, podendo limitar a aplicação do modelo por este não considerar esse fator.

#### 3 **ESTUDO DE CASO**

A aplicação do modelo apresentado no Capítulo 2 é o objetivo desta parte do presente estudo, sendo necessário atender as demandas para tal aplicação como a delimitação da região a ser analisada, o público alvo e os dados de entrada. A região escolhida para este estudo de caso é o município de São Gonçalo, no estado do Rio de Janeiro. Mais abrangente que em Oliveira (2015) esta aplicação não se dará apenas em um dos cinco distritos do município e sim em todos eles. O estudo de caso foi feito através da distribuição de alunos do ensino médio pertencentes à rede pública de ensino do Estado do Rio de Janeiro nas escolas que compõem a rede no referido município, tendo como referência o ano de 2021.

No decorrer deste capítulo cada etapa da Seção 2.2.2 será contextualizada ao estudo de caso, seguida pela aplicação do modelo e, logo após, da análise das delimitações do modelo quanto ao estudo de caso.

### 3.1 **Obtenção dos dados de entrada no estudo de caso**

## 3.1.1 Área de aplicação do estudo

O município de São Gonçalo – RJ está situado no Estado do Rio de Janeiro. A região possui um território de 248.160 km². A estimativa do IBGE (2021) para a população de São Gonçalo em 2021 é de 1.098.357 habitantes. Por ser uma área urbana, por possuir dados georreferenciados e pela familiaridade do autor com a região, possibilitando análises que ultrapassam o modelo matemático e as ferramentas computacionais, tal região é considerada ideal para a análise dos resultados fornecidos pela aplicação do modelo proposto.

A Figura 7 representa os cinco distritos que compõem o município de São Gonçalo – RJ. O 1° Distrito – São Gonçalo (CENTRO), o 2° Distrito – Ipiíba, o 3° Distrito – Monjolos, o 4° Distrito – Neves e o 5° Distrito – Sete Pontes.

Na Figura 8 estão destacados todos os setores censitários do município. São 1.932 os que possuem dados referentes ao estudo. Vale ressaltar que a estrutura utilizada dos setores censitários foi a do Censo 2010. Houve uma nova formatação desses setores em 2019 se preparando para o Censo 2020, porém, devido à pandemia, tal Censo não foi realizado, dando inutilidade por hora à nova formatação dos setores censitários, o que valida ainda mais a aplicação do estudo de caso com esses dados de georreferenciamento.

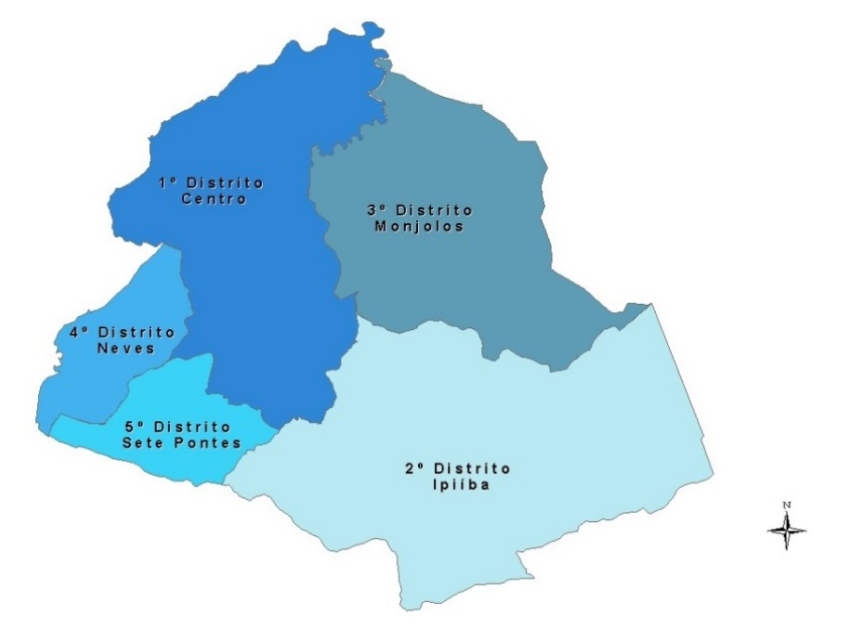

Figura 7 – Distritos do município de São Gonçalo – RJ

Fonte: Secretaria Municipal de Infraestrutura, Urbanismo e Meio Ambiente de São Gonçalo - RJ

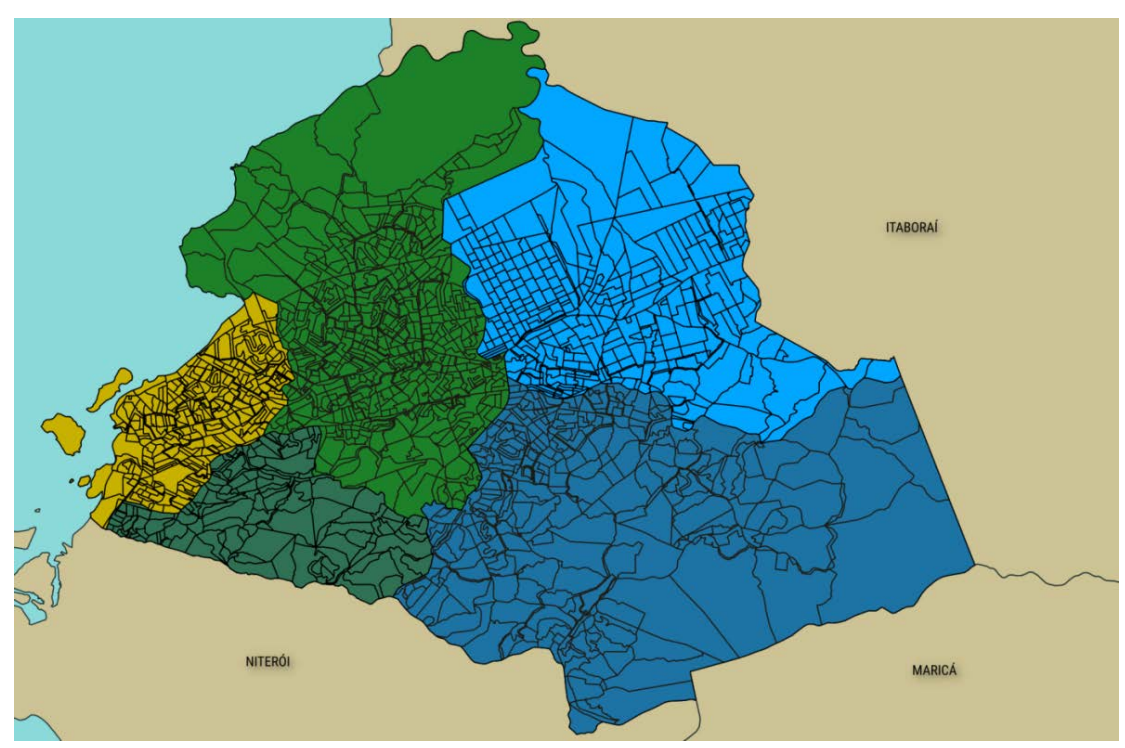

Figura 8 – Setores censitários de São Gonçalo – RJ

Fonte: IBGE – Censo demográfico 2010, QGIS e o autor, 2021.

O perfil das escolas a serem consideradas pelo estudo de caso é constituído pela localidade – estar no município de São Gonçalo, ser da rede pública estadual de ensino e que ofereça vagas para o ensino médio regular - desconsiderando as que fornecem apenas ensino normal/magistério, profissional ou EJA – educação de jovens e adultos. Portanto, somente 63 instituições correspondem a este perfil.

O CEB - Censo da Educação Básica disponibilizou até a data de elaboração desse estudo o número de matrículas no EM - ensino médio - até 2020, porém, para as escolas envolvidas nesse estudo de caso não foram obtidas o quantitativo de matrículas referentes a 2019. Tomando o valor máximo entre total de matrículas no EM nos anos de 2016, 2017, 2018 e 2020 em cada escola envolvida, ficou estabelecido para essa aplicação o uso desse valor máximo como a capacidade de oferta de vagas para o EM regular em 2021 das 63 escolas envolvidas. Essa capacidade é agregada, ou seja, inicialmente as vagas a serem utilizadas não serão discriminadas por cada série do EM. As escolas envolvidas no estudo de caso, as suas respectivas localizações e número de vagas estão no Apêndice C.

Em relação aos estudantes a serem alocados nas escolas, serão considerados os dados sobre faixa etária de cada um dos 1.932 setores censitários do município, bastando definir o público alvo. A idade escolar considerada pelo Conselho Nacional de Educação – BR como a ideal para o EM, é de 15 anos para a 1ª série, 16 anos para a 2ª série e 17 anos para a 3ª série. Mesmo considerando a possível distorção série-idade - o que levaria a consideração de jovens entre 15 e 20 anos, por exemplo - a estimativa de crescimento populacional nessa faixa etária para 2021, em relação aos dados coletados pelo Censo 2010 e divulgados pelo IBGE, separam esse intervalo mantendo a faixa de 15 a 17 anos. Por isso será considerada apenas essa faixa etária. A Tabela 2 apresenta informações utilizadas para a determinação do percentual dos estudantes entre 15 e 17 anos em cada setor censitário participante da distribuição.

| Ano  | Estimativa<br>populacional 15-19<br>anos no RJ - IBGE | Fator sobre o<br>ano de<br>referência 2010 | População<br>15-17 em<br>SG | Total de<br>matrículas nas<br>63 escolas | Fator<br>(Mat/Quant) |
|------|-------------------------------------------------------|--------------------------------------------|-----------------------------|------------------------------------------|----------------------|
| 2010 | 1.287.626                                             |                                            | 47.604                      |                                          |                      |
| 2016 | 1.297.688                                             | 1,008                                      | 47.975                      | 17.990                                   | 0,3749               |
| 2017 | 1.257.096                                             | 0,976                                      | 46.471                      | 17.912                                   | 0,3854               |
| 2018 | 1.211.741                                             | 0,941                                      | 44.795                      | 16.659                                   | 0,3718               |
| 2020 | 1.138.147                                             | 0,884                                      | 42,077                      | 17.035                                   | 0,4048               |
| 2021 | 1.110.129                                             | 0,862                                      | 41.039                      | 20,396                                   | 0,4048               |

Tabela 2 – Dados para obtenção do fator "Matrículas por Indivíduos"

Fonte: o autor, 2021.

Utilizando a população entre 15 e 19 anos de idade no Estado do Rio de Janeiro em 2010, obtida pelo CENSO 2010, e as projeções do próprio IBGE, feitas para essa mesma faixa etária, nos anos de 2016, 2017, 2018 e 2020, foi aplicado o mesmo percentual de crescimento/decrescimento nos dados fornecidos pelo mesmo CENSO 2010, porém especificamente à faixa etária de 15 a 17 anos.

Com a população de indivíduos entre 15 e 17 anos idade no município de São Gonçalo – RJ estimada para os anos de 2016, 2017, 2018 e 2020, foi calculado o fator "Matrículas por Indivíduos" em cada um dos quatro referidos anos dividindo-se o total de matrículas no EM das 63 escolas pelo total de indivíduos na faixa etária 15-17. Assim como o total da oferta de vagas de EM estimada para 2021, será considerado o maior valor entre os quatro fatores obtidos, ou seja, 0,4038. Isto significa que o presente estudo está considerando que em cada um dos centroides está localizada uma quantidade de estudantes a ser alocada em alguma das 63 escolas envolvidas, quantidade essa equivalente a 40,48% do total de residentes do setor censitário que tenham entre 15 e 17 anos de idade.

A Equação (3.1) resume o cálculo considerando as informações citadas, onde *QJi* representa a quantidade de jovens entre 15 e 17 anos residentes no setor censitário de centroide *i* e *QEi* quantos desses jovens serão considerados pelo modelo, ou seja, estudantes do setor censitário de centroide *i* a serem matriculados no ensino médio em alguma escola envolvida no estudo de caso.

$$
Q_{i} (0.4048) = QE_{i}
$$
 (3.1)

A partir disso forma-se uma tabela relacionando cada setor censitário do município de São Gonçalo – RJ com o número de alunos do ensino médio a serem distribuídos no modelo proposto.

#### 3.1.2 Localização das escolas e dos estudantes

Na Figura 9 estão representadas as localizações das 63 escolas participantes da aplicação do modelo no município de São Gonçalo - RJ. Os estudantes serão considerados localizados no centroide do setor censitário onde residem, como explicado na Seção 2.2.2.

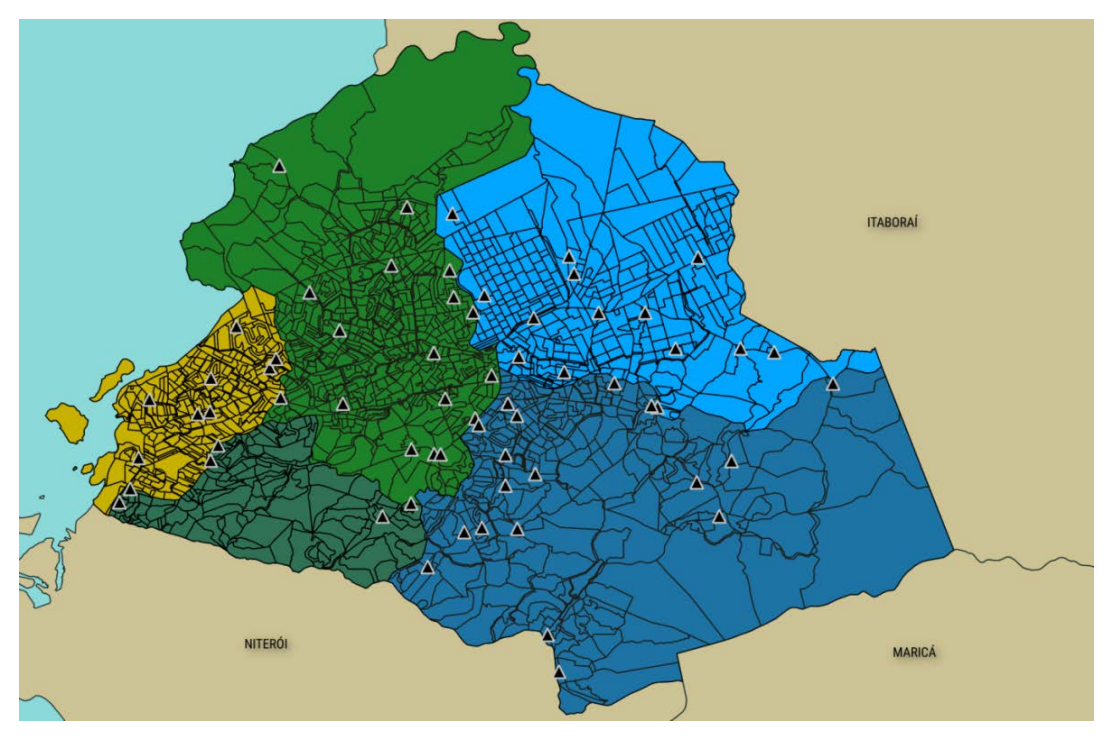

Figura 9 – Setores censitários de São Gonçalo - RJ e a localização das 63 escolas

Fonte: IBGE, QGIS, SEEDUC e o autor, 2021.

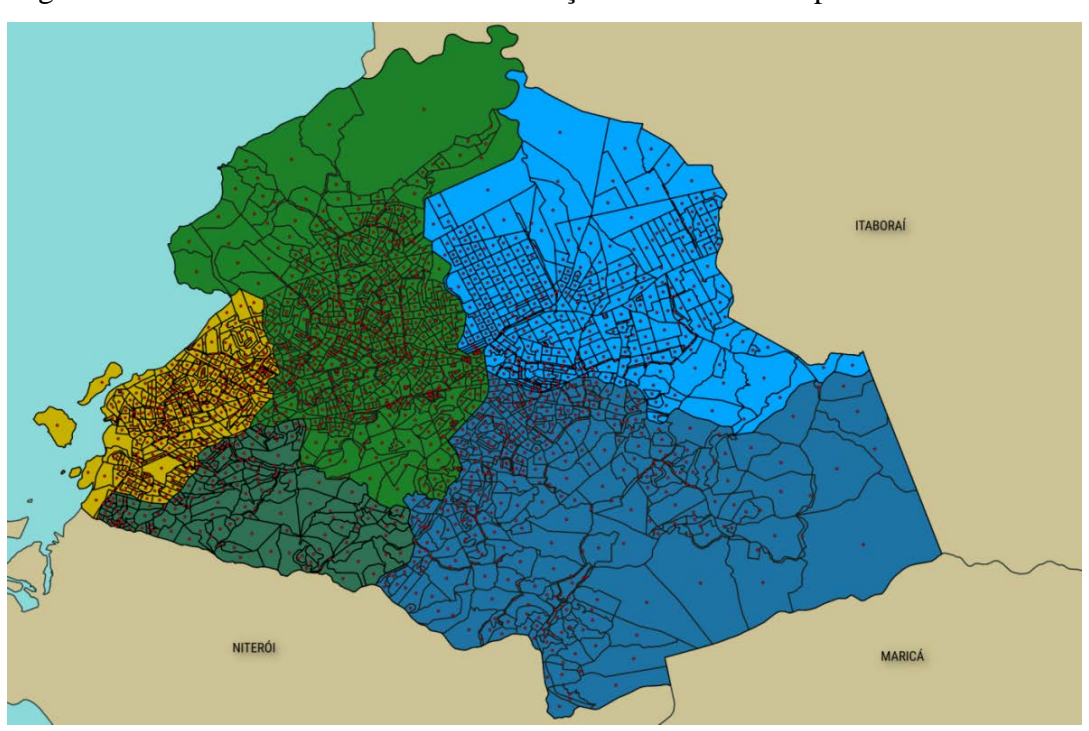

Figura 10 – Setores censitários de São Gonçalo – RJ e seus respectivos centroides

Fonte: IBGE, QGIS e o autor, 2021.

O resultado da identificação do centroide de cada setor censitário do município em estudo está representado na Figura 10. Como relatado anteriormente, através do mesmo QGIS, foi possível a construção de uma tabela com as coordenadas de todos os centroides viabilizando a próxima etapa.

#### 3.1.3 Cálculo da distância dos estudantes às escolas

Outro dado de entrada do modelo é a matriz de distâncias composta pela distância entre cada centroide e cada escola, que é o objetivo desta Seção. Com a tabela de coordenadas das 63 escolas envolvidas e dos 1.932 centroides, obtidos na etapa anterior, é possível construir tal matriz. É um total de 121.716 rotas de percursos a pé, um procedimento que requer uma automatização de modo a viabilizar o estudo de caso. Para isso foi utilizada a ferramenta computacional descrita na Seção 2.2.2. Todas as rotas foram calculadas e as 121.716 distâncias, em metros, dispostas na matriz de distâncias, onde nas linhas são representados os centroides e nas colunas as escolas.

#### 3.1.4 Definição da distância máxima

Como relatado anteriormente, esta etapa é um tanto subjetiva. Considerando o público envolvido na distribuição e o objetivo de não tomarem condução no percurso entre a residência e a escola, assim como o objetivo principal de diminuir a circulação de pessoas nas ruas (principalmente em transportes coletivos) durante a pandemia de COVID-19, foi considerada a distância  $\delta = 1.500$  metros como a distância máxima ideal que o estudante pode percorrer a pé nessas circunstâncias.

3.1.5 Definição dos custos de expansão de vagas, da expansão máxima e do peso na Função Objetivo

O modelo apresenta uma considerável flexibilidade quanto aos custos fixos e variáveis que cada escola pode realizar para a expansão de suas vagas. Tendo ciência da proximidade

das instituições educacionais envolvidas, tais custos serão os mesmos para todas. Visto que as expansões de vagas seriam dadas de forma emergencial atendendo ao contexto pandêmico e, possivelmente, com estruturas mais simples e que não necessariamente serão permanentes, a taxa de possível aumento será de 20% da capacidade inicial, o custo fixo considerado será 20.000 (em reais) e o custo por unidade de vaga criada será 400 (em reais). Não foi realizado um levantamento orçamentário até mesmo como precaução em relação a um anacronismo. Tais valores de custo foram deduzidos evitando exageros para não influenciar negativamente os resultados obtidos pela a aplicação do modelo.

Como abordado na Seção 2.2.3, qualquer valor acima de um para o peso torna a parcela da função objetivo na Fase I referente à alocação mais importante que a parcela referente aos custos. Uma análise da influência do referido peso pode melhorar a sensibilidade do analista para utilizá-lo, mesmo que de forma subjetiva, dentro de parâmetros estabelecidos. Foram realizados testes com valores deste peso na aplicação do modelo no distrito com maior número de setores censitários: Distrito de São Gonçalo (Centro). Fixando os valores já definidos para a distância máxima, para o percentual máximo de aumento e para os valores relacionados aos custos, foram executadas várias iterações do modelo observando-se que os valores significativos para tal peso eram potências de 10. Alguns valores resultaram em erro no modelo, como potências maiores que  $10^{17}$ .

Com os resultados obtidos nas iterações e com os valores de entrada fixados foi possível determinar três valores significativos para o peso na função parte da função objetivo na Fase I:  $10^{-10}$ ,  $10^{0}$  e  $10^{10}$ , que representam, respectivamente, menor importância, mesma importância e maior importância dada à alocação de estudantes frente aos custos na Fase I. No contexto pandêmico será estabelecido  $w = 10^{10}$ .

#### 3.2 **Aplicação do modelo e os resultados obtidos**

Como a região escolhida possui cinco distritos, o modelo será aplicado em cada um deles, também aplicado em pares de distritos e, por fim, aplicado em todo o município, com o propósito de identificar a influência de regiões fronteiriças nos resultados obtidos pelo modelo. A primeira aplicação será no 1º distrito, São Gonçalo (Centro). Apenas nesta aplicação serão detalhados procedimentos importantes a fim de não se tornarem exaustivos nas aplicações posteriores, porém importantes de serem compreendidos para análise dos

resultados obtidos em todas as aplicações. As identificações das escolas nas tabelas estão de acordo com o distrito onde estão localizadas. A escola 4.3, por exemplo, representa a escola 3 do distrito 4.

#### 3.2.1 Aplicação no 1º Distrito – São Gonçalo (Centro)

O distrito que leva o nome da própria cidade, São Gonçalo, possui 17 das 63 escolas envolvidas no estudo de caso e 660 setores censitários, que no decorrer da descrição da aplicação será mais comum serem chamados de centroides, ou seja, tal distrito possui 660 centroides. A Figura 11 destaca o 1° distrito, os seus centroides e a localização das 17 escolas.

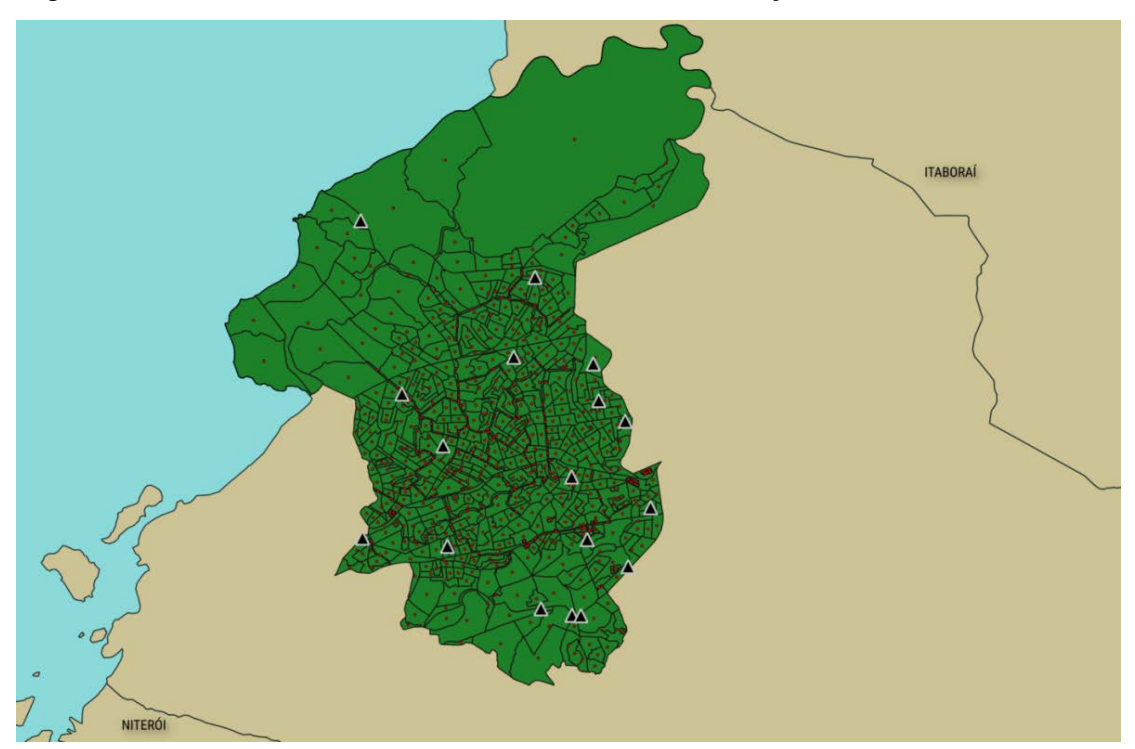

Figura 11 – Centroides e escolas do 1° distrito de São Gonçalo – RJ

Fonte: IBGE, IDEB, QGIS e o autor, 2021.

Segundo os dados obtidos, neste distrito serão distribuídos 6.055 estudantes em 17 escolas que, inicialmente, ofertam juntas 7.905 vagas, valor este que chega a 9.479 vagas com a possibilidade de 20% de aumento da capacidade inicial. Os resultados obtidos na aplicação do modelo estão representados na Tabela 3 e como é possível notar, os números de estudantes-perto e de estudantes-longe não se modificam da Fase I para a Fase II. Porém, há diminuição significativa nas distâncias que envolvem estudantes-longe, principalmente a maior distância percorrida. Mais de 76% dos estudantes envolvidos foram alocados em escolas-perto. Na Tabela 4 estão os resultados referentes às escolas e à alocação dos estudantes.

Tabela 3 – Resultados nas duas Fases para o 1° distrito

|                                      | <b>FASE I</b> | <b>FASE II</b> |
|--------------------------------------|---------------|----------------|
| Número total de estudantes           | 6.055         | 6.055          |
| Número de estudantes-longe           | 1.584         | 1.584          |
| Número de estudantes-perto           | 4.471         | 4.471          |
| Distância média total (m)            | 2.081,9       | 1.605,0        |
| Distância média estudantes-longe (m) | 5.128,5       | 3.305,6        |
| Distância média estudantes-perto (m) | 1.002,5       | 1.002,5        |
| Maior distância (m)                  | 11.500,0      | 8.600,0        |
| Eonte: $0.9$ autor $2021$            |               |                |

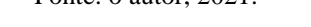

| Escola | N° de estudantes alocados | Vagas acrescentadas | Custo total do aumento de vagas<br>(R\$) |
|--------|---------------------------|---------------------|------------------------------------------|
| 1.1    | 382                       | 52                  | 40.800                                   |
| 1.2    | 162                       | $\mathbf 0$         | $\mathbf 0$                              |
| 1.3    | 1.362                     | $\mathbf 0$         | $\mathbf{0}$                             |
| 1.4    | 167                       | $\mathbf 0$         | $\mathbf 0$                              |
| 1.5    | 505                       | $\overline{0}$      | $\mathbf 0$                              |
| 1.6    | 387                       | 64                  | 45.600                                   |
| 1.7    | 271                       | $\mathbf 0$         | $\mathbf 0$                              |
| 1.8    | 321                       | 53                  | 41.200                                   |
| 1.9    | 351                       | 58                  | 43.200                                   |
| 1.10   | 920                       | $\mathbf 0$         | $\overline{0}$                           |
| 1.11   | 305                       | $\mathbf 0$         | $\Omega$                                 |
| 1.12   | 298                       | $\mathbf 0$         | $\mathbf{0}$                             |
| 1.13   | 50                        | $\mathbf 0$         | $\Omega$                                 |
| 1.14   | 32                        | $\mathbf 0$         | $\Omega$                                 |
| 1.15   | 54                        | $\mathbf 0$         | $\Omega$                                 |
| 1.16   | 129                       | 0                   | 0                                        |
| 1.17   | 359                       | 0                   | 0                                        |

Tabela 4 – Resultados por escola – 1° distrito

Fonte: o autor, 2021.

Apenas quatro escolas tiveram suas capacidades aumentadas. Mas vale ressaltar que as escolas 1.2, 1.4, 1.11 e 1.14 tiveram um percentual de ocupação consideravelmente baixo, menor que 47%, tendo a escola 1.14 apenas 9% de ocupação, podendo causar uma não utilização de um espaço importante para a administração pública. Uma sugestão para tal situação seria a análise para disponibilização do espaço inutilizado para outros segmentos como Ensino Fundamental e EJA, por exemplo.

#### 3.2.2 Aplicação no 2º Distrito – Ipiíba

O 2° Distrito possui 19 das 63 escolas envolvidas no estudo de caso e 370 centroides. A Figura 12 destaca o 2° distrito, os seus centroides e a localização das suas escolas. A demanda de vagas nesse distrito é de 3.783. O total de vagas inicial é de 3.948, o que permite a aplicação do modelo com os valores considerados padrões neste estudo de caso.

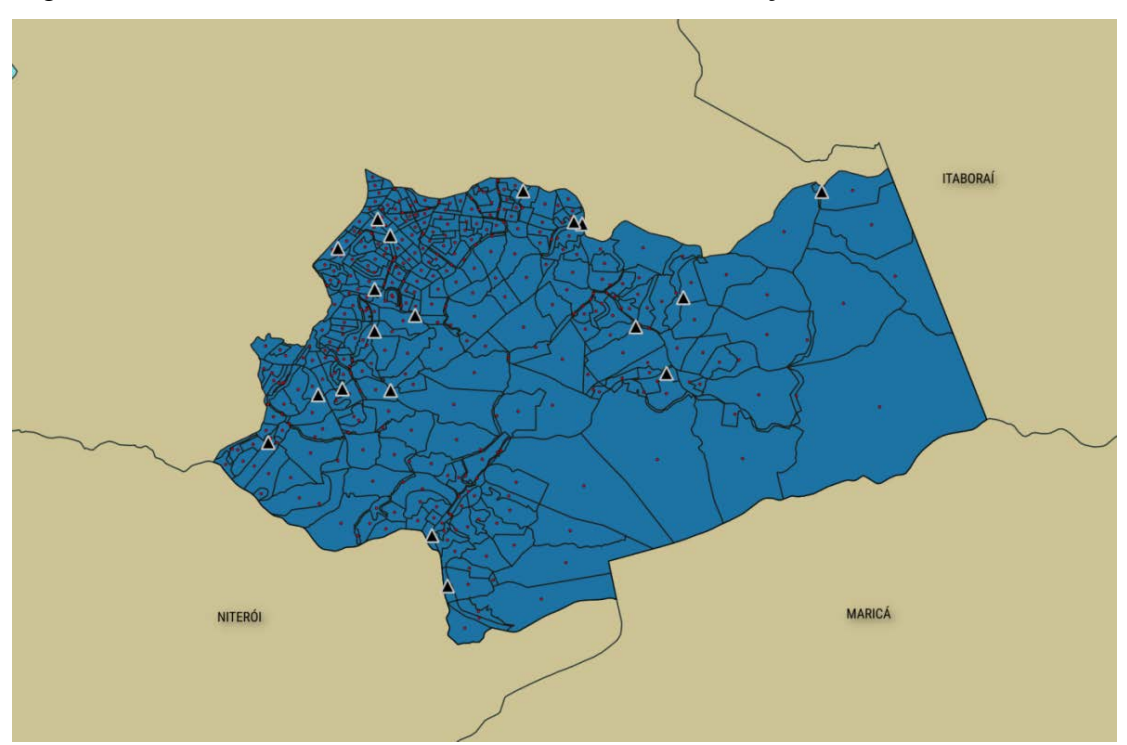

Figura 12 – Centroides e escolas do 2° distrito de São Gonçalo – RJ

Mais de 75% dos estudantes envolvidos foram alocados em escolas-perto e quatro escolas tiveram suas capacidades aumentadas. A menor taxa de ocupação foi de 36%. A Tabela 5 e a Tabela 6 apresentam os dados obtidos pelo modelo.

Fonte: IBGE, IDEB, QGIS e o autor, 2021.

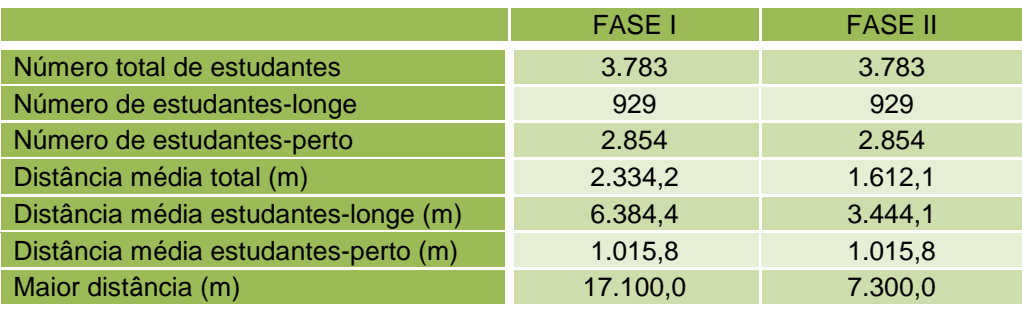

## Tabela 5 – Resultados nas duas Fases para o 2° distrito

Fonte: o autor, 2021.

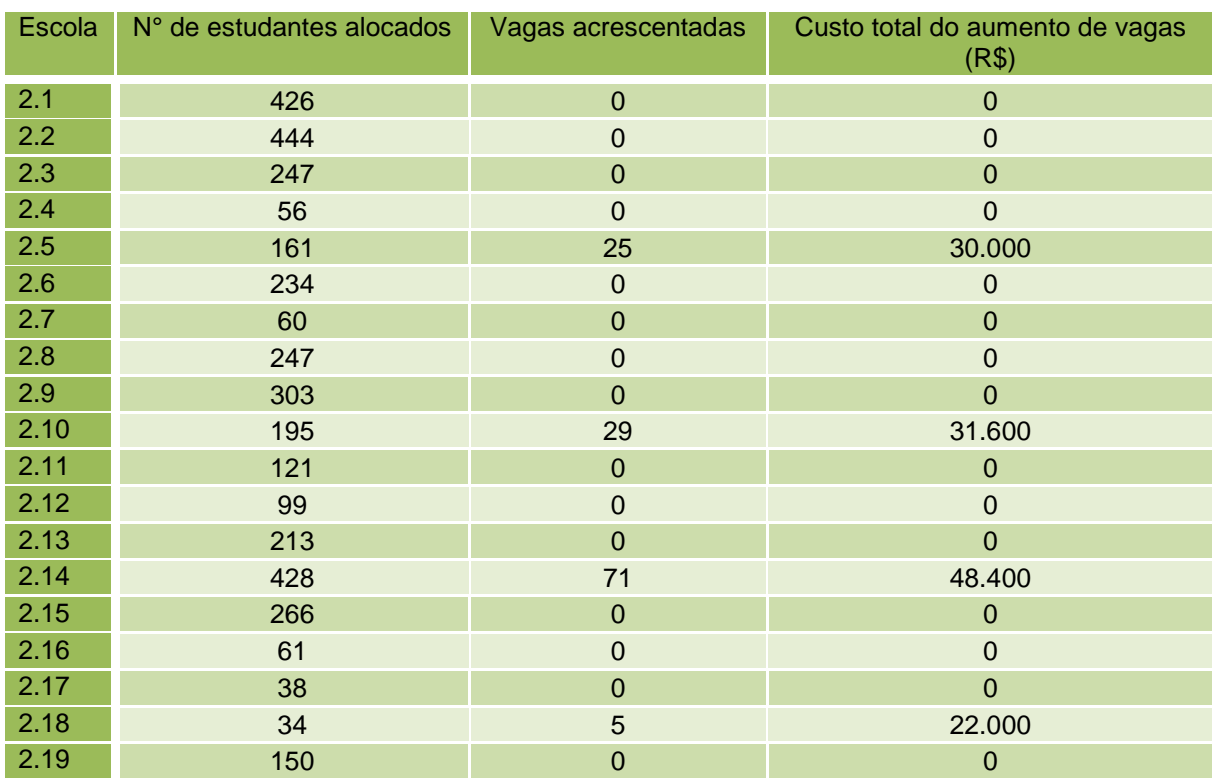

### Tabela 6 – Resultados por escola – 2° distrito

Fonte: o autor, 2021.

### 3.2.3 Aplicação no 3º Distrito – Monjolos

No 3° Distrito as ofertas de vagas não atendem inicialmente à demanda apresentada, pois as 13 escolas envolvidas disponibilizam um total de 3.723 vagas enquanto a demanda apresentada pelos 364 centroides é de 4.503 vagas. A Figura 13 destaca o 3° distrito, os seus centroides e a localização das suas escolas. Mesmo com um possível aumento de 20% das vagas ofertadas inicialmente pelas escolas a demanda não foi atendida, levando o modelo a ter que ser executado considerando o percentual de possível aumento igual a 22% para obter solução possível. Com intuito de não trabalhar apenas com uma oferta tão próxima a demanda, a taxa de possível aumento foi testada também em 25%.

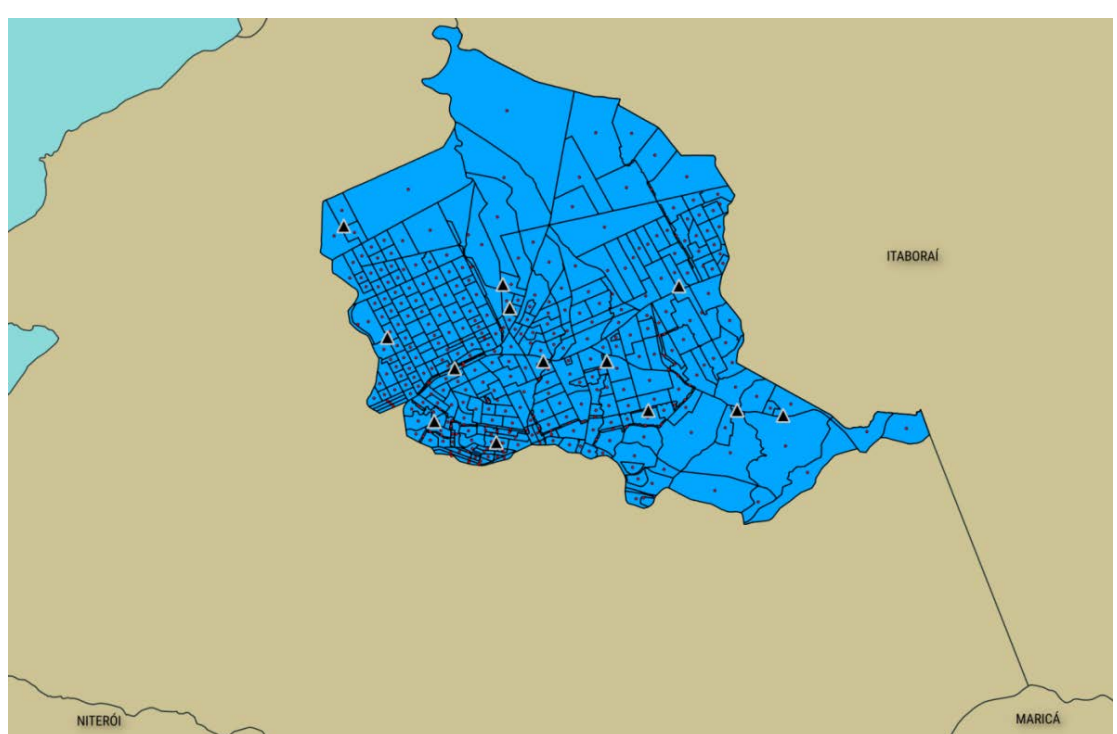

Figura 13 – Centroides e escolas do 3° distrito de São Gonçalo – RJ

Fonte: IBGE, IDEB, QGIS e o autor, 2021.

|                                      | <b>FASE I</b> | <b>FASE II</b> |
|--------------------------------------|---------------|----------------|
| Número total de estudantes           | 4.503         | 4.503          |
| Número de estudantes-longe           | 1.775         | 1.775          |
| Número de estudantes-perto           | 2.728         | 2.728          |
| Distância média total (m)            | 3.689,9       | 3.295,3        |
| Distância média estudantes-longe (m) | 7.716,8       | 6.715,8        |
| Distância média estudantes-perto (m) | 1.069,7       | 1.069,7        |
| Maior distância (m)                  | 16.300,0      | 13.300,0       |
|                                      |               |                |

Tabela 7 – Resultados nas duas Fases para o 3° distrito

Fonte: o autor, 2021.

As Tabelas 7 e 8 apresentam os resultados obtidos pela aplicação do modelo no distrito de Ipiíba onde mais de 60% dos estudantes puderam ser alocados em uma escolaperto. Porém, nota-se que apenas uma das escolas não teve a sua capacidade aumentada, gerando um custo total de R\$ 552.000. Tal fato está relacionado ao percentual de possível aumento da capacidade estabelecido em 22%, o mínimo para haver possibilidade de solução no modelo para essa aplicação. Por isso foi realizada também a aplicação considerando uma possibilidade de aumento de 25% nas vagas ofertadas.

O esperado, mesmo que intuitivamente, era que mais ofertas de vagas fizessem o custo total aumentar, o que não ocorreu. Com tal aumento permitido, 25 estudantes antes alocados longe, passaram a serem alocados perto, não sendo tão significativo. A diminuição do custo total foi o que mais chamou a atenção. Com 25% de possível aumento o custo total foi de 532.000 reais, pois mais uma escola (duas no total) pôde deixar de realizar o aumento, tirando do custo total final os 20.000 reais de custo fixo para realizar qualquer aumento de vagas.

| Escola | N° de estudantes alocados | Vagas acrescentadas | Custo total do aumento de vagas<br>(R\$) |
|--------|---------------------------|---------------------|------------------------------------------|
| 3.1    | 158                       | $\Omega$            | $\Omega$                                 |
| 3.2    | 301                       | 54                  | 41.600                                   |
| 3.3    | 344                       | 62                  | 44.800                                   |
| 3.4    | 273                       | 49                  | 39.600                                   |
| 3.5    | 165                       | 29                  | 31.600                                   |
| 3.6    | 637                       | 110                 | 64.000                                   |
| 3.7    | 167                       | 30                  | 32.000                                   |
| 3.8    | 782                       | 141                 | 76.400                                   |
| 3.9    | 229                       | 41                  | 36.400                                   |
| 3.10   | 490                       | 88                  | 55.200                                   |
| 3.11   | 430                       | 77                  | 50.800                                   |
| 3.12   | 302                       | 54                  | 41.600                                   |
| 3.13   | 259                       | 45                  | 38.000                                   |

Tabela 8 – Resultados por escola –  $3^{\circ}$  distrito

Fonte: o autor, 2021.

### 3.2.4 Aplicação no 4º Distrito – Neves

Os 369 centroides deste distrito apresentam uma demanda de 2.678 vagas. As nove escolas da região envolvidas no estudo de caso ofertam 3.653 vagas. A Figura 14 destaca o 4° distrito, os seus centroides e a localização das suas escolas. As Tabelas 9 e 10 apresentam os resultados fornecidos pela aplicação do modelo no distrito de Neves. Dos estudantes envolvidos na distribuição exclusiva deste distrito, mais de 84% foram alocados em alguma escola-perto e nenhuma das escolas envolvidas teve a capacidade inicial aumentada não chegando nem ao limite da capacidade de cada uma.

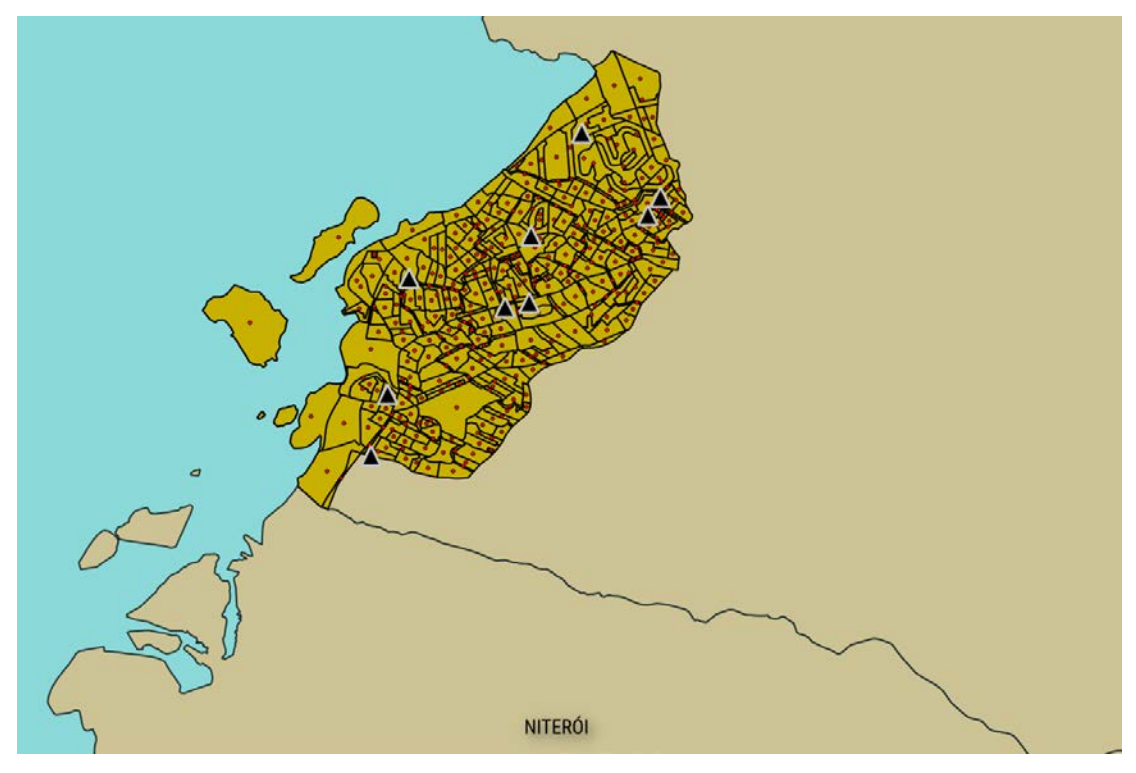

Figura 14 – Centroides e escolas do 4° distrito de São Gonçalo – RJ

Fonte: IBGE, IDEB, QGIS e o autor, 2021.

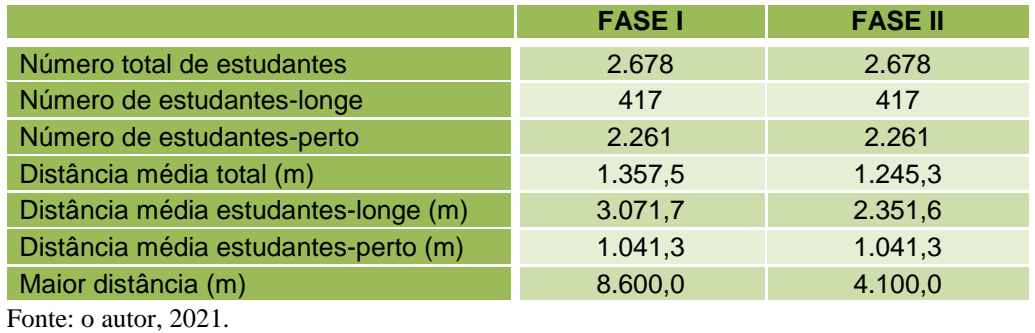

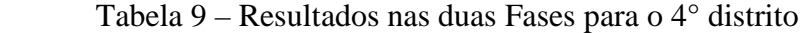

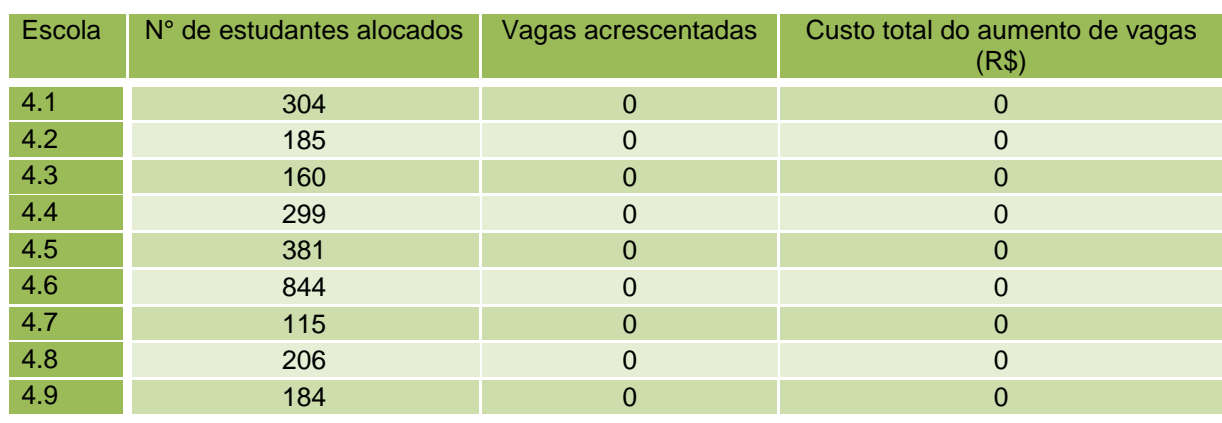

Tabela 10 – Resultados por escola – 4° distrito

Fonte: o autor, 2021.

A conclusão sobre o fato de mesmo tendo essa oferta de vagas em todas as escolas envolvidas os resultados apresentarem alunos alocados longe está relacionada à distância em si, pelos estudantes alocados longe não terem nenhuma dessas nove escolas do distrito a menos de 1.500 metros de distância. Para certificar tal conclusão foi aplicado novamente o modelo nesse distrito tornando nulo qualquer custo relacionado ao aumento de vagas. Os resultados obtidos foram os mesmos apresentados nas Tabelas 9 e 10.

### 3.2.5 Aplicação no 5º Distrito – Sete Pontes

Apesar de ter praticamente o dobro da área do 4° distrito – Neves, o 5º distrito possui apenas cinco escolas com o perfil do estudo de caso, uma oferta inicial de 1.167 vagas enquanto que os seus 169 centroides apresentam uma demanda de 1.442 vagas para os estudantes. A Figura 15 destaca o 5° distrito, os seus 169 centroides e a localização das cinco escolas.

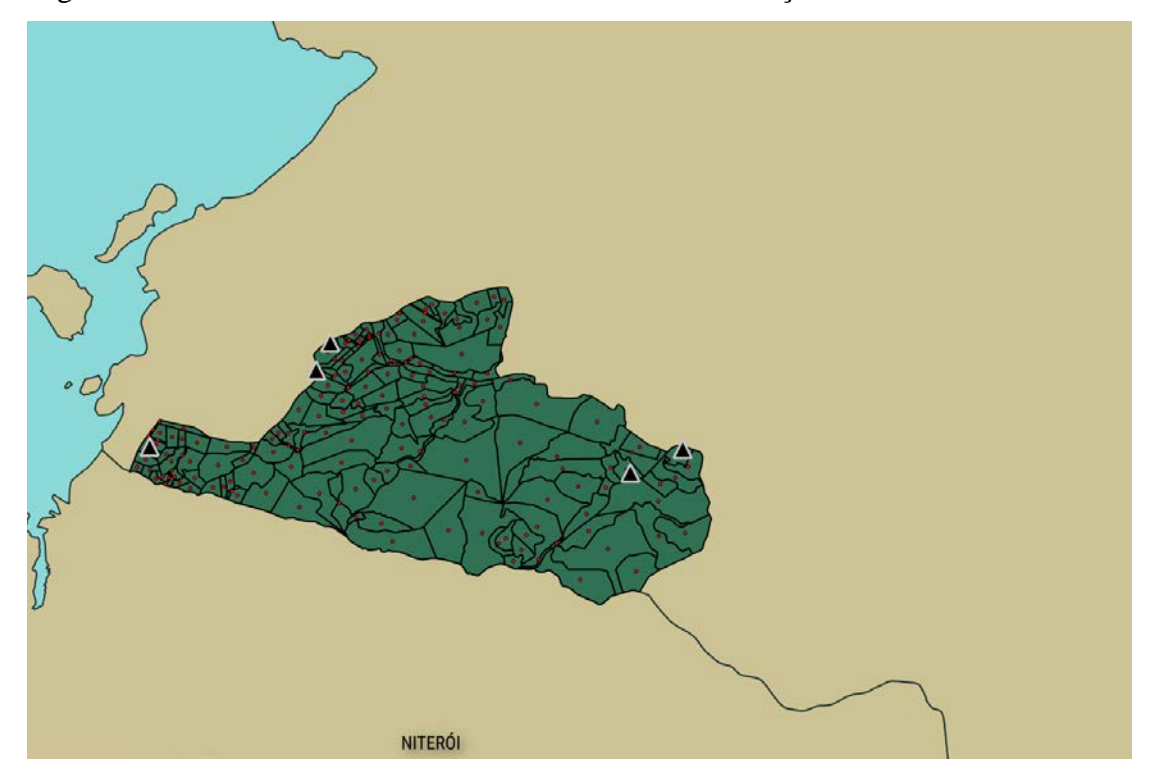

Figura 15 – Centroides e escolas do 5° distrito de São Gonçalo – RJ

Fonte: IBGE, IDEB, QGIS e o autor, 2021.

Aproveitando o baixo número de escolas e centroides desse distrito, comparado aos outros distritos, estão disponibilizados no Apêndice D todos esses centroides com suas respectivas estimativas da quantidade de estudantes a ser distribuída pelo modelo e no Apêndice E a matriz de distâncias Escola x Centroide desta aplicação exclusiva, com o fim de exemplificação das tabelas e dos dados de entrada utilizados pelo estudo de caso.

Neste distrito o aumento de 20% na capacidade inicial de vagas não foi suficiente. O percentual utilizado para a aplicação foi de 24%. Mas assim como na Seção 3.2.3, foi analisada outra aplicação do modelo, neste caso utilizando 30% como aumento possível de vagas. Os resultados obtidos são apresentados nas Tabelas 11 e 12.

Tabela 11 – Resultados das duas Fases com percentuais diferentes para o 5° distrito

|                                      | 24%           |                | 30%           |                |
|--------------------------------------|---------------|----------------|---------------|----------------|
|                                      | <b>FASE I</b> | <b>FASE II</b> | <b>FASE I</b> | <b>FASE II</b> |
| Número total de estudantes           | 1.442         | 1.442          | 1.442         | 1.442          |
| Número de estudantes-longe           | 836           | 836            | 836           | 836            |
| Número de estudantes-perto           | 606           | 606            | 606           | 606            |
| Distância média total (m)            | 3.028,9       | 2.215,9        | 3.052,1       | 2.141,6        |
| Distância média estudantes-longe (m) | 4.571,5       | 3.169,1        | 4.609,6       | 3.039,0        |
| Distância média estudantes-perto (m) | 900,8         | 900,8          | 903,6         | 903,6          |
| Maior distância (m)                  | 12.200,0      | 5.800,0        | 10.500,0      | 5.800,0        |
|                                      |               |                |               |                |

Fonte: o autor, 2021.

| Escola | N° de estudantes alocados | Vagas acrescentadas | Custo total do aumento de vagas<br>(R\$) |
|--------|---------------------------|---------------------|------------------------------------------|
| 5.1    | 142                       | 25                  | 30.000                                   |
| 5.2    | 396                       | 76                  | 50.400                                   |
| 5.3    | 412                       | 79                  | 51.600                                   |
| 5.4    | 254                       | 49                  | 39.600                                   |
| 5.5    | 238                       | 46                  | 38.400                                   |

Tabela 12 – Resultados por escola com o percentual de 24% de aumento –  $5^{\circ}$  distrito

Fonte: o autor, 2021.

Nos dois percentuais utilizados como possível aumento de vagas, 24% e 30%, foram obtidos os mesmos resultados finais mais importantes: número de estudantes-perto, número de estudantes-longe e maior distância percorrida. Porém, enquanto o custo total pelas expansões de vagas alcançou um valor de 210.000 reais para 24% de aumento, foram apenas 190.000 reais para o 30% de aumento.

Como observado nas seções anteriores há casos limitantes à aplicação do modelo com determinados parâmetros. Dois distritos não puderam utilizar o percentual de 20% de aumento máximo de vagas enquanto que no distrito de Neves nenhuma escola teve aumento de vagas e a utilização máxima das vagas entre as escolas foi de 84%. No 4º distrito sobram vagas e no 5º distrito faltam vagas, porém, por serem distritos fronteiriços eles tendem a colaborar com a análise conjunta de aplicação do modelo em questão. A Figura 16 destaca os dois distritos, os seus 538 centroides e as 14 escolas envolvidas na aplicação.

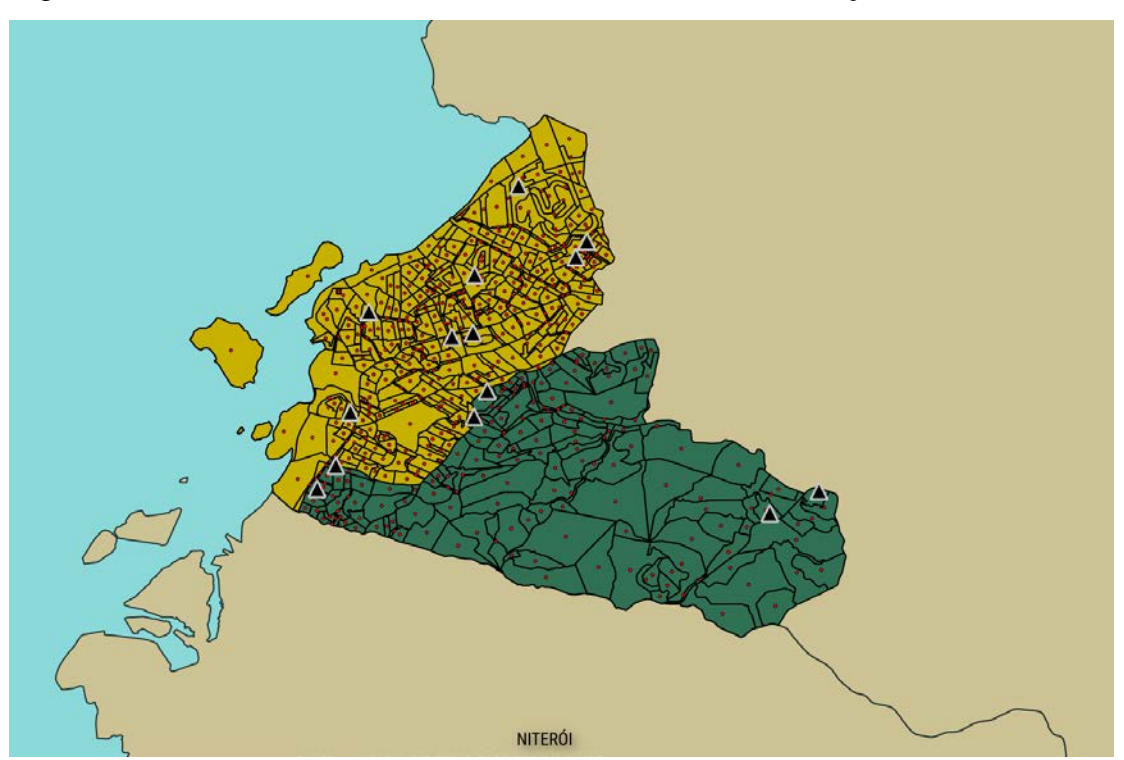

Figura 16 – Centroides e escolas dos 4° e 5° distritos de São Gonçalo – RJ

As Tabelas 13 e 14 apresentam os dados obtidos pelo modelo nessa aplicação conjunta nos dois distritos. Nessa aplicação conjunta, além de poderem ser mantidos os parâmetros estabelecidos na Seção 3.1.5, note-se que mais de 78% dos estudantes foram alocados perto e apenas duas escolas tiveram suas vagas iniciais aumentadas. Aqui já se apresenta a importância que a análise conjunta de regiões fronteiriças tem para o modelo.

Fonte: IBGE, IDEB, QGIS e o autor, 2021.

|                                      | <b>FASE I</b> | <b>FASE II</b> |
|--------------------------------------|---------------|----------------|
| Número total de estudantes           | 4.120         | 4.120          |
| Número de estudantes-longe           | 876           | 876            |
| Número de estudantes-perto           | 3.244         | 3.244          |
| Distância média total (m)            | 2.044,8       | 1.577,9        |
| Distância média estudantes-longe (m) | 5.833,6       | 3.637,6        |
| Distância média estudantes-perto (m) | 1.021,7       | 1.021,7        |
| Maior distância (m)                  | 12.900,0      | 6.000,0        |

Tabela 13 – Resultados nas duas Fases, aplicação conjunta - 4° e 5° distritos

Fonte: o autor, 2021.

| Escola | N° de estudantes alocados | Vagas acrescentadas | Custo total do aumento de vagas<br>(R\$) |
|--------|---------------------------|---------------------|------------------------------------------|
| 4.1    | 205                       | $\mathbf 0$         | $\overline{0}$                           |
| 4.2    | 185                       | $\mathbf 0$         | $\Omega$                                 |
| 4.3    | 160                       | $\mathbf 0$         | $\overline{0}$                           |
| 4.4    | 299                       | 0                   | $\overline{0}$                           |
| 4.5    | 492                       | $\mathbf 0$         | $\mathbf 0$                              |
| 4.6    | 907                       | $\mathbf 0$         | $\Omega$                                 |
| 4.7    | 115                       | $\mathbf 0$         | $\overline{0}$                           |
| 4.8    | 302                       | $\mathbf 0$         | $\Omega$                                 |
| 4.9    | 184                       | $\overline{0}$      | $\Omega$                                 |
| 5.1    | 117                       | $\boldsymbol{0}$    | $\Omega$                                 |
| 5.2    | 320                       | $\mathbf 0$         | $\Omega$                                 |
| 5.3    | 399                       | 66                  | 46.400                                   |
| 5.4    | 205                       | $\mathbf 0$         | $\Omega$                                 |
| 5.5    | 230                       | 38                  | 35.200                                   |

Tabela 14 – Resultados por escola, aplicação conjunta – 4° e 5°distritos

Fonte: o autor, 2021.

## 3.2.7 Aplicação conjunta nos 1º e 3° Distritos

O 1° distrito possui uma oferta de vagas maior que a demanda ao contrário do 3° distrito, que nem pode ser analisado individualmente com os valores definidos na Seção 3.1.5, o que também torna interessante para o estudo a aplicação conjunta nestes distritos que possuem uma região comum fronteiriça significativa. Juntos possuem mais da metade de todos os centroides do município. A figura 17 destaca os dois distritos, os seus 1.024 centroides e as 30 escolas envolvidas na aplicação.

Mais de 73% dos estudantes envolvidos nesta aplicação conjunta foram alocados perto. Assim como na aplicação conjunta dos 4° e 5° distritos, onde o percentual de alunosperto foi de 78%, o modelo mostrou-se possível com os parâmetros estabelecidos na Seção 3.1.5 e com melhores resultados em análise conjunta do que em alguns casos individuais, como no 3° distrito e no 5° distrito. Outro resultado importante obtido por essa aplicação conjunta se refere à alocação de 932 estudantes dos centroides do 1° distrito em escolas do 3° distrito. Como na análise individual sobravam vagas no 1° e faltavam vagas no 3°, o que pode acontecer é de se esperar na análise conjunta que o 3° utilize vagas do 1° e não o contrário. Mas o modelo não considera assim, realizando a otimização para a região como um todo. Os resultados obtidos pelo modelo para essa aplicação conjunta estão dispostos nas Tabelas 15 e 16.

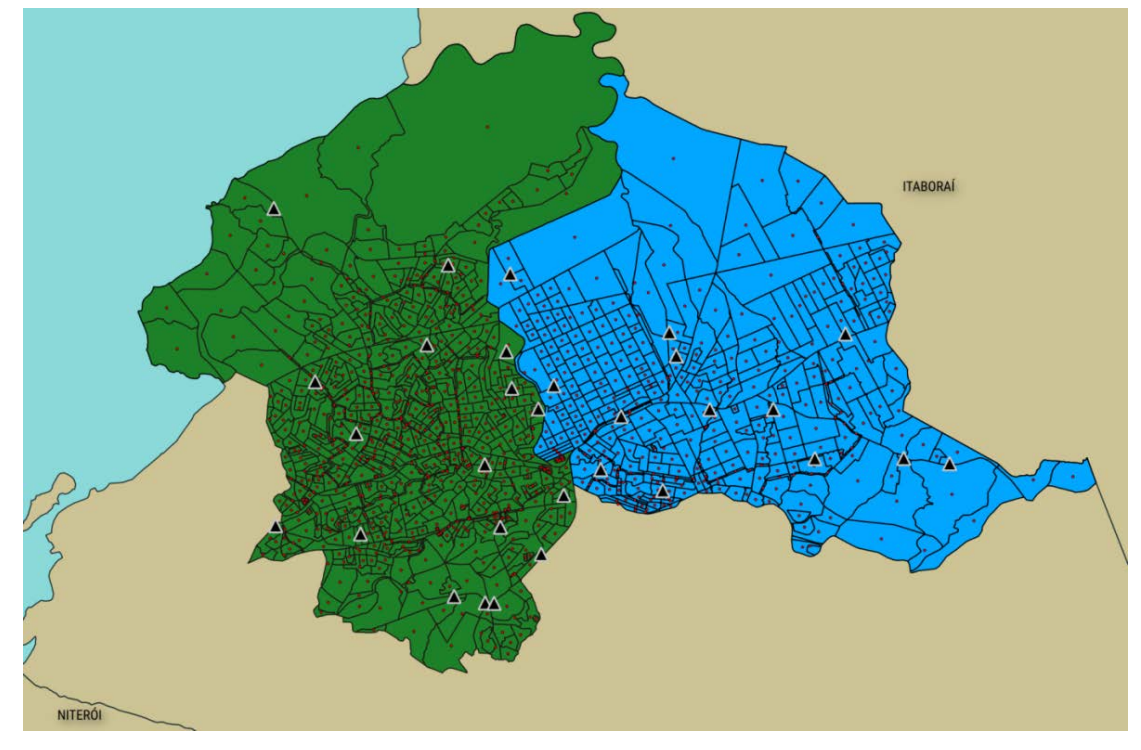

Figura 17 – Centroides e escolas dos 1° e 3° distritos de São Gonçalo – RJ

Fonte: IBGE, IDEB, QGIS e o autor, 2021.

|  |  |  |  |  | Tabela 15 – Resultados nas duas Fases, aplicação conjunta - $1^{\circ}$ e $3^{\circ}$ distritos |  |  |
|--|--|--|--|--|-------------------------------------------------------------------------------------------------|--|--|
|  |  |  |  |  |                                                                                                 |  |  |

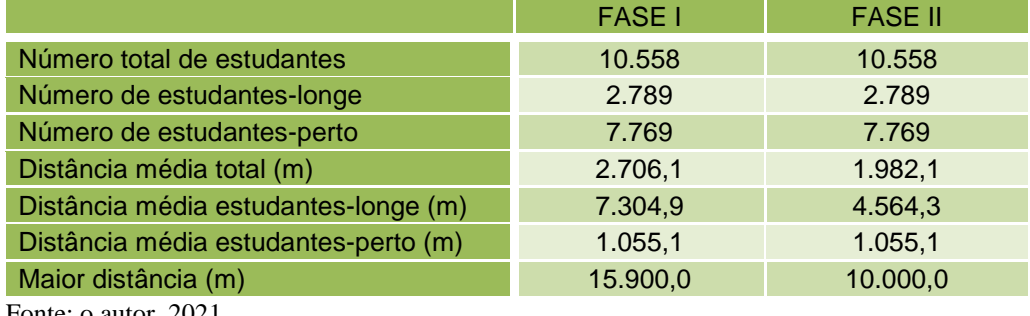

| Escola | N° de estudantes alocados | Vagas acrescentadas | Custo total do aumento de vagas<br>(R\$) |
|--------|---------------------------|---------------------|------------------------------------------|
| 1.1    | 330                       | $\pmb{0}$           | $\pmb{0}$                                |
| 1.2    | 140                       | $\pmb{0}$           | $\boldsymbol{0}$                         |
| 1.3    | 1.297                     | $\mathbf 0$         | $\mathbf 0$                              |
| 1.4    | 156                       | $\mathbf 0$         | $\mathbf 0$                              |
| 1.5    | 505                       | $\pmb{0}$           | $\mathbf 0$                              |
| 1.6    | 371                       | 48                  | 39.200                                   |
| 1.7    | 271                       | $\mathbf 0$         | $\pmb{0}$                                |
| 1.8    | 321                       | 53                  | 41.200                                   |
| 1.9    | 343                       | 50                  | 40.000                                   |
| 1.10   | 358                       | $\mathbf 0$         | $\pmb{0}$                                |
| 1.11   | 1.326                     | $\mathbf 0$         | $\boldsymbol{0}$                         |
| 1.12   | 298                       | $\mathbf 0$         | $\mathbf 0$                              |
| 1.13   | 50                        | $\mathbf 0$         | $\mathbf 0$                              |
| 1.14   | 370                       | $\pmb{0}$           | $\pmb{0}$                                |
| 1.15   | 54                        | $\mathbf 0$         | $\mathbf 0$                              |
| 1.16   | 129                       | $\mathbf 0$         | $\mathbf 0$                              |
| 1.17   | 359                       | $\pmb{0}$           | $\mathbf 0$                              |
| 3.1    | 149                       | $\mathbf 0$         | $\overline{0}$                           |
| 3.2    | 247                       | $\pmb{0}$           | $\pmb{0}$                                |
| 3.3    | 282                       | $\pmb{0}$           | $\boldsymbol{0}$                         |
| 3.4    | 268                       | 44                  | 37.600                                   |
| 3.5    | 136                       | $\mathbf 0$         | $\pmb{0}$                                |
| 3.6    | 502                       | $\pmb{0}$           | $\boldsymbol{0}$                         |
| 3.7    | 164                       | 27                  | 30.800                                   |
| 3.8    | 641                       | $\pmb{0}$           | $\mathbf 0$                              |
| 3.9    | 225                       | 37                  | 34.800                                   |
| 3.10   | 402                       | $\mathbf 0$         | $\mathbf 0$                              |
| 3.11   | 353                       | $\pmb{0}$           | $\mathbf 0$                              |
| 3.12   | 297                       | 49                  | 39.600                                   |
| 3.13   | 214                       | $\mathbf 0$         | $\mathbf 0$                              |

Tabela 16 – Resultados por escola, aplicação conjunta – 1° e 3°distritos

Fonte: o autor, 2021.

Uma aplicação conjunta, em pares, envolvendo o 2° distrito tem um potencial de apresentar melhores resultados do que o individual do citado distrito. Porém, além de possuir a maior área entre todos os cinco distritos, o 2° distrito é o único do município de São Gonçalo que tem uma região fronteiriça extensa com todos os três municípios vizinhos, Niterói, Maricá e Itaboraí, o que indica uma melhor possibilidade de escoamento da demanda desse distrito nesses outros três municípios. Por essas razões, nesse estudo de caso, o 2° distrito será analisado conjuntamente apenas com todos os outros distritos do município de São Gonçalo, como apresentado na Seção seguinte.

São 63 escolas, com uma oferta inicial de vagas totalizando 20.396. Os 1.932 centroides possuem 18.461 estudantes a serem alocados nessas escolas. A Figura 18 apresenta todos os centroides e todas as escolas envolvidas nessa aplicação conjunta em todo o município de São Gonçalo – RJ. Os parâmetros estabelecidos na Seção 3.1.5 puderam ser mantidos e o resumo dos resultados dessa análise, objetivo central do estudo de caso, é apresentado na Tabela 17.

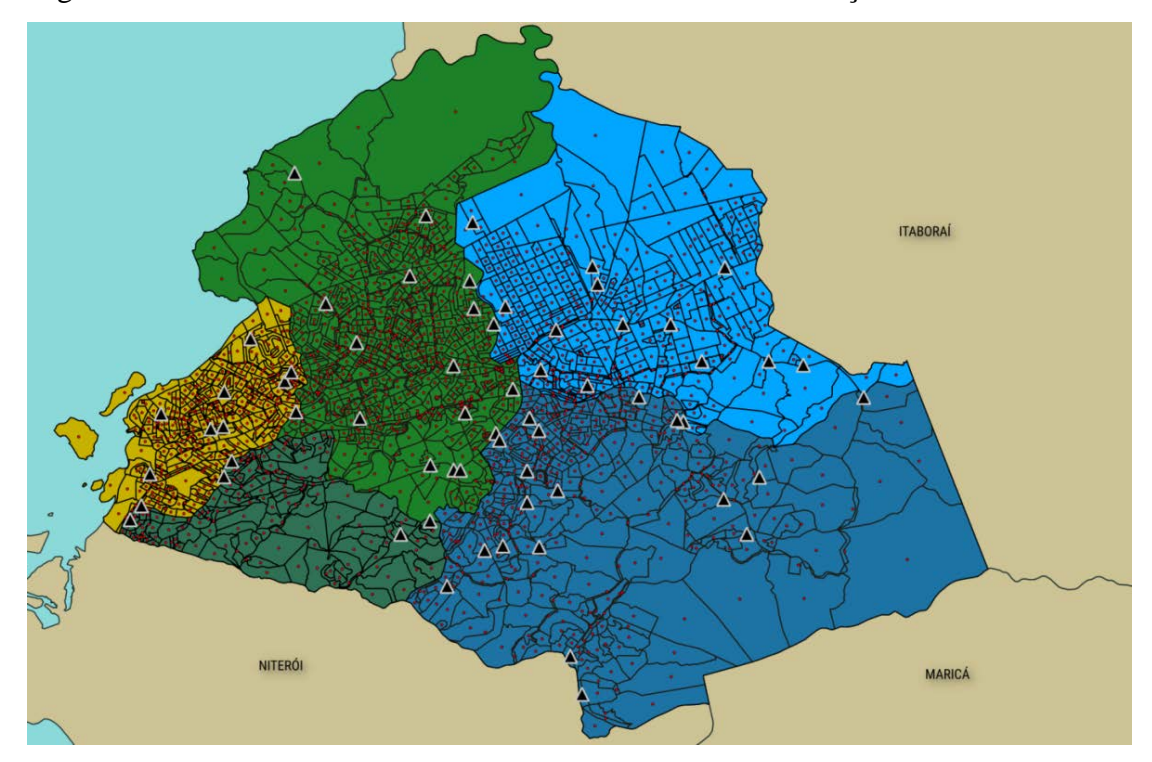

Figura 18 – Centroides e escolas dos cinco distritos de São Gonçalo – RJ

Fonte: IBGE, IDEB, QGIS e o autor, 2021.

### Tabela 17 – Resultados da aplicação conjunta nos cinco distritos

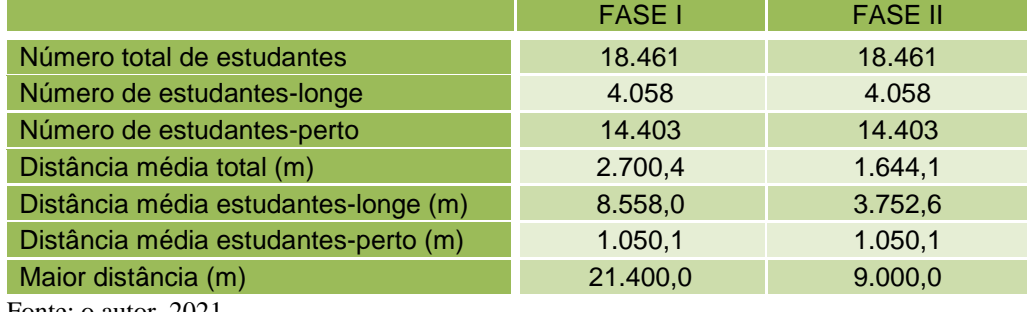

Fonte: o autor, 2021.

De todos os estudantes a serem distribuídos, mais de 78% foram alocados em escolasperto. Percentual esse menor apenas do que na análise individual do 4° distrito, entre as aplicações deste estudo de caso. Esse ótimo resultado impulsionou a investigação da aplicação do modelo no município com outros percentuais de possibilidade de aumento de vagas iniciais e assim foi realizada para os valores: 0%, 10% e 30%. Os resultados estão demostrados na Tabela 18.

| Máximo possível de vagas a mais        | $0\%$   | 10%            | 20%     | 30%     |
|----------------------------------------|---------|----------------|---------|---------|
| Estudantes-perto                       | 14.046  | 14.267         | 14.403  | 14.514  |
| Estudantes-longe                       | 4.415   | 4.194          | 4.058   | 3.947   |
| Máxima Distância Percorrida (m)        | 9.000   | 10.000         | 9.000   | 9.000   |
| Custo Total das Expansões (R\$)        | -       | 328.400        | 342.800 | 387.200 |
| Menor Taxa de ocupação (%)             | 30      | 19             | 17      | 29      |
| 2ª Menor Taxa de ocupação (%)          | 57      | 52             | 49      | 31      |
| Menor aumento de vagas                 |         | $\overline{2}$ | 5       | 5       |
| 2° Menor aumento de vagas              |         | 5              | 5       | 8       |
| Percentual de Estudantes-perto         | 76,08 % | 77,28 %        | 78,01%  | 78,61 % |
| $\frac{1}{2}$ Equitation $\frac{1}{2}$ |         |                |         |         |

Tabela 18 – Comparativo entre resultados

Fonte: o autor, 2021.

Além dos resultados satisfatórios observados nas aplicações com tais percentuais, os dados referentes à menor taxa de ocupação e à 2ª menor taxa de ocupação revelam o impacto sobre o custo devido aos aumentos de vagas considerados pequenos, como na aplicação com a taxa de 10%. Para melhores conclusões foram realizadas novamente duas aplicações com os valores de 10% e 20%, porém limitando o possível aumento de vagas a escolas que não possuíam inicialmente menos de 200 vagas. Com tal restrição foram impedidas 23 das 63 escolas envolvidas de realizarem aumento de vagas, e os resultados obtidos foram anexados aos dados da Tabela 18, compondo a Tabela 19, onde os resultados das aplicações com a referida restrição estão relacionados às notações 10%\* e 20%\*.

O custo total foi consideravelmente diminuído com as restrições impostas para a expansão de vagas e nota-se que os menores aumentos de vagas ficaram maiores do que em todas as aplicações realizadas antes da restrição de aumento, revelando assim mais uma alternativa de análise neste estudo de caso. Outra ferramenta possibilitada pelo modelo e as ferramentas computacionais utilizadas é a identificação das escolas que receberam alunoslonge na distribuição e o quantitativo relacionados a esta alocação específica. Escolhendo o percentual possível de aumento máximo igual a 10%, com a restrição de que apenas escolas

com 200 ou mais vagas iniciais pudessem realizar a expansão, a aplicação do modelo no município alocou os estudantes-longe nas escolas e com as quantidades especificadas na Tabela 20. Outro dado importante para essa mesma iteração se refere as uso das expansões de vagas: das sete escolas que tiveram aumento da capacidade apenas uma não utilizou a expansão máxima permitida (10% da quantidade inicial).

| Máximo possível de vagas a mais | $0\%$   | 10%     | 20%     | 30%     | $10\%$ * | 20%*    |
|---------------------------------|---------|---------|---------|---------|----------|---------|
| Estudantes-perto                | 14.046  | 14.267  | 14.403  | 14.514  | 14.223   | 14.329  |
| Estudantes-longe                | 4.415   | 4.194   | 4.058   | 3.947   | 4.238    | 4.132   |
| Máxima Distância Percorrida (m) | 9.000   | 10.000  | 9.000   | 9.000   | 10.000   | 9.900   |
| Custo Total das Expansões (R\$) |         | 328.400 | 342.800 | 387.200 | 210.800  | 233.200 |
| Menor Taxa de ocupação (%)      | 30      | 19      | 17      | 29      | 20       | 17      |
| 2ª Menor Taxa de ocupação (%)   | 57      | 52      | 49      | 31      | 61       | 37      |
| Menor aumento de vagas          | ٠       | 2       | 5       | 5       | 11       | 39      |
| 2° Menor aumento de vagas       |         | 5       | 5       | 8       | 22       | 44      |
| Percentual de Estudantes-perto  | 76,08 % | 77,28 % | 78,01 % | 78,61 % | 77,04 %  | 77,61 % |
|                                 |         |         |         |         |          |         |

Tabela 19 – Comparativo entre os resultados acrescentando os casos de restrição

Fonte: o autor, 2021.

| Escolas-<br>longe | $N^{\circ}$ de estudantes-<br>longe alocados | Percentual<br>ocupado por<br>estudantes-<br>longe | Escolas-<br>longe | $N^{\circ}$ de estudantes-<br>longe alocados | Percentual<br>ocupado por<br>estudantes-<br>longe |
|-------------------|----------------------------------------------|---------------------------------------------------|-------------------|----------------------------------------------|---------------------------------------------------|
| Escola 2          | 135                                          | 54,4%                                             | Escola 26         | 8                                            | 2,6%                                              |
| Escola 3          | 432                                          | 41,4%                                             | Escola 28         | 51                                           | 42,1%                                             |
| Escola 4          | 98                                           | 38,4%                                             | Escola 30         | 77                                           | 36,1%                                             |
| Escola 7          | 88                                           | 32,4%                                             | Escola 31         | 22                                           | 6,1%                                              |
| Escola 10         | 547                                          | 54,5%                                             | Escola 32         | 64                                           | 24%                                               |
| Escola 11         | 753                                          | 56,7%                                             | Escola 33         | 47                                           | 77%                                               |
| Escola 12         | 41                                           | 13,7%                                             | Escola 34         | 26                                           | 44%                                               |
| Escola 14         | 210                                          | 71,6%                                             | Escola 36         | 49                                           | 32,6%                                             |
| Escola 15         | $\overline{4}$                               | 7,4%                                              | Escola 37         | 116                                          | 77,8%                                             |
| Escola 16         | 77                                           | 59,6%                                             | Escola 38         | 131                                          | 53%                                               |
| Escola 17         | 54                                           | 15%                                               | Escola 44         | 143                                          | 22,3%                                             |
| Escola 18         | 270                                          | 63,3%                                             | Escola 53         | $\mathbf{1}$                                 | 0,3%                                              |
| Escola 19         | 8                                            | 1,4%                                              | Escola 54         | 29                                           | 5,7%                                              |
| Escola 20         | 12                                           | 4,8%                                              | Escola 55         | 10                                           | 2,9%                                              |
| Escola 21         | 104                                          | 67%                                               | Escola 57         | 191                                          | 63,2%                                             |
| Escola 23         | 55                                           | 17,7%                                             | Escola 60         | 231                                          | 88,1%                                             |
| Escola 24         | 10                                           | 16,6%                                             | Escola 62         | 143                                          | 69,7%                                             |
| Escola 25         | $\mathbf{1}$                                 | 0,4%                                              | ---               | ---                                          | ---                                               |

Tabela 20 – Escolas que receberam estudantes-longe e os respectivos quantitativos

Fonte: o autor, 2021.

Na última aplicação foram 35 escolas que receberam alunos-longe e nenhuma delas teve a sua capacidade inicial aumentada.

#### 3.3 **Tópicos conclusivos do estudo de caso**

Considerações já foram realizadas nas seções referentes às aplicações do modelo, porém vale ressaltar alguns resultados significativos. Os dados obtidos nas aplicações do modelo no estudo de caso são considerados muito satisfatórios e consistentes dentro do limite das estimativas realizadas para alguns dados de entrada.

O modelo se mostrou capaz de apresentar indicadores em diversas situações, fossem elas análises individuais ou conjuntas, gerando possibilidades interessantes através da consistência nas aplicações, observada pela geração de dados, e os potenciais benefícios para o planejamento de uma gestão pública em um contexto de medidas emergenciais apresentado na pandemia de COVID-19, tendo em seu legado aplicações também em outros contextos.

Importante ressaltar a capacidade que o analista deve ter de notar possibilidades de otimização sobre um resultado alcançado utilizando as mesmas ferramentas, porém com algumas especificações diferentes, consideradas potenciais geradoras de melhoria, como foi o estabelecimento da restrição de aumento de vagas na Seção 3.2.8.

# 4 **POSSÍVEIS APLICAÇÕES NO ENSINO BÁSICO**

A Pesquisa Operacional possui um vasto quantitativo de ferramentas e aplicações, mesmo destacando especificamente os PPLs. São aplicações desde situações consideradas simples, como uma dieta balanceada ou uma organização de horários para estudos, até outras mais complexas, como o modelo apresentado neste trabalho. Isso traz um potencial motivador para o estudo da Álgebra Linear desde seus conceitos mais basilares presentes no ensino básico àqueles que são abordados no ensino superior. Por isso serão apresentadas neste capítulo duas sugestões de aplicações da temática, como motivadoras e como possíveis abordagens destes objetos de conhecimento no ensino médio.

#### 4.1 **Sistemas Lineares e a solução gráfica de um PPL**

Aplicações em situações reais para problemas envolvendo sistemas lineares não são raros, porém a solução gráfica de um PPL, como apresentada na Seção 2.2.1, pode motivar estudantes pela maturidade requerida para a análise do problema em questão e pela possibilidade do uso de ferramentas computacionais no auxílio dessa análise, fazendo com que as contas para determinar dois ou três valores representados por incógnitas não sejam as protagonistas do processo de resolução de um problema.

Um problema clássico em Programação Linear é o da dieta, um ótimo exemplo motivador para a abordagem de sistemas lineares no ensino médio.

Problema: *Um dos desafios de qualquer dieta nutricional, além da disciplina de segui-la, é o balanceamento dos nutrientes de acordo com a necessidade pessoal do indivíduo. Por isso é importante o acompanhamento de profissionais, como Nutricionistas, para o desenvolvimento de procedimentos corretos e saudáveis. Imagine que Pedro ao consultar uma nutricionista relatou gostar muito de consumir carne vermelha (aqui chamada apenas de "carne") e salada verde. Tomando como base a quantidade de 100g de carne e 100g de salada verde, a nutricionista informou o quantitativo de quatro nutrientes (N1, N2, N3 e N4) em relação aos dois ingredientes em questão, como informado na Tabela 21.*

|           | Salada Verde<br>(100 g) | <b>Carne</b><br>(100 g) | <b>Quantidade</b><br><b>Mínima Diária</b> | <b>Quantidade</b><br><b>Máxima Diária</b> |
|-----------|-------------------------|-------------------------|-------------------------------------------|-------------------------------------------|
| $N1$ (mg) | 5,0                     | 1.0                     | 10,0                                      | -                                         |
| $N2$ (mg) | 2,0                     | 3,0                     | -                                         | 12,0                                      |
| $N3$ (mg) | 1.0                     | 1.0                     | -                                         | 5,0                                       |
| $N4$ (mg) |                         | 1.0                     | 1,0                                       | -                                         |

Tabela 21 – Quadro demonstrativo dos dados do problema

Fonte: o autor, 2021.

*Pedro é muito bom com a matemática e sabe que o custo de 100 g de carne é de R\$ 4,00 enquanto o de 100g de salada verde é de R\$ 1,50. Como Pedro poderá consumir estes alimentos obedecendo às restrições nutritivas da Tabela 21 gastando o mínimo possível?*

No procedimento de resolução do problema é válido ressaltar as informações da Tabela 21 e fazê-las bem acessíveis aos estudantes. A próxima etapa é a modelagem matemática e será feita de forma mais simples possível. Acrescentando à Tabela 21 as informações referentes aos custos, nomeando cada centena de gramas de carne por y e cada centena de gramas de salada verde por x, constrói-se a Tabela 22 para assim facilitar a modelagem matemática do problema.

Tabela 22 – Quadro demonstrativo dos dados do problema para a sua modelagem

|                    | <b>Salada Verde</b>     | <b>Carne</b> | <b>Quantidade</b>        | <b>Quantidade</b>    |  |
|--------------------|-------------------------|--------------|--------------------------|----------------------|--|
|                    | (100 g)                 | (100 g)      | <b>Mínima Diária</b>     | <b>Máxima Diária</b> |  |
|                    | $\overline{\mathbf{x}}$ | v            |                          |                      |  |
| $N1$ (mg)          | 5,0                     | 1.0          | 10,0                     |                      |  |
| $N2$ (mg)          | 2,0                     | 3,0          | ٠                        | 12,0                 |  |
| $N3$ (mg)          | 1,0                     | 1,0          | ٠                        | 5,0                  |  |
| $N4$ (mg)          | 0                       | 1,0          | 1.0                      | -                    |  |
| <b>CUSTO (R\$)</b> | 1,50                    | 4,00         | $\overline{\phantom{0}}$ | -                    |  |

Fonte: o autor, 2021.

A meta é deixar o custo no valor mais baixo possível, o que chamamos de minimizar o custo. Esse custo é dado pela equação:

$$
1,50x + 4,00y. \t(4.1)
$$

É importante nesta etapa estabelecer valores para x e y, explicando o significado desses valores e calculando o custo através da Equação (4.1). As restrições em relação aos nutrientes ficam da seguinte forma:

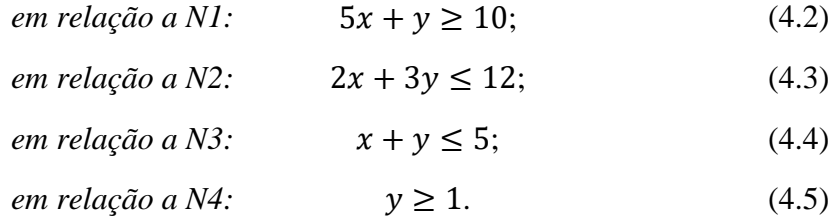

Também existem as restrições de não negatividade, ou seja, não há quantidade negativa de carne ou de salada. Então,

$$
x \ge 0, y \ge 0 \tag{4.6}
$$

Organizando o modelo na formatação de PPL:

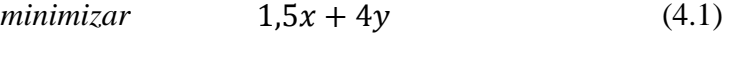

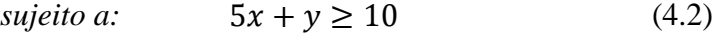

$$
2x + 3y \le 12\tag{4.3}
$$

$$
x + y \le 5 \tag{4.4}
$$

$$
y \ge 1\tag{4.5}
$$

$$
x \ge 0, y \ge 0 \tag{4.6}
$$

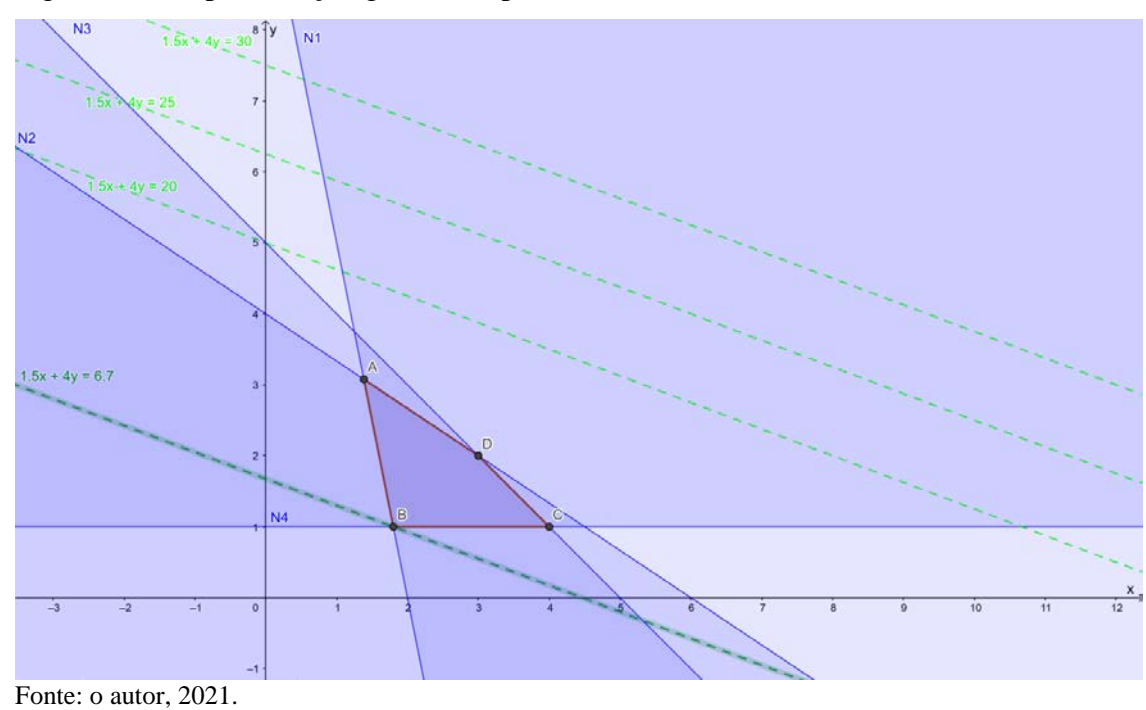

Figura 19 – Representação gráfica do problema da dieta

A sugestão é aplicar o método de resolução gráfica como na Seção 1.2.1, seguindo a construção gráfica, a análise da região de soluções viáveis (explicando o significado), as identificações dos pontos extremos da região de soluções viáveis, o estudo da direção de decrescimento da função objetivo e a constatação do ponto extremo **B(1,8; 1)** como solução ótima para o problema. A Figura 19 representa a síntese de todas as etapas que podem ser feitas cuidadosamente com os estudantes utilizando aplicativos como o Geogebra® – disponível também para sistemas Android® e iOS®.

Com a resolução do problema, podem ser feitos questionamentos sobre a possibilidade de resolver problemas com mais variáveis. Com auxílio de um *solver* em *softwares* de planilhas eletrônicas tais resoluções podem ser viáveis caso haja possibilidade e benefícios nesse procedimento para o planejamento pedagógico vigente.

#### 4.2 **Usando o estudo de caso e o modelo como motivação para o estudo de matrizes**

Por tratar de um problema real e propor uma solução, o estudo de caso torna-se ainda mais interessante para os estudantes por envolver uma realidade na qual eles são o público alvo. Uma apresentação simplificada do estudo de caso, destacando as ferramentas de localização de coordenadas e outras que foram utilizadas para o resultado final tem um potencial de despertar o interesse dos estudantes pelo método utilizado mesmo que ainda não possam entendê-lo plenamente. Assim, não apenas a apresentação do estudo de caso como também uma dinâmica em que o modelo seja aplicado em um exemplo no qual os estudantes possam se envolver podem gerar resultados a serem utilizados ao longo do estudo de matrizes.

A dinâmica consiste em envolver cinco voluntários na turma (A1, A2, A3, A4 e A5), apresentar a localização real de três escolas da região (E1, E2 e E3) e solicitar que os voluntários usem algum aplicativo de roteamento para cada um deles obter a distância, em metros, da rota a pé de suas casas até cada uma das escolas envolvidas. Com tais informações será construída a matriz de distâncias  $D_{5x3}$  a ser utilizada no modelo. Aplica-se o modelo matemático com tal matriz, considerando os dados de entrada estabelecidos juntos com a turma e estabelecendo que cada uma das três escolas oferta exatamente duas vagas para ensino médio. Com o resultado da alocação constrói-se a matriz  $R_{3x5}$ , composta por 0 e 1, onde 1 representará que a escola da linha i recebeu o estudante da coluna j. Neste caso, 0 representa a não alocação do estudante na escola.

Além da possibilidade de obter novos resultados com novos dados de entrada e gerar entre os estudantes interesse pela ferramenta, a obtenção das matrizes  $D_{5x3}$  e  $R_{3x5}$  promovem exemplos para as técnicas a serem abordadas relacionando matrizes. Neste sentido, podemos destacar:

- i) Na soma ou diferença entre matrizes pode ser levantada a questão de um possível erro no roteamento feito pelos estudantes e que a matriz de distâncias deverá ser corrigida em 1 metro (para mais ou para menos, podendo utilizar os dois casos);
- ii) Na multiplicação de uma matriz por um número real pode ser utilizado o exemplo da matriz de distâncias, multiplicando-a por dois para considerar o percurso de ida e de volta;
- iii) No caso da multiplicação entre matrizes poderá ser realizado o produto D x R, tendo como resultado a matriz  $T_{5x5}$  onde os resultados da diagonal principal representam a distância percorrida pelo estudante para a escola onde está alocado. O interessante é que a soma entre todos os elementos da diagonal principal da matriz T representa a distância total percorrida por todos os estudantes envolvidos.

Existem outras possibilidades de exemplos, porém esses foram destacados por serem de imediata aplicação.
### **CONCLUSÃO**

O presente estudo apresentou um modelo matemático onde estudantes de uma determinada região podem ser alocados de forma otimizada em escolas a uma distância previamente estabelecida. Com o estudo de caso, aplicado à cidade de São Gonçalo – RJ e os seus cinco distritos, o modelo teve resultados satisfatórios onde situações como regiões fronteiriças, baixa taxa de ocupação e localização das escolas envolvidas puderam ser analisadas através dos resultados obtidos pelo modelo, permitindo alterações, tornando os dados obtidos mais satisfatórios, cumprindo o objetivo de alocar a maior quantidade possível de estudantes-perto, considerando os custos de um possível aumento na oferta de vagas de cada escola envolvida.

Um indicador interessante obtido pela aplicação do modelo no município se refere à taxa de ocupação de uma das escolas envolvidas, sendo que esta escola é a que possuía maior oferta de vagas para o ensino médio. Mesmo estando localizada em uma das principais vias do município, em diversos cenários quando não possuía o menor percentual de ocupação tal escola estava com o segundo menor percentual de ocupação, mostrando pouca contribuição para a alocação de estudantes-perto, corroborando a importância do modelo em situações de planejamento. Porém, esse viés é o cerne do presente estudo, visto que o contexto de pandemia de COVID-19 e o desejo de retomada das aulas presenciais sugerem uma medida emergencial e cuidadosa. Desta forma, são necessários dados para o auxílio nas tomadas de decisão, objetivo da Pesquisa Operacional, sendo este o propósito almejado no contexto analisado.

Um produto deste trabalho a ser destacado é a obtenção de dados e o uso de ferramentas computacionais. Com a metodologia apresentada e as informações dos apêndices espera-se que o presente estudo colabore com trabalhos futuros que farão uso das mesmas ferramentas ou que serão possíveis por se inspirarem na metodologia apresentada. Com isso já são descritas a seguir algumas sugestões para trabalhos futuros: utilizar apenas softwares gratuitos ou com licenças acadêmicas; discriminar as séries envolvidas; considerar a análise de mais de um município; acrescentar ao modelo a taxa de ocupação mínima de cada escola (como um dado de entrada) integrando outro modelo que indique a localização de uma escola que otimize a distribuição e, desta forma, através de um planejamento e da estimativa da população alvo para 10 ou 20 anos, por exemplo, não torne a implantação de uma nova instituição onerosa para a administração pública; além da realização de laboratórios com estudantes da educação básica utilizando como base as aplicações sugeridas.

O modelo apresentado nesse trabalho está em prol da educação pública não apenas porque a aplicação do mesmo envolve estudantes alocados em escolas, mas destaca-se o baixo custo de uma possível aplicação real frente aos custos de um sistema complexo para a ordenação e distribuição de tais estudantes, o que torna tal procedimento acessível a instituições públicas, principalmente as de educação que não tendem a possuir os maiores repasses de verbas dos governos das diversas esferas administrativas.

Em prol da educação pública também porque foi elaborado por um professor da rede pública de ensino básico do Estado do Rio de Janeiro, estimulado pela continuidade dos seus estudos através do programa de Mestrado Profissional em Matemática em rede nacional - PROFMAT, contribuindo para a abordagem de diversos temas do ensino básico, como a Álgebra Linear, desenvolvendo um estímulo aos seus discentes de observarem a matemática aplicada a uma situação empírica, promovendo a manutenção do desenvolvimento na capacidade de se resolver problemas, neste caso, através do estudo da Matemática. Este cenário é considerado propício para apresentar o estudo de caso desse trabalho aos estudantes, simplificando-o e explorando as possíveis aplicações no estudo de Álgebra Linear no ensino médio.

## **REFERÊNCIAS**

ALMEIDA, Luciana, ANÁLISE ESPACIAL DE DADOS COM O QUANTUM GIS: exercícios realizados durante tópico especial ofertado pelo programa de Pós-Graduação em Geografia da UFSC. *OBSERVATORIUM: Revista Eletrônica de Geografia*, v.3, n.8, 2011.

BBC, Coronavírus: O Brasil tem 3ª maior alta de mortes por covid-19 entre países mais letais no pós-festas, 2021. Disponível em:< https://www.bbc.com/portuguese/brasil-55651467>. Acesso em: 08 set. 2021.

COIN. Computational Infrastructure for Operation Research Home Page. 2016. Disponível em:<http://www.coin-or.org>. Acesso em: 31 mai. 2021.

CORRAR, Luis João; GARCIA, Edinete A. da Rocha. Programação linear: uma aplicação à contabilidade de custos no processo de tomada de decisão. In: *CONGRESSO INTERNACIONAL DE CUSTOS, 7, 2001, León*. Disponível em: <http//:www.intercostos.org/documentos/Trabajo066.pdf>. Acesso em: 31 mai. 2021.

GLPK. GLPK - GNU Linear Programming Kit, 2012. Disponível em: http://www.gnu.org/software/glpk>. Acesso em: 31 mai. 2021.

GUROBI. Gurobi Optimization, 2021. Disponível em: <http://www.gurobi.com/documentation>. Acesso em: 31 mai. 2021.

HILLIER, Frederick S.; LIEBERMAN, Gerald J. - Introdução à Pesquisa Operacional; tradução Ariovaldo Griesi; revisão técnica João Chang Junior. - São Paulo: McGraw-Hill, 2006.

HORNGREN, Charles T. Introdução à contabilidade gerencial. 5. ed. Rio de Janeiro: LTC, 1981.

IBGE. Censo 2010. Disponível em: < https://censo2010.ibge.gov.br/>. Acesso em: 31 mai. 2021.

\_\_\_\_\_\_.Sinopse por setores, Censo demográfico 2010. Disponível em: <http://www.censo2010.ibge.gov.br/sinopseporsetores/>. Acesso em: 31 mai. 2021.

\_\_\_\_\_\_. Projeções da População. Disponível em: <https://www.ibge.gov.br/estatisticas/sociais/populacao/9109-projecao-dapopulacao.html?=&t=resultados>. Acesso em: 31 mai. 2021.

\_\_\_\_\_\_. Operação Censitária. Disponível em: <https://censo2010.ibge.gov.br/materiais/guiado-censo/operacao-censitaria.html>. Acesso em: 31 mai. 2021.

IBM®. CEPLEX Optmizer, 2021. Disponível em: < https://www.ibm.com/analytics/cplexoptimizer >. Acesso em: 31 mai. 2021.

INEP.Censo Escolar. Disponível em: <https://inepdata.inep.gov.br/analytics/saw.dll?Dashboard>. Acesso em: 31 mai. 2021.

\_\_\_\_\_\_.Dados Abertos. Disponível em: < https://www.gov.br/inep/pt-br/acesso-ainformacao/dados-abertos/inep-data>. Acesso em: 31 mai. 2021.

LINDO®. LINDO® System Inc, 2021. Disponível em: <http://www.lindo.com>. Acesso em: 31 mai. 2021.

LORENA, L.A.N. Análise Espacial de Redes com Aplicações em Sistemas em Informações Geográficas. *Revista Produção Online. Florianópolis, SC*, vol. 3, Num. 2, junho/2003.

OLIANI et al., Utilização de *softwares* livres de geoprocessamento para gestão urbana em municípios de pequeno e médio porte. *Trabalho apresentado no IV Simpósio Brasileiro de Ciências Geodésicas e Tecnologias da Geoinformação*, 2012.

OLIVEIRA, Anderson Velasco de. Otimização da distribuição de estudantes em escolas públicas de um distrito no município de São Gonçalo – RJ, Monografia, Universidade Federal Fluminense, 2015.

OMS, Organização Mundial de Saúde declara pandemia do novo Coronavírus, 2020. Disponível em:<http://www.anasus.gov.br/noticia/organizacao-mundial-de-saude-declarapandemia-de-coronavirus>. Acesso em: 15 fev. 2021.

PESSOA, A.; UCHOA, E., UFFLP: Integrando Programação Inteira e Mista e Planilhas de Cálculo. *Mini-curso apresentado no XLIII Simpósio Brasileiro de Pesquisa Operacional, 2011*. Disponível em: <http://www.logis.uff.br/~artur/UFFLP/>. Acesso em: 30 nov. 2017.

PIZZOLATO, N.D. e SILVA, H. B. F., 1993, "Proposta Metodológica de Localização de Escolas: Estudo do Caso de Nova Iguaçu", Pesquisa Operacional, Vol. 14, No. 2, pp. 1-13.

QGISBRASIL, Comunidade QGIS Brasil, 2021. Disponível em: http://qgisbrasil.org/. Acesso em: 31 mai. 2021.

SOBRAPO. "O que é Pesquisa Operacional?". Disponível em: <https://www.sobrapo.org.br/o-que-e-pesquisa-operacional >. Acesso em: 31 mai. 2021.

TAHA, H. A. Pesquisa Operacional: uma visão geral. 8. ed. – São Paulo: Pearson Education do Brasil, 2008.

**APÊNCIDE A** – Script em VBA utilizado no Microsoft Excel integrado com a biblioteca UFFLP para aplicação do modelo matemático

Public Sub Resolver() 'Pega o numero de centroides nc Dim nc As Integer nc = Sheets("Main").Cells(3, 2).value

 'Pega o numero de escolas ne Dim ne As Integer ne = Sheets("Main").Cells(4, 2).value

 'Pega a distancia maxima que um aluno pode percorrer Dim dist\_maxima As Double dist\_maxima = Sheets("Main").Cells(5, 2).value

 'Declara dois inteiros para serem usados nos loops. i será associado a centroide, j a escola Dim i As Long, j As Long

```
 'Pega a distancia entre centroides e escolas denotada por dist_c_e.
 'Nas linhas ficam os centroides e nas colunas ficam as escolas
 Dim dist_c_e() As Double
 ReDim dist_c_e(nc, ne) As Double
For i = 1 To nc
  For j = 1 To ne
     dist_c_e(i, j) = Sheets("Distancia_Centroides_Escolas").Cells(2 + i, 1 + j).value
   Next
 Next
```

```
'Pega o numero de alunos de cada centroide i e guarda na matriz n alunos c.
 'Nas linhas ficam os centroides e nas colunas ficam as series
Dim n_alunos_c() As Long
 ReDim n_alunos_c(nc) As Long
For i = 1 To nc
   n_alunos_c(i) = Sheets("Dados_escolas_centroides").Cells(2 + i, 2).value
 Next
```

```
'Pega a capacidade de alunos da escola j: cap escola e.
Dim cap_escola_e() As Long
 ReDim cap_escola_e(ne) As Long
For i = 1 To ne
   cap_escola_e(j) = Sheets("Main").Cells(7 + j, 9).value
 Next
```

```
 'Capacidade total da escola
Dim cap_total_e() As Integer
 ReDim cap_total_e(ne) As Integer
For j = 1 To ne
  cap\_total\_e(j) = cap\_escola\_e(j) Next
```
 'pega o aumento máximo na capacidade de cada escola Dim max\_aumento\_e() As Integer

```
 ReDim max_aumento_e(ne) As Integer
For j = 1 To ne
   max_aumento_e(j) = Sheets("Main").Cells(7 + j, 12).value
 Next
 'pega o custo fixo de aumento de cada escola
Dim custo fixo e() As Integer
 ReDim custo_fixo_e(ne) As Integer
For j = 1 To ne
  custo_fixo_e(j) = Sheets("Main").Cells(7 + j, 13).value
 Next
 'pega o custo variavel de aumento de cada escola
 Dim custo_var_e() As Integer
 ReDim custo_var_e(ne) As Integer
For j = 1 To ne
   custo_var_e(j) = Sheets("Main").Cells(7 + j, 14).value
 Next
 'pega o peso da função objetivo relacionada aos estudantes-perto
 Dim peso_fo As Double
 peso_fo = Sheets("Main").Cells(6, 2).value
 ' Create a UFFLP problem instance
 Dim problem As Long
 problem = UFFLP_CreateProblem(UFFLP_Minimize)
 Dim variable As String
 Dim error As Long
For i = 1 To nc
  For j = 1 To ne
   ' Create the variable "x i j" com peso "dist c_e(i, j)" na fo.
    variable = "x_" & i & "_" & j & ""
   If dist_c_e(i, j) > dist_maxima Then
      error = UFFLP_AddVariable_(problem, variable, 0, n_alunos_c(i), peso_fo, UFFLP_Integer)
    Else
   error = UFFLP_AddVariable_(problem, variable, 0, n_alunos_c(i), 0, UFFLP_Integer)
    End If
   Next
 Next
For j = 1 To ne
  variable = "y" & j
   error = UFFLP_AddVariable_(problem, variable, 0, max_aumento_e(j), custo_var_e(j), UFFLP_Integer)
 Next
For j = 1 To ne
   variable = "z_" & j
  error = UFFLP_AddVariable_(problem, variable, 0, 1, custo_fixo_e(j), UFFLP_Binary)
 Next
  ' cria as restrições
 Dim constraint As String
For j = 1 To ne
  constraint = "rel_z_y_" & j
  variable = "z " & j
   error = UFFLP_SetCoefficient_(problem, constraint, variable, max_aumento_e(j))
```

```
 variable = "y_" & j
  error = UFFLP_SetCoefficient_(problem, constraint, variable, -1)
   error = UFFLP_AddConstraint_(problem, constraint, 0, UFFLP_Greater)
 Next
For i = 1 To ne
  constraint = "capacidade " &i
  For i = 1 To nc
    variable = "x " & i & " " & j
     error = UFFLP_SetCoefficient_(problem, constraint, variable, 1)
   Next
  variable = "y " & j
  error = UFFLP_SetCoefficient (problem, constraint, variable, -1)
   error = UFFLP_AddConstraint_(problem, constraint, cap_escola_e(j), UFFLP_Less)
 Next
```

```
For i = 1 To nc
  constraint = "alocacao " & i
  For j = 1 To ne
   variable = "x " & i & " " & j
    error = UFFLP_SetCoefficient_(problem, constraint, variable, 1)
   Next
  error = UFFLP_AddConstraint_(problem, constraint, n_alunos_c(i), UFFLP_Equal)
```
#### Next

```
 ' Solve the problem
 Dim status As Long
 status = UFFLP_Solve(problem)
 ' Check whether an optimal solution has been found
 If status = UFFLP_Optimal Then
   ' Show a message
   'MsgBox "Optimal solution found!"
   Dim value As Double
   Dim fo_x_value As Double
  Dim fo_z_value As Double
   Dim fo_y_value As Double
   Dim fo_value As Double
   error = UFFLP_GetObjValue_(problem, fo_value)
   Dim vetor_x() As Double
   ReDim vetor_x(nc, ne) As Double
  For i = 1 To nc
    For j = 1 To ne
      variable = "x " & i & " " & j
      error = UFFLP GetSolution (problem, variable, vetor x(i, j))
        If vetor x(i, j) > 0 Then
          If dist c_e(i, j) > dist maxima Then
           fo_x_value = fo_x_value + vetor_x(i, j)
          End If
          vetror_x(i, j) = vetror_x(i, j) End If
     Next
   Next
```
Dim vetor\_y() As Double

```
 ReDim vetor_y(ne) As Double
    For j = 1 To ne
      variable = "y" & j
      error = UFFLP_GetSolution (problem, variable, vetor y(j))
      fo y value = fo y value + custo var e(j) * vetor y(j)
     Next
     Dim vetor_z() As Double
     ReDim vetor_z(ne) As Double
    For j = 1 To ne
      variable = "z" & j
      error = UFFLP_GetSolution (problem, variable, vetor_z(j))
      fo_z_value = fo_z_value + custo_fixo_e(j) * vetor_z(j)
     Next
    If peso fo * fo x value + fo z value + fo y value < fo value - 0.001 Or peso fo * fo x value + fo z value
+ fo_y_value > fo_value + 0.001 Then
       MsgBox "Erro F.O. Fase 1"
       Dim aux1 As Double
      aux1 = peso_6 * fo_x_value + fo_z_value + fo_yvalue End If
     UFFLP_DestroyProblem (problem)
     problem = UFFLP_CreateProblem(UFFLP_Minimize)
    For i = 1 To nc
      For j = 1 To ne
        ' Create the variable "x_i_j" com peso "dist_c_e(i, j)" na fo.
        variable = "x " & i & " " & j
        If dist c_e(i, j) > dist maxima Then
           error = UFFLP_AddVariable_(problem, variable, 0, n_alunos_c(i), dist_c_e(i, j), UFFLP_Integer)
         Else
          If vetor_x(i, j) > 0.5 Then
            error = UFFLP_AddVariable_(problem, variable, vetor_x(i, j), vetor_x(i, j), 0, UFFLP_Integer)
           Else
           error = UFFLP_AddVariable_(problem, variable, 0, n_alunos_c(i), 0, UFFLP_Integer)
           End If
         End If
       Next
     Next
    For j = 1 To ne
       constraint = "capacidade_" & j
      For i = 1 To nc
        variable = "x_" & i & "_" & j
        error = UFFLP_SetCoefficient_(problem, constraint, variable, 1)
       Next
      error = UFFLP_AddConstraint_(problem, constraint, cap_escola_e(j) + vetor_y(j), UFFLP_Less)
     Next
    For i = 1 To nc
       constraint = "alocacao_" & i
      For j = 1 To ne
       variable = "x " & i & " " & j
       error = UFFLP_SetCoefficient (problem, constraint, variable, 1)
       Next
       error = UFFLP_AddConstraint_(problem, constraint, n_alunos_c(i), UFFLP_Equal)
```
Next

```
 ' Solve the problem
 status = UFFLP_Solve(problem)
```

```
 If status = UFFLP_Optimal Then
     MsgBox "Solução ótima encontrada na Fase II"
```
#### Else

```
 If status = UFFLP_Infeasible Then
   ' Show a message
   MsgBox "Problem is infeasible!"
 Else
   ' Show a message
   MsgBox "Unknown error!"
 End If
 End If
```
 ' Destroy the problem UFFLP\_DestroyProblem (problem) End Sub

**APÊNDICE B** – Script utilizado no Planilhas Google para a construção da matriz de distâncias

Código Utilizado:

```
function getDirection(coordenada1, coordenada2, unit) {
  var directions = Maps.newDirectionFinder()
   .setOrigin(coordenada1).setDestination(coordenada2)
   .setMode(Maps.DirectionFinder.Mode.WALKING)
   .getDirections();
   Utilities.sleep(100);
  var d = directions.routes[0].legs[0].distance.text;
  var distance, value = d.split(" ")[0].replace(",", ""), text = d.split(" ")[1];
 if(text == unit) {
   distance = value*1000;
  } else if(text == "km" && unit == "mi") {
  distance = value / 1.6;
  } else {
   distance = value * 1.6;
  }
  return Math.round(distance);
}
```

| Apps Script<br>Rota |                    |                                                                                                    |                                                                                                    |
|---------------------|--------------------|----------------------------------------------------------------------------------------------------|----------------------------------------------------------------------------------------------------|
| $\odot$             | Arquivos           | $^{+}$                                                                                                    | $\circ$ $\circ$ $\circ$ $\circ$ $\circ$ $\circ$ $\circ$ Executar $\circ$ Depuração getDirection $\bullet$<br>Registro de execução                                                                                                    |
| $\leftrightarrow$   | Código.gs          |                                                                                                    | function getDirection(coordenada1, coordenada2, unit) {<br>$var$ directions = Maps.newDirectionFinder()<br>$\overline{2}$<br>3<br>.setOrigin(coordenada1).setDestination(coordenada2)<br>.setMode(Maps.DirectionFinder.Mode.WALKING)<br>4 |
| $\circledcirc$      | <b>Bibliotecas</b> | $^{+}$                                                                                                    |                                                                                                    |
| ≡.                  | Serviços           | .getDirections();<br>5<br>Utilities.sleep(100);<br>6<br>7<br>var $d =$ directions.routes[ $\theta$ ].legs[ $\theta$ ].distance.text;<br>8<br>9 |                                                                                                    |
| ෂ                   |                    |                                                                                                    |                                                                                                    |
|                     |                    |                                                                                                    | var distance, value = $d.\text{split}("")[0].\text{replace}("," "")$ , text = $d.\text{split}("")[1];$<br>10<br>$if(text == unit)$ {<br>11                                                                                                |
|                     |                    |                                                                                                    | 12<br>$distance = value*1000$ :<br>13<br>else if(text == "km" && unit == "mi") {                                                                                                    |
|                     |                    |                                                                                                    | 14<br>distance = $value / 1.6$ ;<br>15<br>else f<br>16<br>distance = value $* 1.6$ ;                                                                                                    |
|                     |                    |                                                                                                    | 17<br>18<br>return Math.round(distance);                                                                                                    |
|                     |                    |                                                                                                    | 19                                                                                                    |

Figura do Apêndice B: Script no Apps Script do Planilhas Google

Fonte: o autor, 2021.

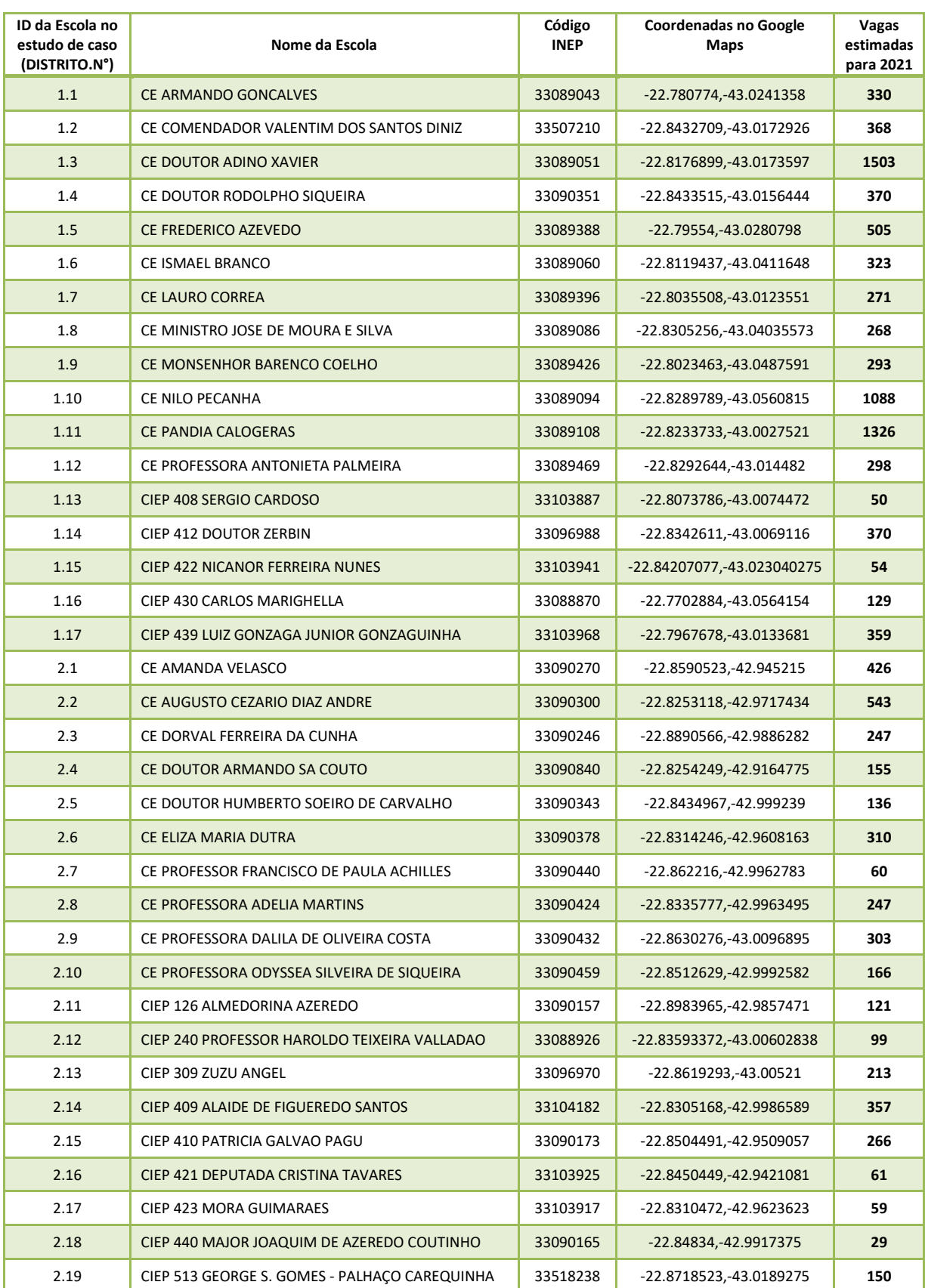

**APÊNDICE C** – Localização e número de vagas das 63 escolas envolvidas no estudo de caso

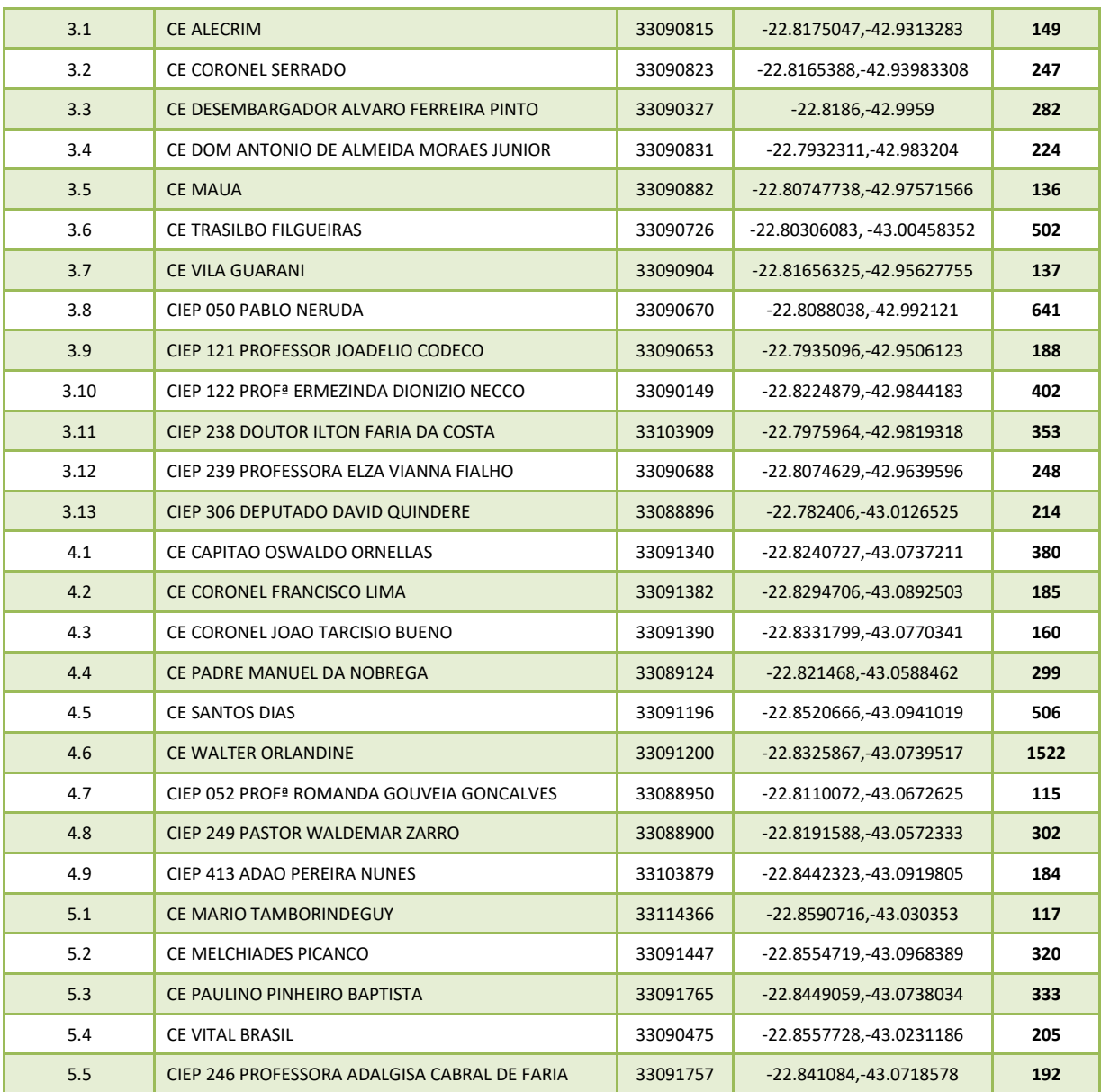

**APÊNDICE D** – Estimativa da quantidade de estudantes em cada setor censitário do distrito de Sete Pontes a ser distribuída

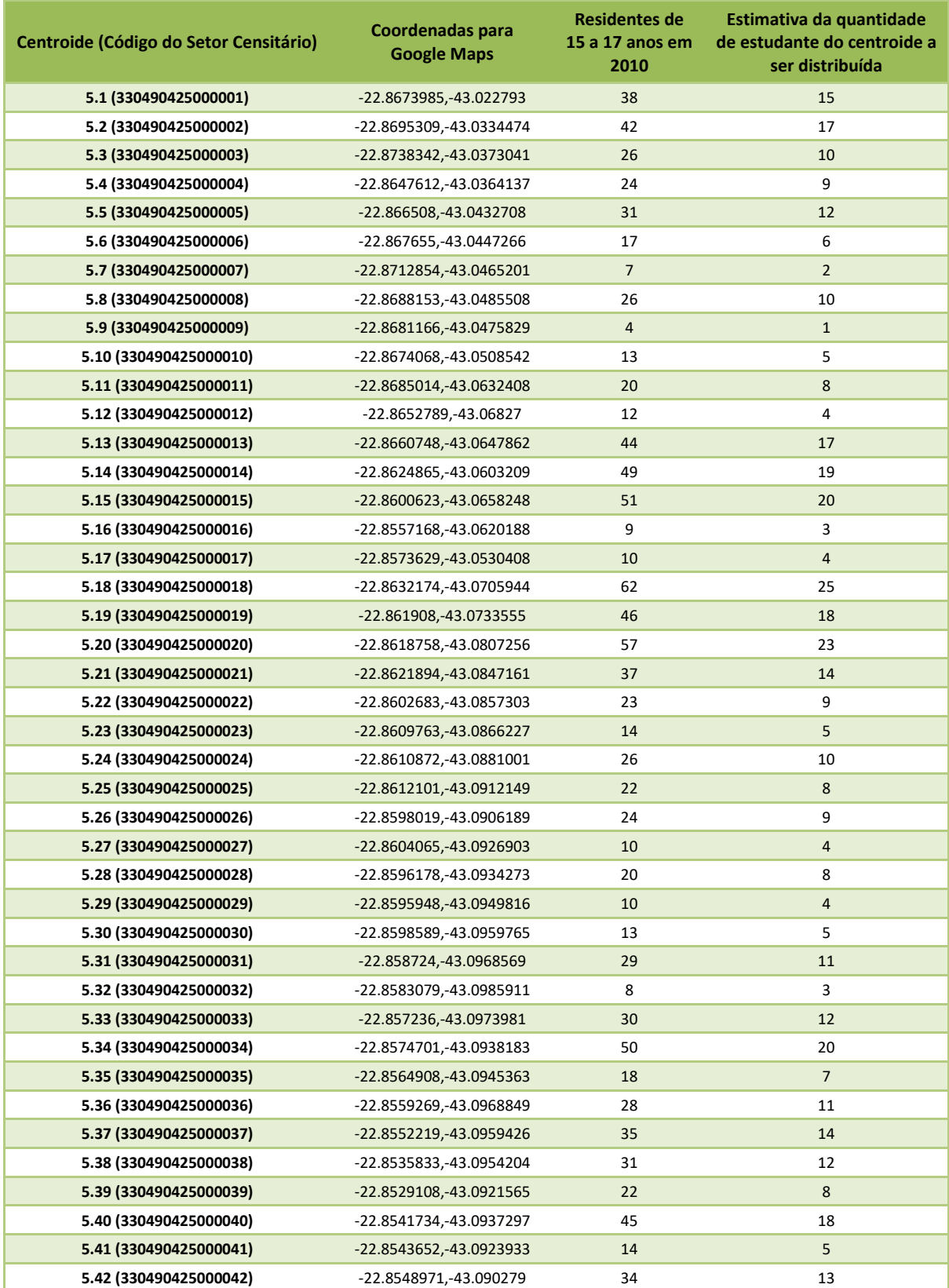

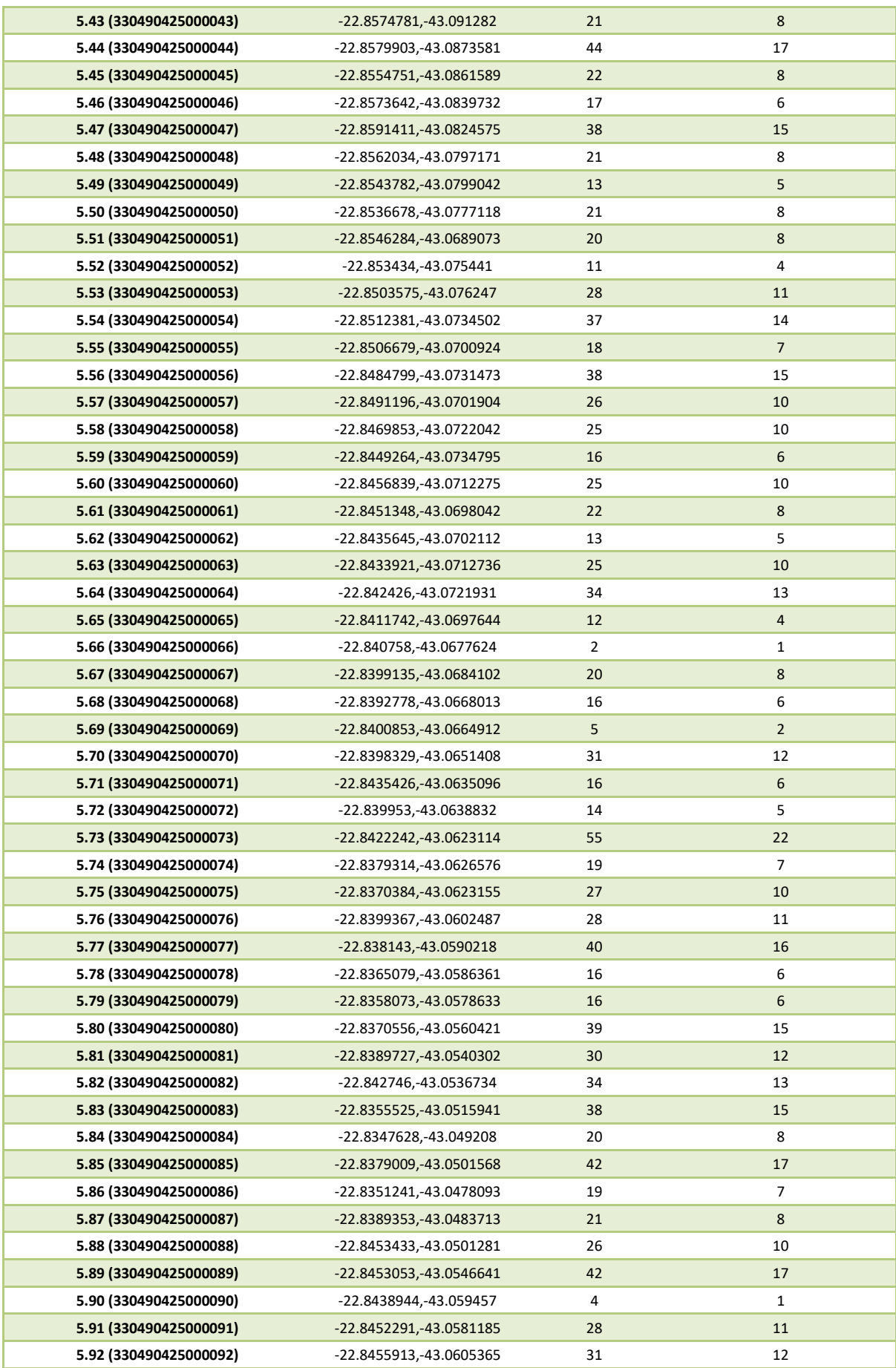

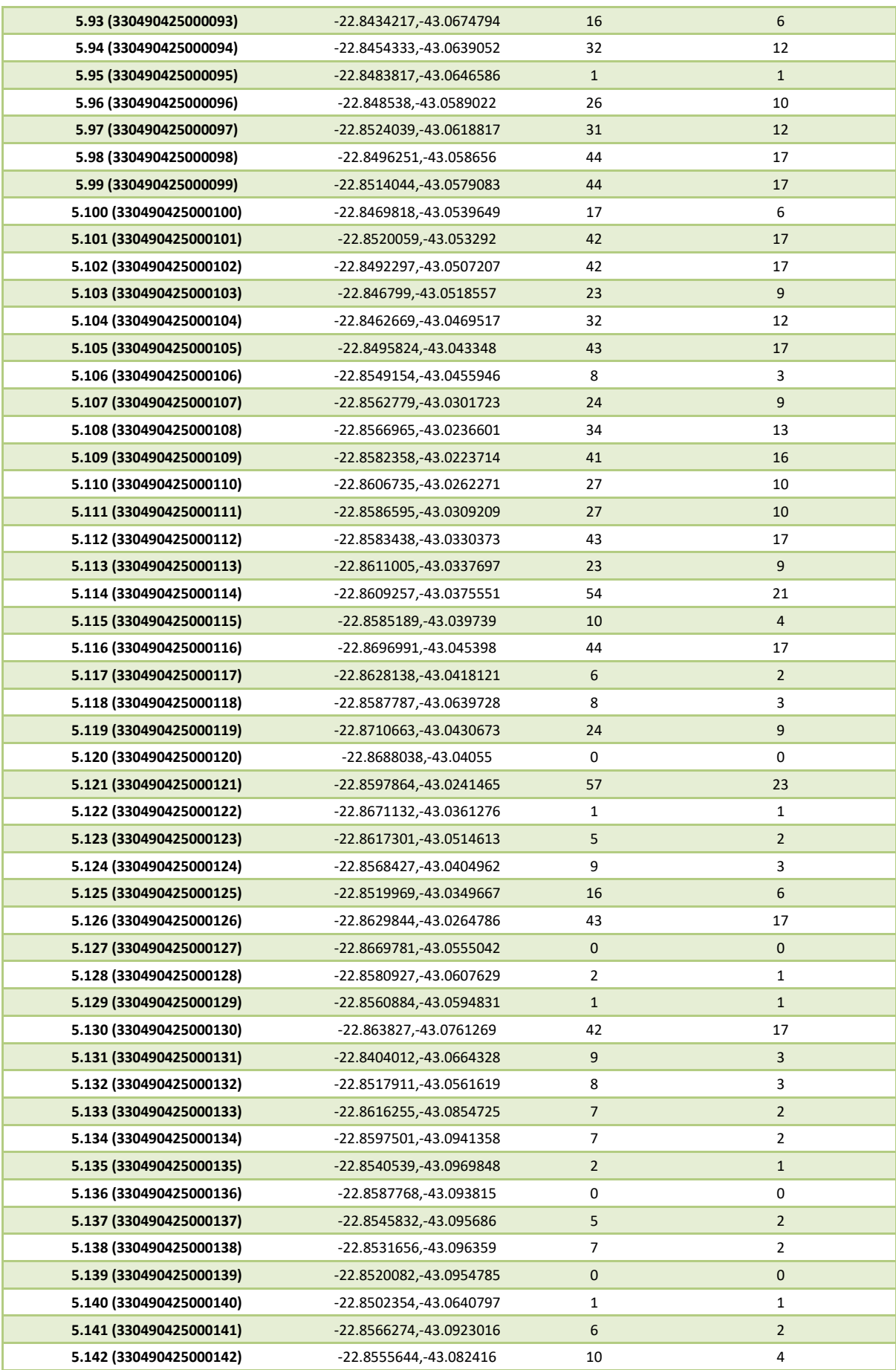

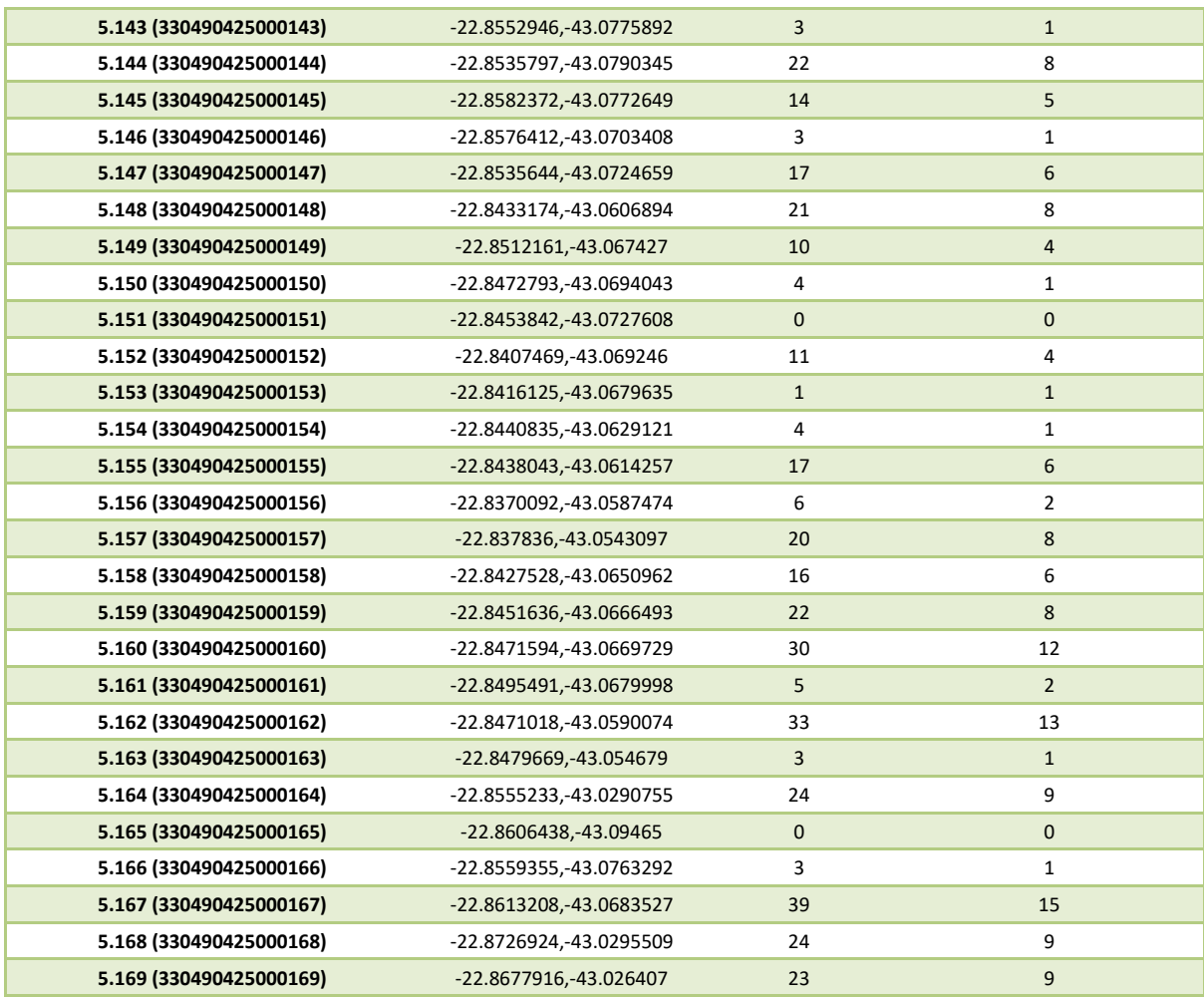

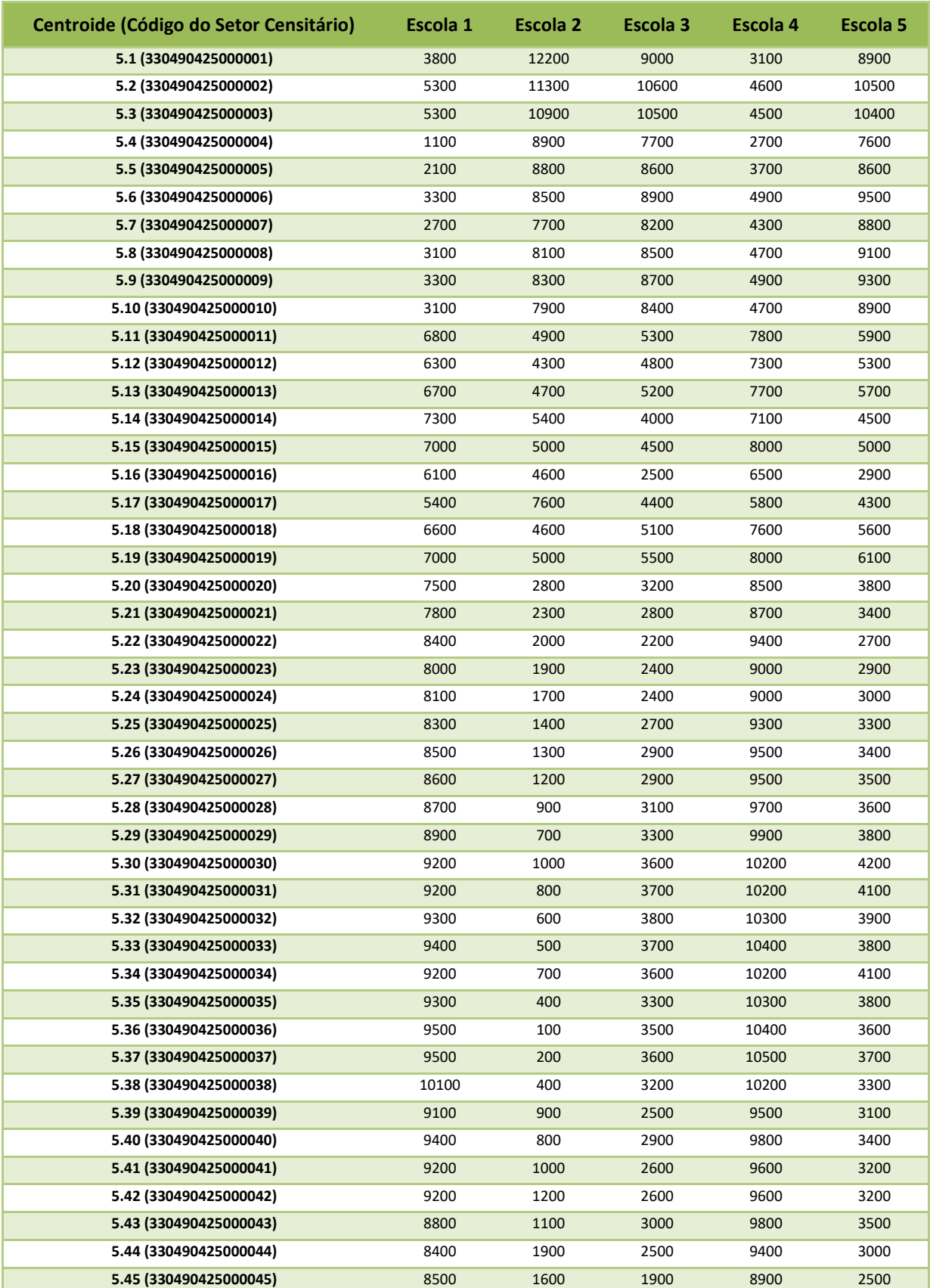

# **APÊNDICE E** – Matriz de distâncias, em metros – Aplicação no distrito de Sete Pontes

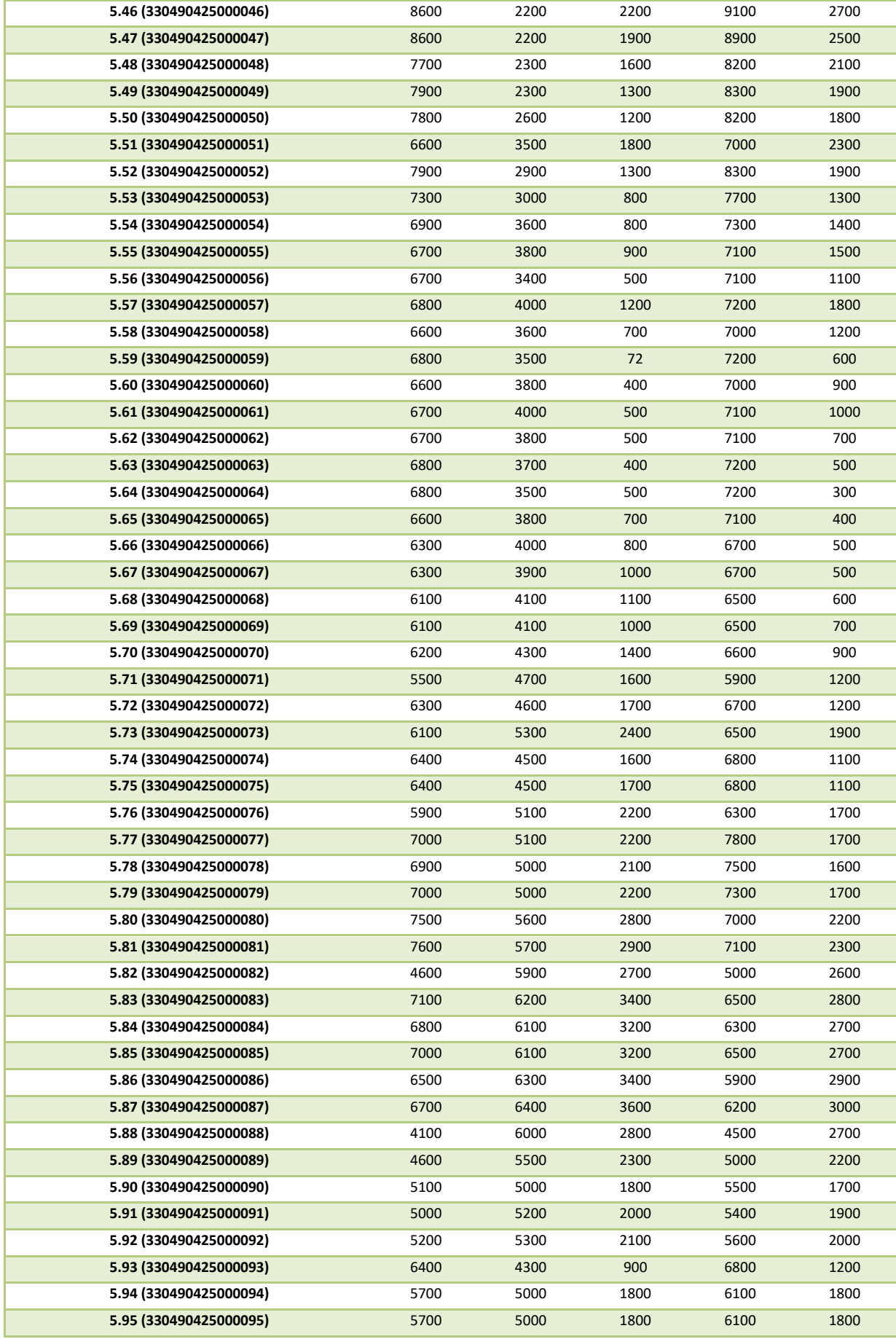

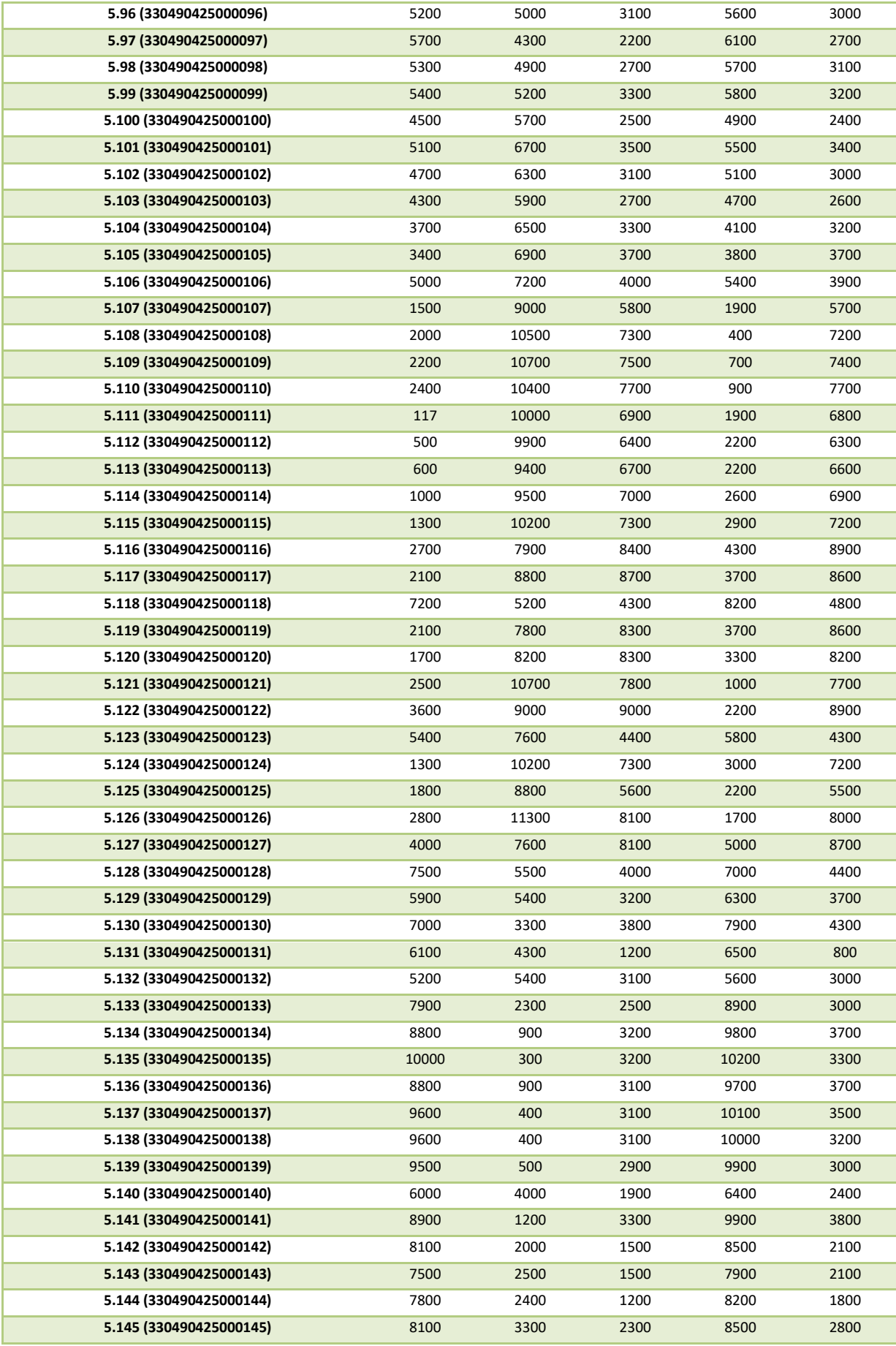

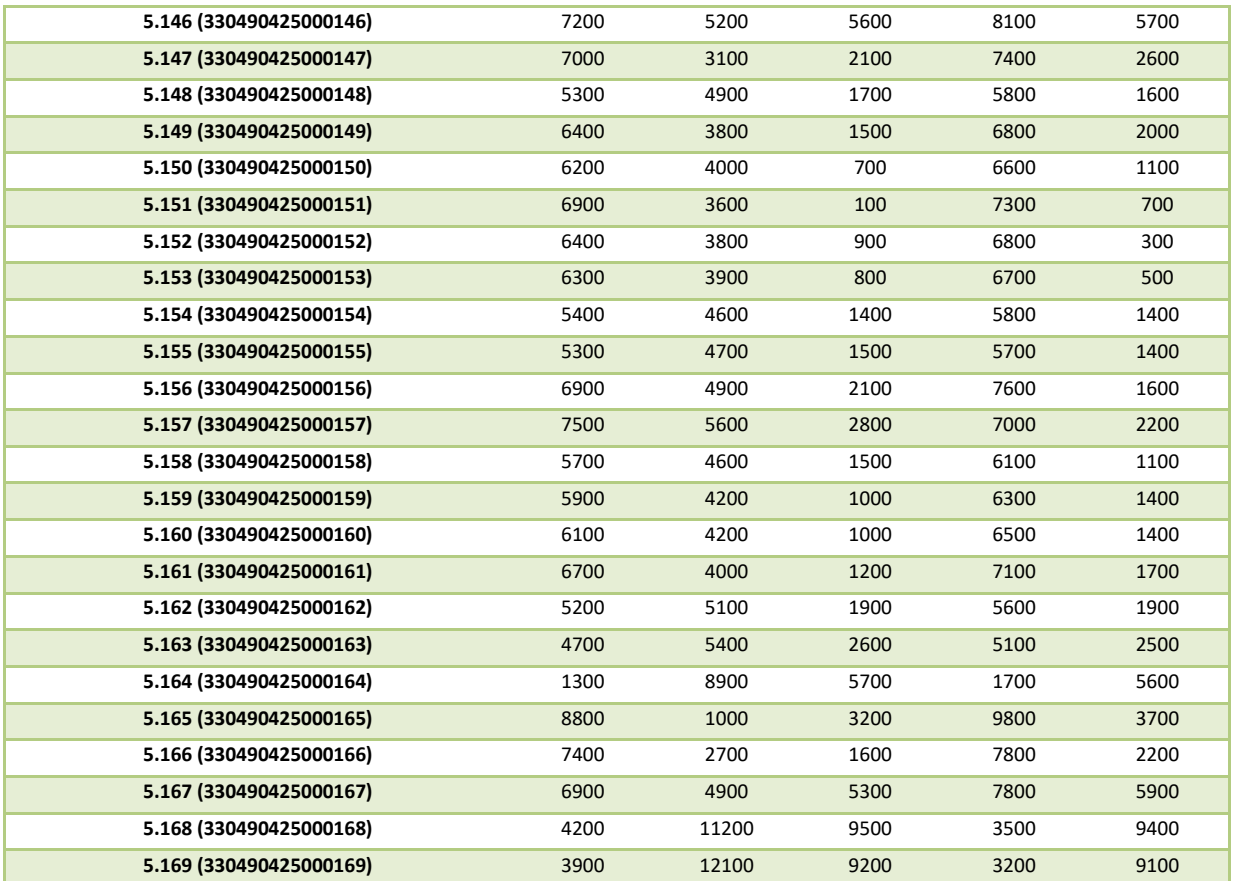